Report No. 75-0045 Contract No. NAS8-Z6990

(NASA-CR-144099) HAL/SM SYSTEM SOFTWARE (NASA-CR-144033) HARSON SILLES COmputing, Inc.) 146 p HC 6000 CSCL 09B G3/61 Unclas

#### HAL/SM SYSTEM

#### SOFTWARE REQUIREMENTS SPECIFICATION

December I, 1975

Prepared for:

George C. Marshall Space Flight Center NASA Marshall Space Flight Center, Alabama

M&S, OMPUTING, INC. **.** 

https://ntrs.nasa.gov/search.jsp?R=19760007756 2020-03-22T18:38:25+00:00Z

N76-14844

06780

# $\label{eq:2.1} \frac{1}{\sqrt{2}}\sum_{i=1}^n\frac{1}{\sqrt{2\pi\left(\frac{1}{2}\right)^2}}\left(\frac{1}{2}\right)^2\left(\frac{1}{2}\right)^2\left(\frac{1}{2}\right)^2.$

 $\label{eq:2.1} \frac{1}{\sqrt{2\pi}}\int_{\mathbb{R}^3}\frac{1}{\sqrt{2\pi}}\int_{\mathbb{R}^3}\frac{1}{\sqrt{2\pi}}\int_{\mathbb{R}^3}\frac{1}{\sqrt{2\pi}}\int_{\mathbb{R}^3}\frac{1}{\sqrt{2\pi}}\int_{\mathbb{R}^3}\frac{1}{\sqrt{2\pi}}\int_{\mathbb{R}^3}\frac{1}{\sqrt{2\pi}}\int_{\mathbb{R}^3}\frac{1}{\sqrt{2\pi}}\int_{\mathbb{R}^3}\frac{1}{\sqrt{2\pi}}\int_{\mathbb{R}^3}\frac{1$ 

#### PREFACE

This is a reference manual document describing the requirements for the HAL/SM programming system to be developed to provide the ability to use the HAL programming language in the SUMC/MOSS environment.

This document is partially based on, supplements, and in part, supercedes the Higher Order Language (HOL) Preprocessor Requirements Specification Document (Reference 8). As such, this document and the HAL/SM Language Specification (Reference 1) shall be the final controlling specifications for HAL/SM software.

Section 1 of this document discusses the basic structure and major objectives of the system. Section 2 describes the major subsystems of the implementation and their functional requirements. Section 3 details the interfaces between the major subsystems and implicitly defines their processing requirements. Section 4 discusses restrictions and limitations inherent in the implementation.

Prepared by:

C. Ross G. P. W. Williams, Jr.

Project Manager:

J. L. Pruitt

Approved by:

ffan

# $\label{eq:R1} \begin{array}{c} \mathcal{L}_{\mathcal{C}} \, \\ \left( \begin{array}{cc} \mathcal{L}_{\mathcal{C}} \, \\ \mathcal{L}_{\mathcal{C}} \, \\ \mathcal{L}_{\mathcal{C}} \, \end{array} \right)_{\mathbf{F}} \end{array}$

 $\sim$ 

# $\hat{\gamma}_{\alpha\beta}$

# $\label{eq:2} \frac{1}{2}\sum_{i=1}^n\sum_{j=1}^n\frac{1}{j!}\sum_{j=1}^n\sum_{j=1}^n\frac{1}{j!}\sum_{j=1}^n\sum_{j=1}^n\frac{1}{j!}\sum_{j=1}^n\frac{1}{j!}\sum_{j=1}^n\frac{1}{j!}\sum_{j=1}^n\frac{1}{j!}\sum_{j=1}^n\frac{1}{j!}\sum_{j=1}^n\frac{1}{j!}\sum_{j=1}^n\frac{1}{j!}\sum_{j=1}^n\frac{1}{j!}\sum_{j=1}^n\frac{1}{j!}\sum_{j$

 $\label{eq:2.1} \begin{split} \mathcal{L}_{\text{max}}(\mathbf{r},\mathbf{r}) = \mathcal{L}_{\text{max}}(\mathbf{r},\mathbf{r}) = \mathcal{L}_{\text{max}}(\mathbf{r},\mathbf{r}) = \mathcal{L}_{\text{max}}(\mathbf{r},\mathbf{r}) = \mathcal{L}_{\text{max}}(\mathbf{r},\mathbf{r}) = \mathcal{L}_{\text{max}}(\mathbf{r},\mathbf{r}) = \mathcal{L}_{\text{max}}(\mathbf{r},\mathbf{r}) = \mathcal{L}_{\text{max}}(\mathbf{r},\mathbf{r}) = \mathcal{L}_{\text{max}}(\mathbf$  $\mathcal{A}^{\text{max}}_{\text{max}}$  $\hat{A}$ 

 $\mathcal{L}_{\text{eff}}$  ,  $\mathcal{L}_{\text{eff}}$ 

 $\mathcal{L}(\mathbf{x})$  and  $\mathcal{L}(\mathbf{x})$  are the set of the set of the set of  $\mathcal{L}(\mathbf{x})$  $\mathcal{A}^{\text{max}}$  $\mathcal{L}(\mathbf{x})$  and  $\mathcal{L}(\mathbf{x})$ 

 $\mathcal{L}_{\text{max}}$  , where  $\mathcal{L}_{\text{max}}$  $\mathcal{L}(\mathcal{L}^{\mathcal{L}})$  and  $\mathcal{L}^{\mathcal{L}}$  and  $\mathcal{L}^{\mathcal{L}}$ 

 $\label{eq:2.1} \begin{split} \mathcal{L}_{\text{max}}(\mathbf{r},\mathbf{r}) = \frac{1}{2} \mathcal{L}_{\text{max}}(\mathbf{r},\mathbf{r}) \\ \mathcal{L}_{\text{max}}(\mathbf{r},\mathbf{r}) = \frac{1}{2} \mathcal{L}_{\text{max}}(\mathbf{r},\mathbf{r}) + \frac{1}{2} \mathcal{L}_{\text{max}}(\mathbf{r},\mathbf{r}) \\ \mathcal{L}_{\text{max}}(\mathbf{r},\mathbf{r}) = \frac{1}{2} \mathcal{L}_{\text{max}}(\mathbf{r},\mathbf{r}) + \frac{1}{2} \mathcal$  $\sim 10^{11}$  km  $^{-1}$ 

 $\sim$   $\sim$ 

#### TABLE OF CONTENTS

 $\mathbf{e}^{\mathbf{e}^{\mathbf{e}^{\mathbf{e}}}}$   $\mathbf{e}^{\mathbf{e}^{\mathbf{e}^{\mathbf{e}}}}$   $\mathbf{e}^{\mathbf{e}^{\mathbf{e}^{\mathbf{e}}}}$   $\mathbf{e}^{\mathbf{e}^{\mathbf{e}}}}$ 

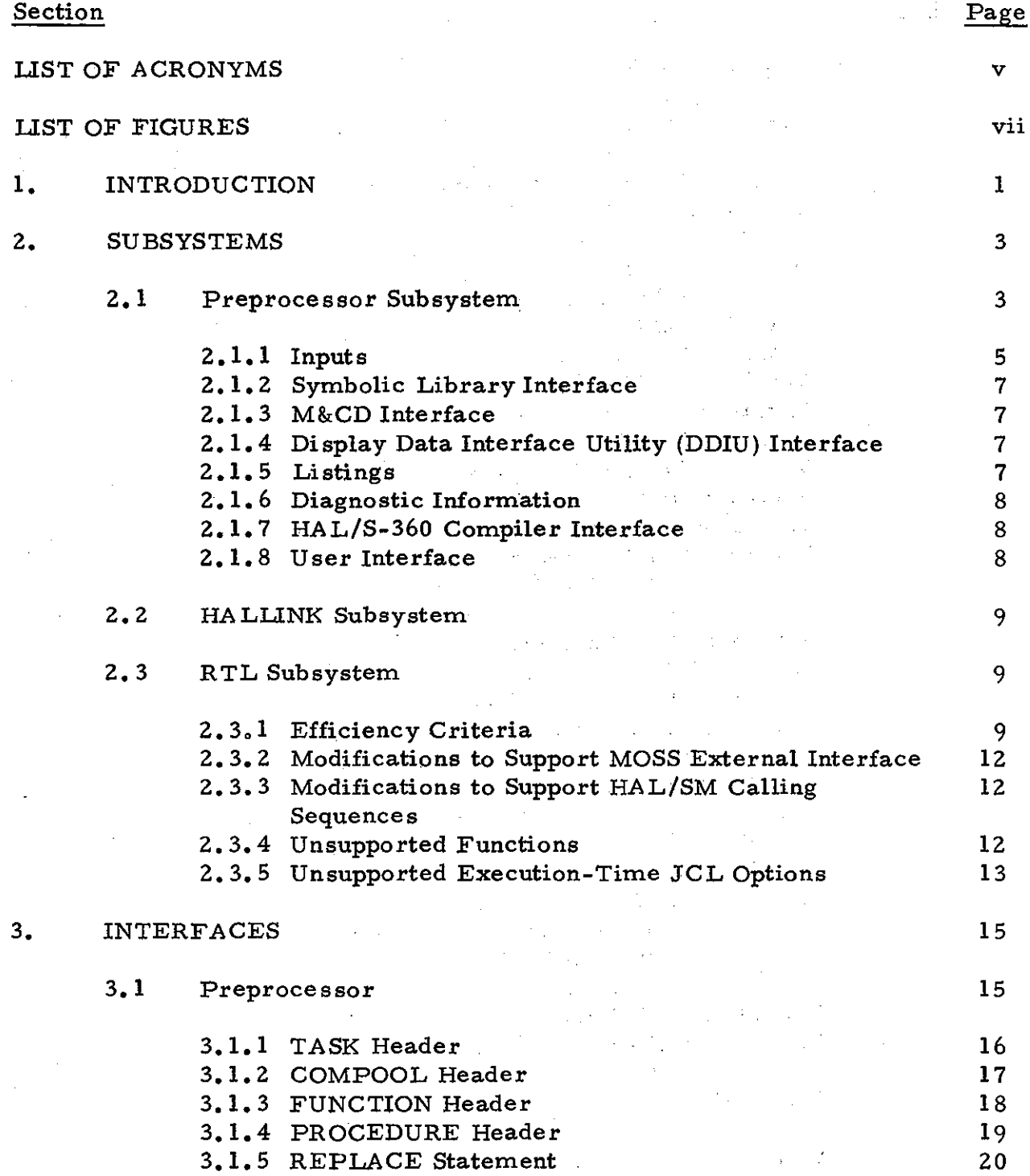

 $\mathbf{u}_1$ 

 $\frac{1}{4}$ 

#### TABLE OF CONTENTS (continued)

# Section

•

•

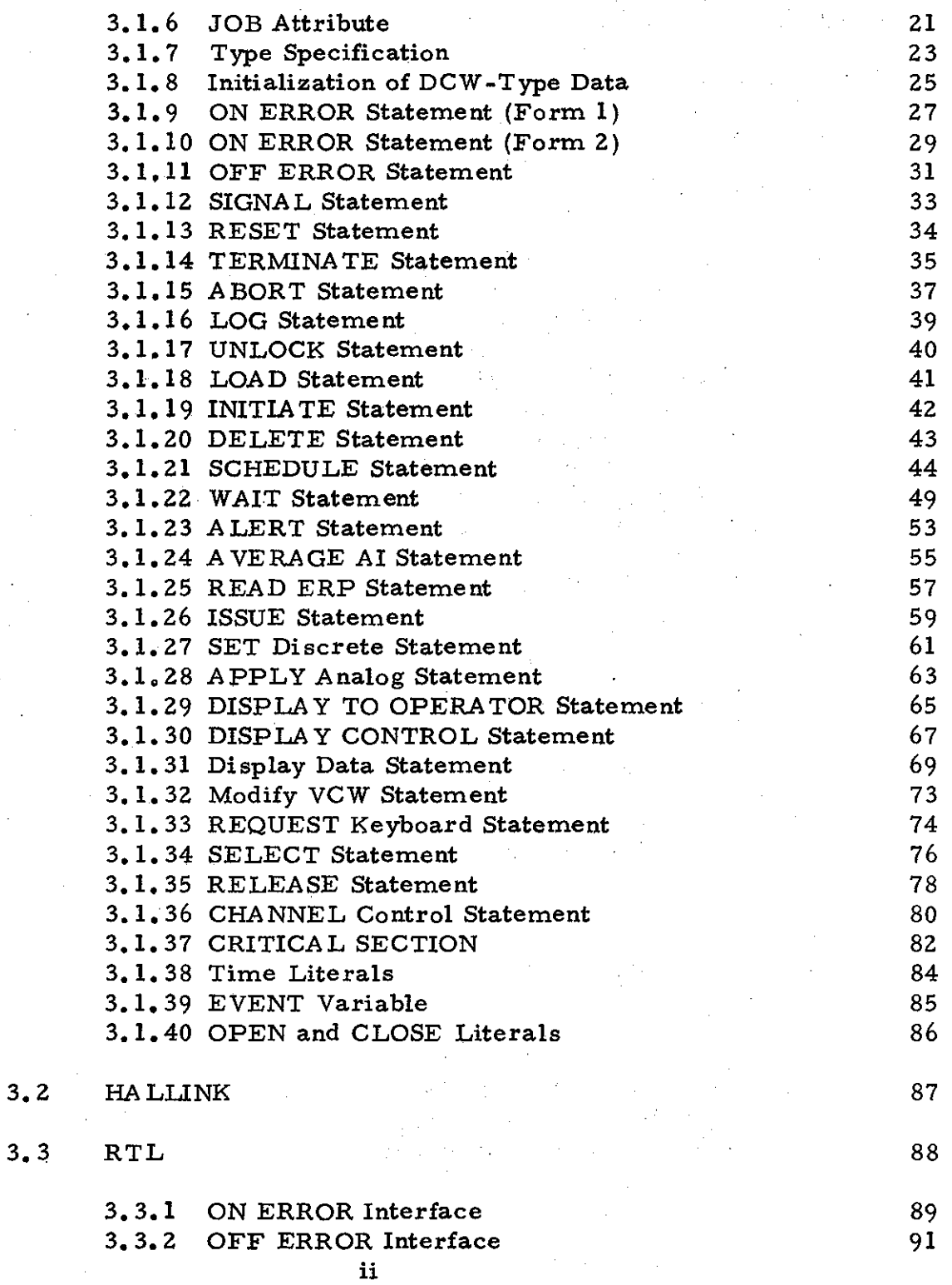

# TABLE OF CONTENTS

 $\sim$ 

(continued)

 $\mathcal{L}_{\rm{max}}$ 

# Section

 $\ddot{\phantom{0}}$ 

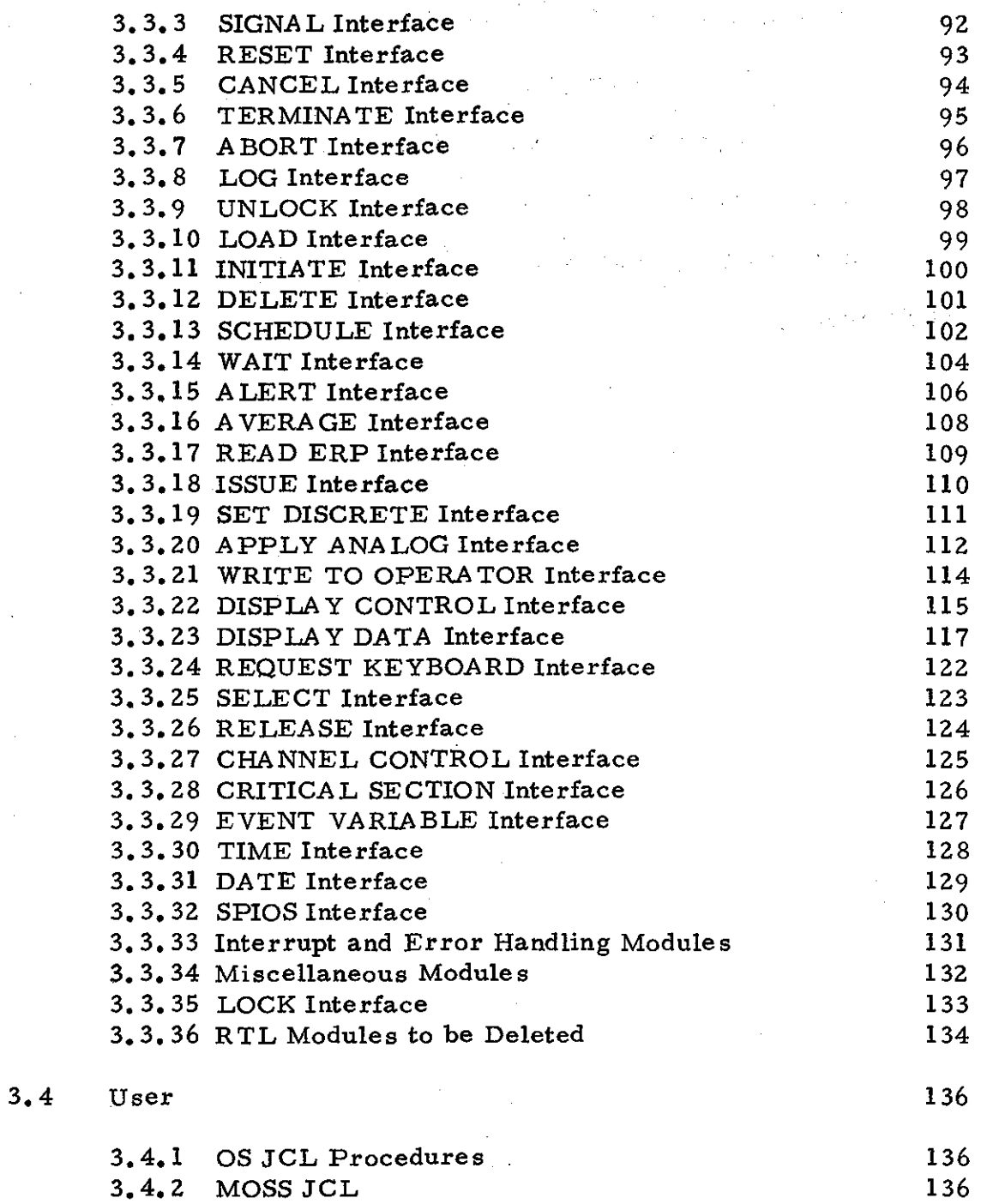

# TABLE OF CONTENTS

(continued)

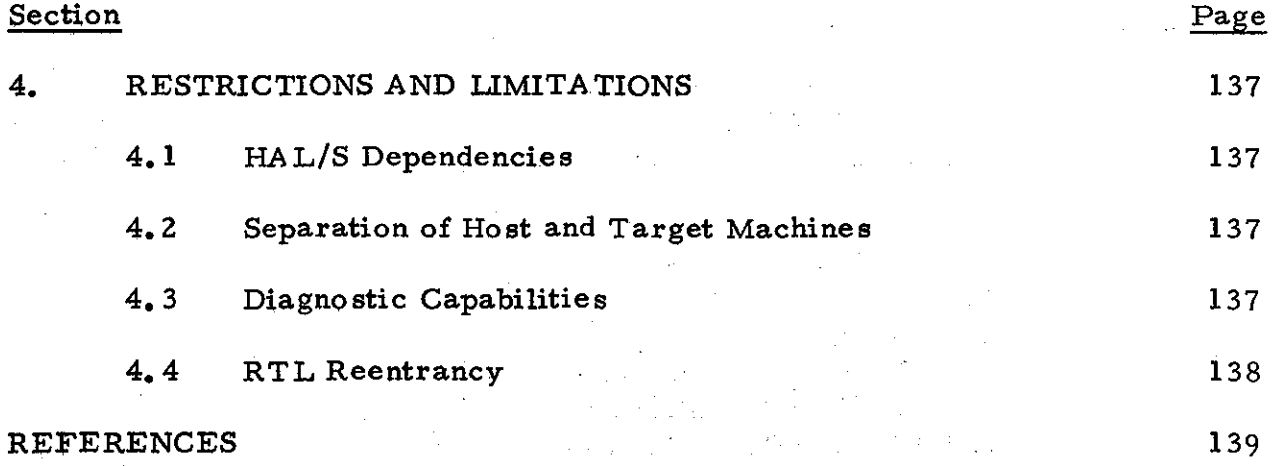

÷.

 $\mathbb{Z}^2$ 

÷

 $\epsilon_{\rm in}$  and  $\epsilon_{\rm in}$  and  $\epsilon_{\rm in}$ 

 $\mathcal{F}_{\text{max}}$  , 

 $\mathbf{r}$ 

 $\sim 10^{11}$ 

 $\sim$   $\pm$  $\hat{\mathcal{A}}$  $\epsilon_{\rm eff}$  and  $\epsilon_{\rm eff}$ 

 $\mathcal{A}^{\mathcal{A}}$ 

 $\frac{1}{2}$ 

 $\gamma_{\rm c} = -1$ 

#### REFERENCES

 $\chi$  ,  $\chi$ 

 $\sim$ 

 $\mathcal{L}$ 

 $\mathbf{v}$ 

 $\sim$   $\pm$ 

iv

### LIST OF ACRONYMS

 $\label{eq:2.1} \mathcal{L}(\mathcal{A}) = \mathcal{L}(\mathcal{A}) + \mathcal{L}(\mathcal{A}) = \mathcal{L}(\mathcal{A}) + \mathcal{L}(\mathcal{A}) + \mathcal{L}(\mathcal{A})$ 

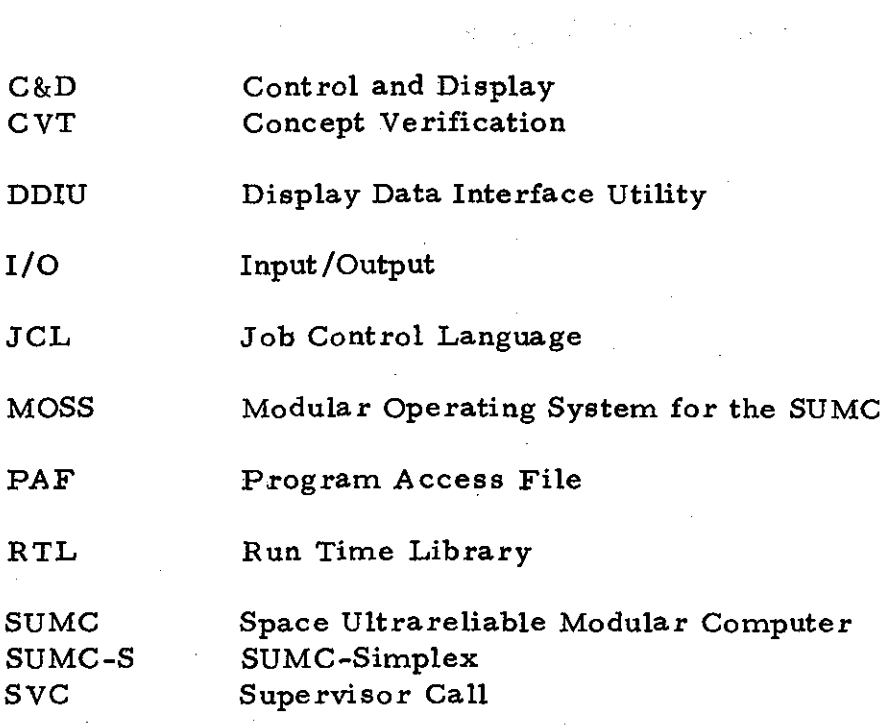

 $\sim$   $\sim$ 

v

 $\mathcal{A}^{\mathcal{A}}$ 

## (BLANK)

vi

#### LIST OF FIGURES

 $\ddot{ }$ 

 $\epsilon$ 

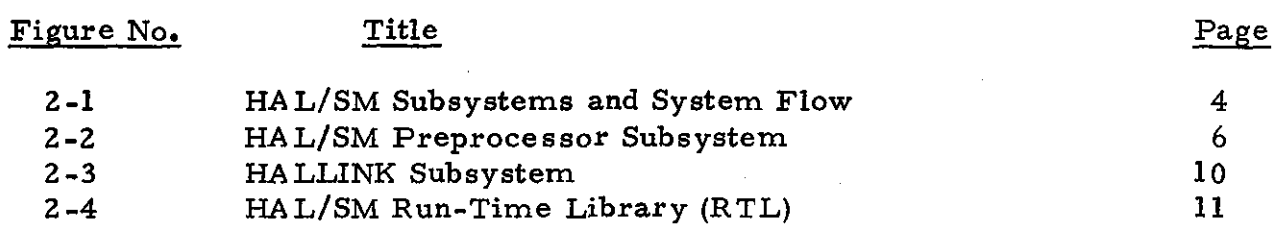

PRECEDING PAGE BLANK NOT FILMED

 $\sim$ 

vii

 $\sim$   $\sim$ 

 $\mathcal{L} \in \mathcal{L}$ 

#### (BLANK)

 $\mathcal{L}_{\text{max}}$ i,

**viii**

#### **1.** INTRODUCTION

The HAL/SM programming system shall implement a version of the HAL programming language (see Reference 9) which has been specifically adapted for running in the Concept Verification Test (CVT) environment on the Space Ultrareliable Modular Computer - Simplex (SUMC-S) under the Modular Operating System for the SUMC (MOSS). The HAL/SM programming language is defined in the HAL/SM Language Specification (Reference 1, referred to herein as the Language Spec); familiarity with the Language Spec shall be assumed throughout this document.

The HAL/SM programming system shall be implemented as an adaptation of the HAL/S-360 Compiler System, Ee1ease 11.0 (see References 3 through 5), and shall consist of a HAL/SM Preprocessor, the HAL/S-360 Compiler, and modified versions of the HAL/S-360 HALLINK program and Run Time Library (RTL). The preprocessor, compiler, and HALLINK (collectively referred to herein as the language processor system) shall all operate on the IBM S/360-370 family of computers under suitable operating systems as specified in Reference 4. The HAL/SM object programs produced by the language processor system when properly combined with the RTL and linked in the MOSS environment (see References 6 and 7) shall be capable of executing under and utilizing the full capabilities of the MOSS Operating System on the SUMC-S computer system.

-1-

 $(BLANK)$ 

#### 2. SUBSYSTEMS

The major subsystems of the HAL/SM system shall be as follows (see Figure 2-1):

o HAL/SM Preprocessor - converts HAL/SM source language modules into HAL/S source language modules, performs minimal syntax verification, provides various support features which cannot be conveniently or adequately performed by the HAL/S-360 compiler  $(e, g, g)$ , M&CD reference verification, C&D display message data set generation).

o HAL/S-360 Compiler - converts HAL/S source language modules into IBM S/360 compatible object modules, performs complete syntax verification.

o HALLINK - combines HAL/S object modules into load modules, calculates run-time stack size requirements and adds the stack to the load module, adds and/or deletes certain other CSECTS from the generated load module depending on options specified.

o Run Time Library - when properly linked with each HAL/ SM task, provides computational routines and MOSS interface routines to support various features of the HAL/SM language.

The functions and interactions are described in more detail in the remainder of this section on an individual subsystem basis, except for the compiler. For more information on the compiler, see References 2 through 5.

#### 2.1 Preprocessor Subsystem

This subsection describes the functional requirements for the HAL/ SM preprocessor. In this implementation of HAL/SM, the combination of the preprocessor and the HAL/S-360 compiler takes the place of a HAL/SM-360 compiler. This approach to language translation has the advantage of being considerably less costly than a compiler development effort. To take full advantage of this fact, the requirements for the preprocessor have been specified with the following ground rules in mind:

o Minimize complexity by making no modifications to the HAL/S-360 compiler.

#### **RECEDING PAGE BLANK NOT FILMED**  $_{-3}$

•

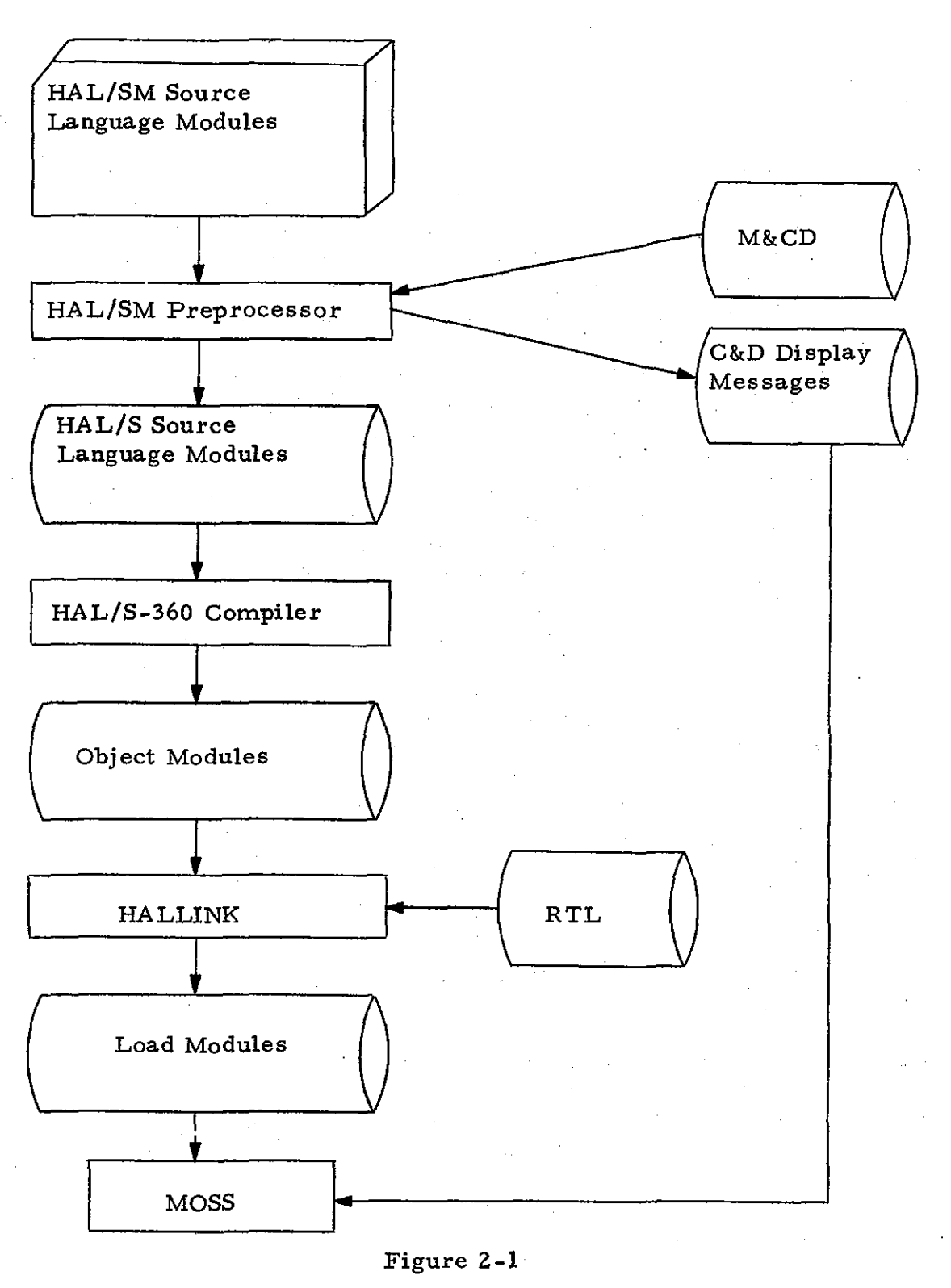

#### HAL/SM SUBSYSTEMS AND SYSTEM FLOW

 $\sim$  .

**-4-**

被害的 自我 平行

•

o Perform no processing in the preprocessor which can be performed by the HAL/S-360 compiler.

Within these constraints the requirements listed in the following paragraphs have been defined such that the preprocessor will provide the same facilities as would otherwise be provided by a HAL/SM compiler. The single major area where this is not possible is in syntax error detection and diagnostic information (see Section 2.1.6).

The remainder of this subsection is divided into detailed requirements specifications by major functional area of the processing performed by the preprocessor (see Figure 2-2).

#### 2.1.1 Inputs

The preprocessor shall accept two classes of primary inputs: HAL/ SM symbolic source code and directives. An additional input shall be the Program Access File.

Symbolic Source Code: The preprocessor shall accept HAL/SM source code in the one-dimensional form defined in the Language Specification. Symbolic source code may be presented to the preprocessor from either a primary input data set (default; normally from the card reader) or a secondary input data set, as specified by preprocessor directives. The secondary input data set is called the Symbolic Library and contains block templates generated by the preprocessor and other standard symbolic modules which may be placed in the library using standard IBM supplied utility programs.

Directives: Directives shall provide control information required by the preprocessor and the compiler. The preprocessor shall accept two types of directives:

- o HAL/SM preprocessor directives (denoted by a "P" in column 1 of the input record).
- o HAL/S-360 compiler directives (denoted by a "D" in column <sup>1</sup> of the input record).

Certain of the directives defined for the HAL/S-360 compiler (see Reference 5) shall be restricted from use by the preprocessor in the HAL/SM system (TBD). These directives shall be replaced by preprocessor directives of the same form and intent. All other compiler directives shall be passed by the preprocessor to the compiler in the compiler's primary input data set. Additional preprocessor directives shall be defined to control optional processing performed by the preprocessor.

-5-

#### HAL/SM PREPROCESSOR SUBSYSTEM

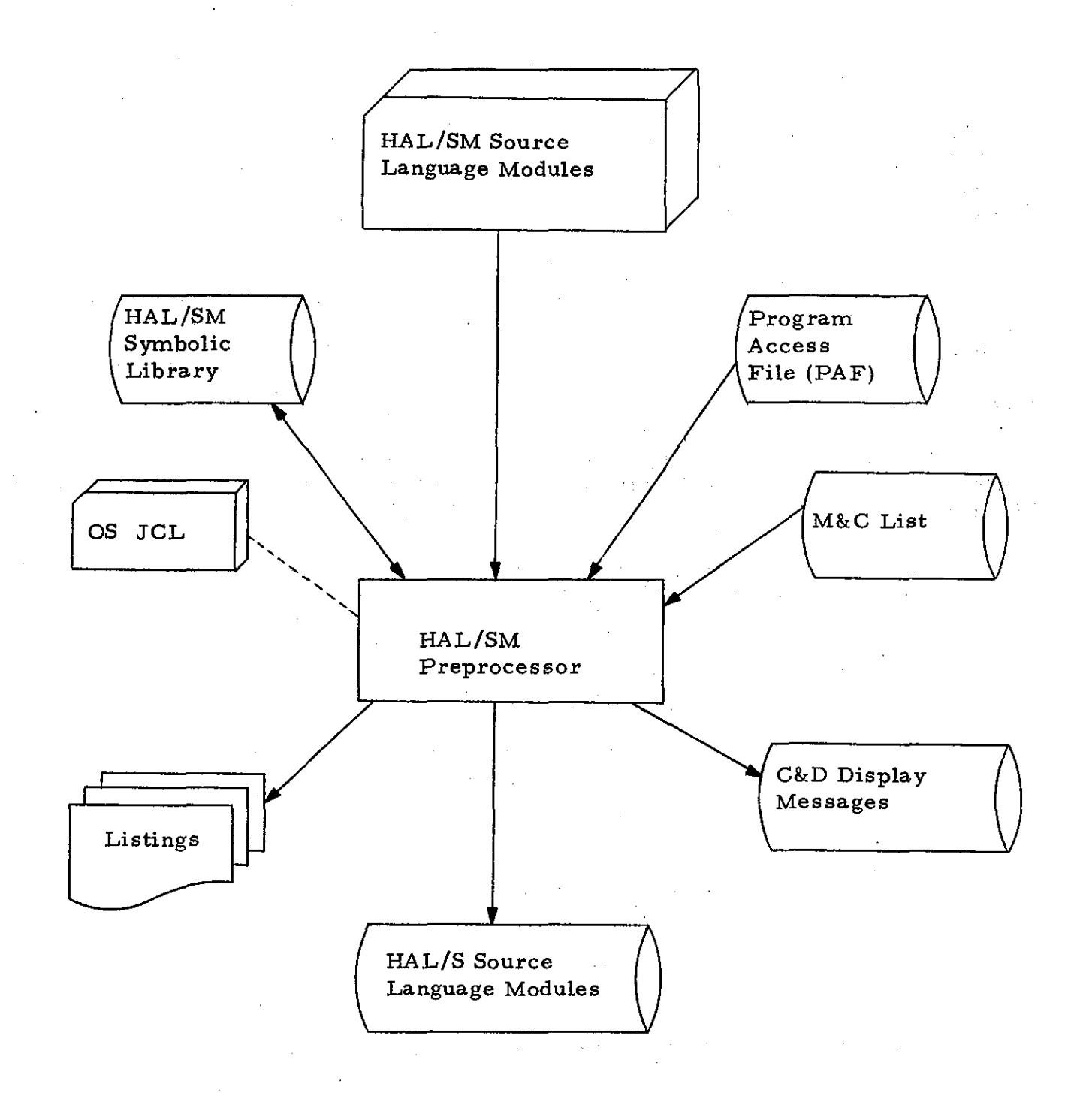

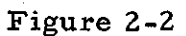

-6-

Program Access File (PAF): Implementation of the HAL/SM ACCESS attribute shall be via a PAF mechanism of the same form and intent as in the HAL/S-360 implementation (see Reference 5, paragraph 6.2.2.6). Although this capability is contained in the compiler, it must be duplicated in the preprocessor because of certain transformations made by the preprocessor to the text of the preprocessed symbolic modules.

#### 2.1.2 Symbolic Library Interface

The Symbolic Library facility of the HAL/SM system shall be implemented via a mechanism of the same form and intent as that of the  $HAL/S-360$ Include Library (see Reference 5, paragraph 6.2.2.5).

All block templates generated by the preprocessor shall be placed in the Symbolic Library. Template generation shall be performed ina manner similar to that performed by the compiler (see Reference 5, paragraph 6.2.2.7) differing only as dictated by the definition of the HAL/SM language.

#### 2.1.3 M&CD Interface

The preprocessor shall verify all references to ERP's made by the HAL/SM programmer by looking up the M&CD ID in the M&CD. All references to ERP's shall be checked for correct usage and the reference will be translated to the standard "O-name" defined for that particular ERP to permit processing by the MOSS Linker.

2.1.4 Display Data Interface Utility (DDIU) Interface

The preprocessor shall remove all C&D display message text from the HAL/SM source code and create a data set which contains this information. The data set shall be constructed by the DDIU routines. Coded references to the display data set shall be placed in the output HAL/S code where each message is referenced.

2.1.5 Listings

Several types of listings may be generated by the preprocessor as specified by preprocessor directives. Some or all of these listings may be optional (TBD).

Unformatted Source Listing: This shall be an "80-80" listing of the primary input data set and all INCLUDEd text (from the Symbolic Library) before annotation or reformatting by the preprocessor.

Reformatted Source Listing: This shall be a reformatted and annotated representation of the symbolic HAL/SM source text. Indentation and annotation shall be in essentially the same form as the primary listing produced by the compiler (see Reference 5, paragraphs  $3.1-3.3$ ).

Cross Reference Listing: This shall be an alphabetized listing of all programmer -defined symbols together with a list of the line numbers referencing each occurrence of each symbol in the reformatted source listing.

Output Source Listing: This shall be a listing of the HAL/SM symbolic source code produced by the preprocessor.

#### 2.1.6 Diagnostic Information

The preprocessor shall produce diagnostic error messages for all errors which it detects. These error messages shall consist of descriptive text indicating the type of error detected and they shall be placed in the reformatted source listing to indicate the source of the error.

The preprocessor shall not perform a complete syntactic or semantic analysis of all statements. However, sufficient analysis shall be performed such that errors not detected by the preprocessor shall cause incorrect HAL/S symbolic code to be produced and the compiler will detect the error; i.e., syntactically incorrect HAL/SM source text will cause an error message to be generated by either the preprocessor or the compiler or both.

#### 2.1.7 HAL/S.360 Compiler Interface

The implementation shall provide for automatic invocation of the compiler to process the HAL/S code produced by the preprocessor when no errors are detected. All information required by the compiler shall be provided to it by the preprocessor when the HAL/SM code is error free. This includes certain control information in the form of compiler directives (see Reference 5).

The version of the compiler system to be used in the HAL/SM system shall be fixed at Release 11.0 for the entire duration of the software development phase.

#### 2.1.8 User Interface

OS/360-370 JCL procedures shall be implemented to permit convenient use of the HAL/SM preprocessor. Suitable options and defaults shall be defined and implemented into the procedures to allow for the normal expected range of applications of the system.

#### 2.2 HALLINK Subsystem

The HAL/S-360 HALLINK program (see Figure 2-3) is defined to produce program complexes which operate in a different environment from that of MOSS and it, therefore, performs certain processing which is unnecessary for HAL/SM programs. HALLINK also allows certain configurations of programs which are not valid in the HAL/SM System. This subsection describes the functional requirements for modifications to be made to the HAL/S-360 HALLINK program to make it usable and reliable within the HAL/SM System. The modified version of HALLINK shall be known as the HAL/SM HALLINK program.

The modifications to be made to HALLINK are primarily to enforce restrictions which must be imposed either as a result of the' HAL/ SM language definition and the MOSS environment or as a result of the implementation of the HAL/SM System. Building these restrictions into HALLINK will permit a certain degree of integrity to be guaranteed when including non-HAL/SM modules in a HAL/SM task.

The HAL/SM HALLINK program shall operate in the same manner as that for HAL/S~360 with the following changes:

- o Only one process shall be permitted in each address space.
- o Certain control sections shall be deleted from the output load modules which are not needed in the MOSS environment.
- o The Execution Monitoring System (see Reference 5, Section 4.3) shall not be supported.

#### 2.3 RTL Subsystem

This subsection describes the functional requirements for modifications to be made to the HAL/S-360 RTL (see Figure 2-4) to make it usable under MOSS in the HAL/SM System.

#### 2.3.1 Efficiency Criteria

The configuration of the particular SUMC-S for which this implementation of HAL/SM is to be designed is currently envisioned as a system on which main memory is more of a scarce resource than processor time. For this reason, the primary efficiency criteria to be

-9-

#### HALLINK SUBSYSTEM

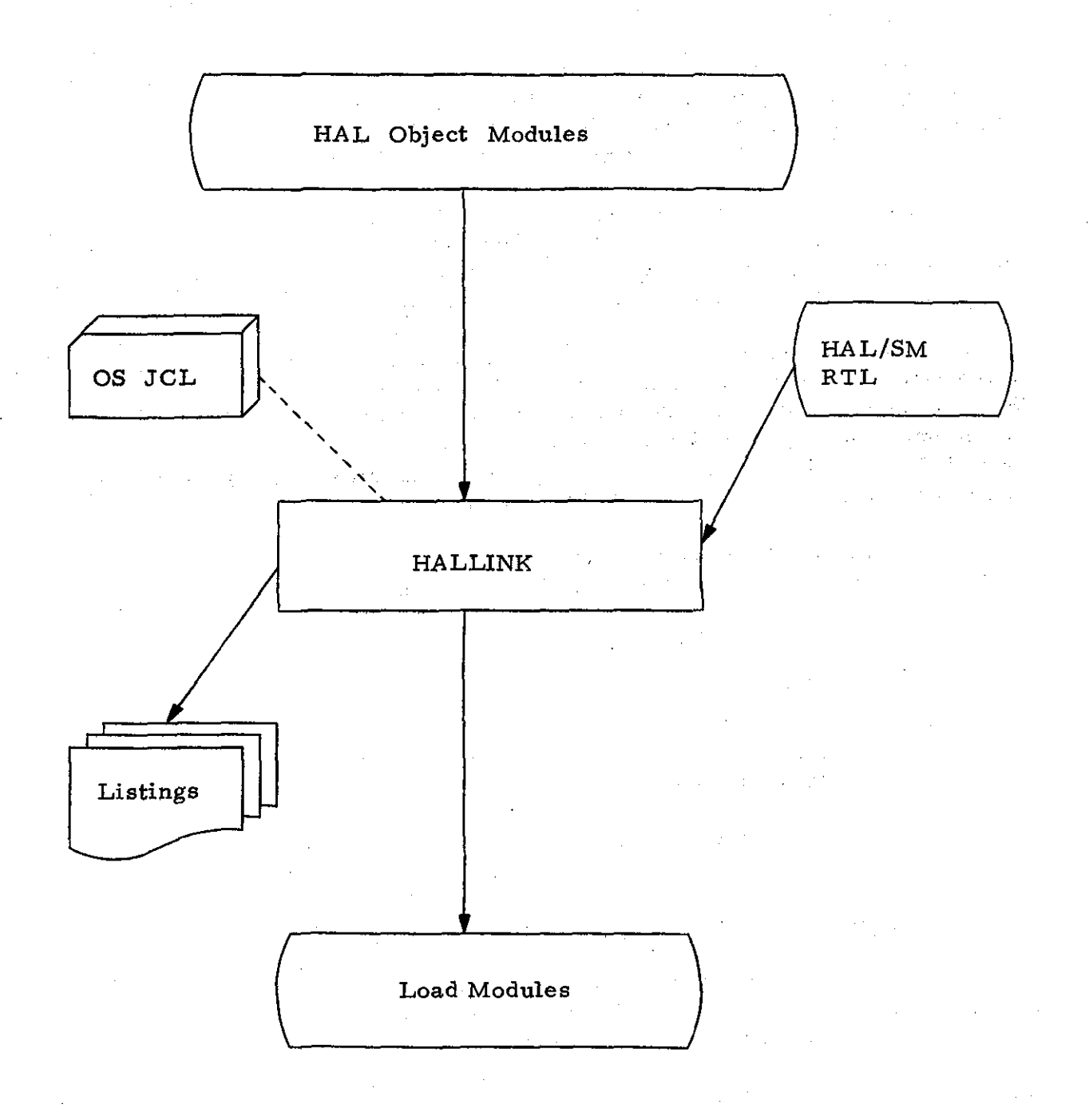

Figure 2-3

HAL/SM RUN-TIME LIBRARY (RTL)

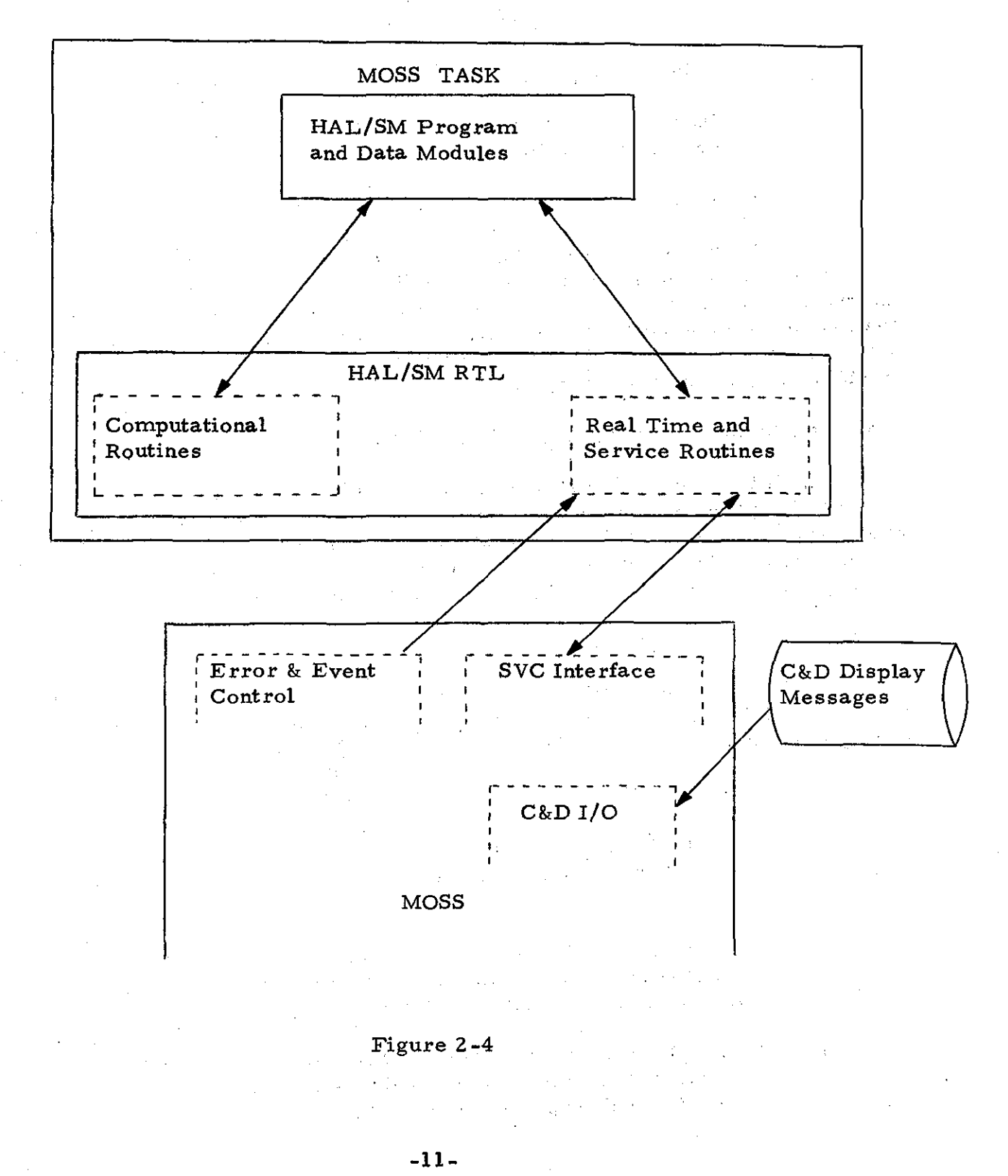

used in implementing the required modifications to the RTL shall be as follows:

- o Main Memory requirements shall be kept to a minimum.
- o Execution speed shall be considered secondary to memory utilization.

2.3.2 Modifications to Support MOSS External Interfaces

Modifications shall be made at all operating system interfaces due to different implementation of similar functions. Some RTL modules and interfaces shall be deleted where their functions are not supported; others' shall be added to support new capabilities. Some functions which were previously performed (or simulated) within theRTL shall be performed by MOSS (e. g., task scheduling).

2.3.3 Modifications to Support HAL/SM Calling Sequences

Modifications shall be made to the R TL to provide interfaces to the HAL/SM program for all new calling sequences generated by the preprocessor (see Section 3.1). Some of the new interfaces shall be modified versions of existing modules, while others shall require implementation of completely new modules to support language mechanisms.

#### 2.3.4 Unsupported Functions

Major deletions shall be made from the RTL of modules which handle functions which are unsupported by this implementation. The major deletions pertain primarily to the following:

- o "Pseudo-RTE" This refers to the RTL routines which simulate process scheduling, event management, etc., for the HAL/S-360 implementation. These functions shall be performed by MOSS, frequently with modified seman**tics.**
- o Execution Monitoring System This facility (including the Diagnostic Command Language, see Reference 5, Section 4.3) shall not be supported for HAL/SM.

o Multiple Processes - Under MOSS, exactly one process (or "task") is permitted per address space. The HAL/ SM RTL shall support only one process per copy.

-12-

- o Flight Computer Timing Simulation This facility shall not be supported for HAL/SM.
- o Miscellaneous HAL/S Features not in HAL/SM Certain HAL/S language features are not provided in HAL/SM because either the capability cannot be provided under MOSS (e.g., the HAL/S UPDATE PRIORITY statement), or because the capability is considered either dangerous or difficult to support in this implementation.
- 2.3.5 Unsupported Execution-Time JCL Options

Because of the deletions mentioned in Paragraph 2.3.4, the following execution-time options (see Reference 5, Appendix B) are not supported:

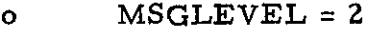

- $o$  SIMTIME = n
- <sup>0</sup> SPEED =n
- $O$  PCBS = n
- $o$  FIRSTPGM = name
- <sup>0</sup> PROGRAM = name
- $OR = TRACE = n$
- <sup>0</sup> NOTIME
- <sup>0</sup> FAST
- $o$  DUMPALL =  $n$

(BLANK)

#### 3. INTERFACES

This section defines the preliminary processing requirements of each of the major subsystems in terms of their interfaces. As in Section 2, the HAL/S-360 compiler is not discussed directly; see References 2 through 5 for more information. Since the relationships of the HAL/SM programs to each of the subsystems are quite different, it is useful to interpret the term "interface" differently for each subsystem discussed. Specifically, for each subsystem the interfaces are discussed as follows:

o Preprocessor - For each HAL/SM statement type or construct requiring a modified. implementation in HAL/S the emitted HAL/S source code is described.

o HALLINK - The allowable inputs and the types of information in the output load modules are discussed.

o RTL - For each new entry point into the RTL defined in support of the preprocessor, the calling sequence and function performed by the entry point is described. For each RTL module whose implementation is affected by the difference between the OS and MOSS environment, the required modifications are described on a functional level.

In addition to the inter-subsystem interfaces discussed above, the user interface is discussed in terms of OS and MOSS JCL requirements.

#### 3.1 Preprocessor

This subsection enumerates the HAL/SM constructs which require a modified implementation in HAL/S. Each numbered paragraph discusses a single HAL/SM construct in the following form:

3.1. Construct Name

Syntax Diagram

Emitted HAL/S Code Template(s)

Notes

Examples

#### -15-

#### PRECEDING PAGE BLANK NOT FILME

The syntax diagrams are of the same form as those in the language specification, though they are not necessarily identical. Non-terminal symbols which are not defined in the language specification are defined elsewhere in this subsection. The notes are used to correlate various elements of the HAL/SM construct with the emitted HAL/S code and to explain differences in alternate versions of the emitted HAL/S code template required by options or alternatives in the HAL/SM syntax.

**3.1.1** TASK Header

HAL/SM Syntax

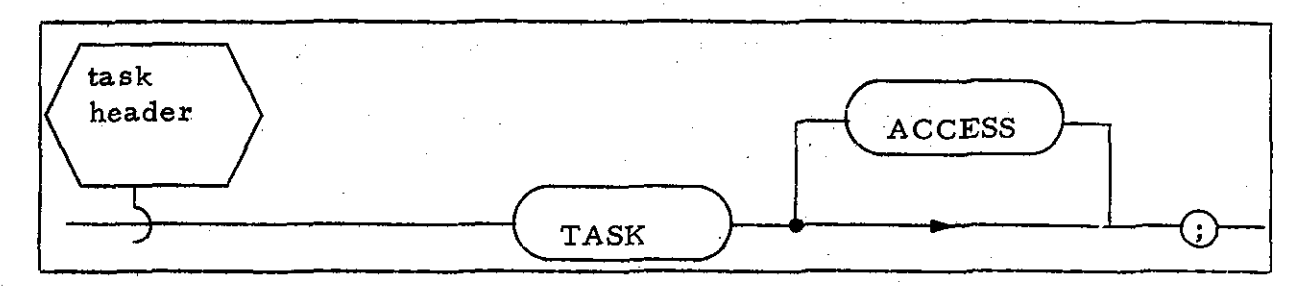

#### HAL/S Code Template

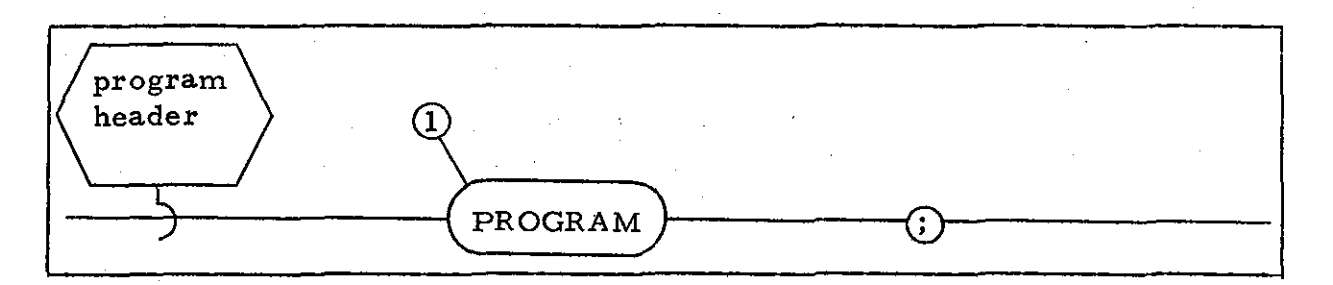

#### Notes

- **1.** The TASK in the HAL/SM construct is equivalent to PROGRAM in *HALlS.*
- 2. Access control for HAL/SM constructs is performed by the preprocessor.

#### Example

T1: TASK ACCESS;

#### becomes

T1: PROGRAM;

-16-

#### 3.1.2 COMPOOL Header

#### HAL/SM Syntax

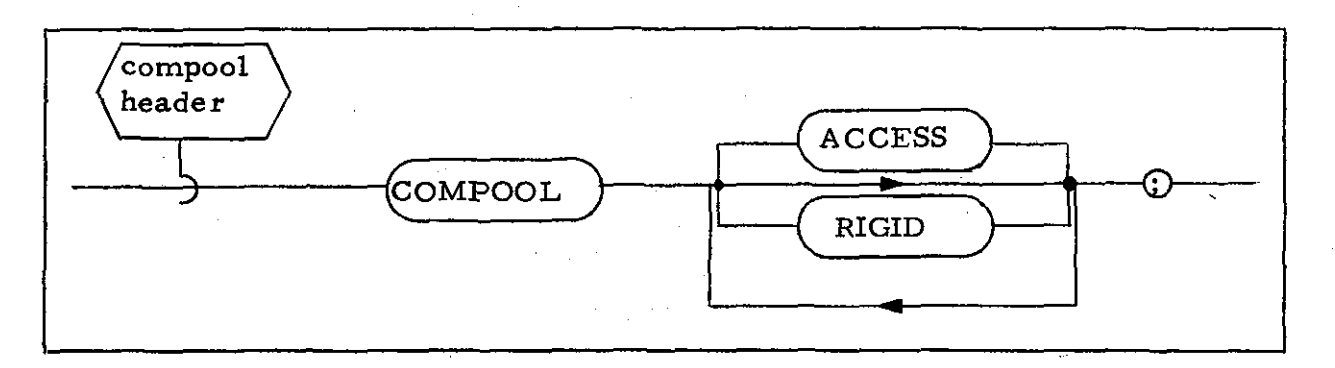

#### HAL/S Code Template

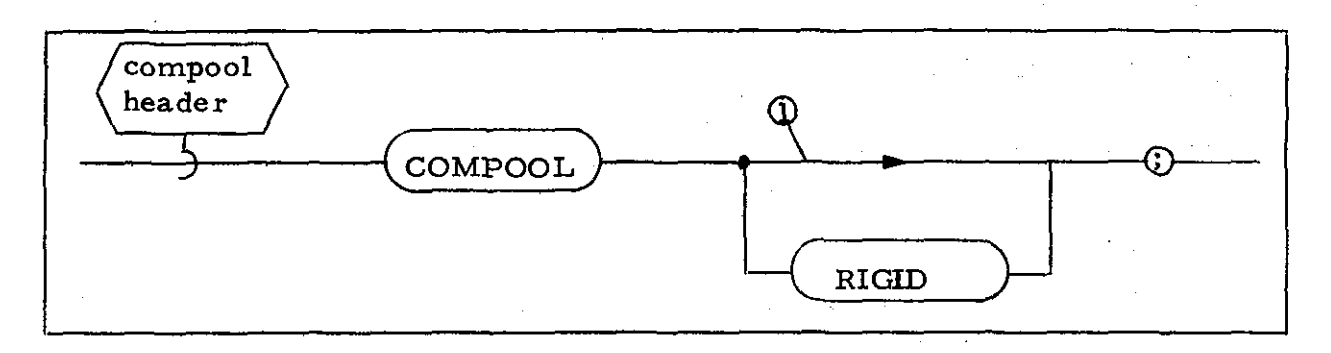

#### Note

**1.** Access control for *HAL/SM* constructs is performed *by* the preprocessor.

## Example

Cl: COMPOOL *ACCESS;*

#### becomes

Cl: COMPOOL;

#### 3.1.3 FUNCTION Header

#### HAL/SM Syntax

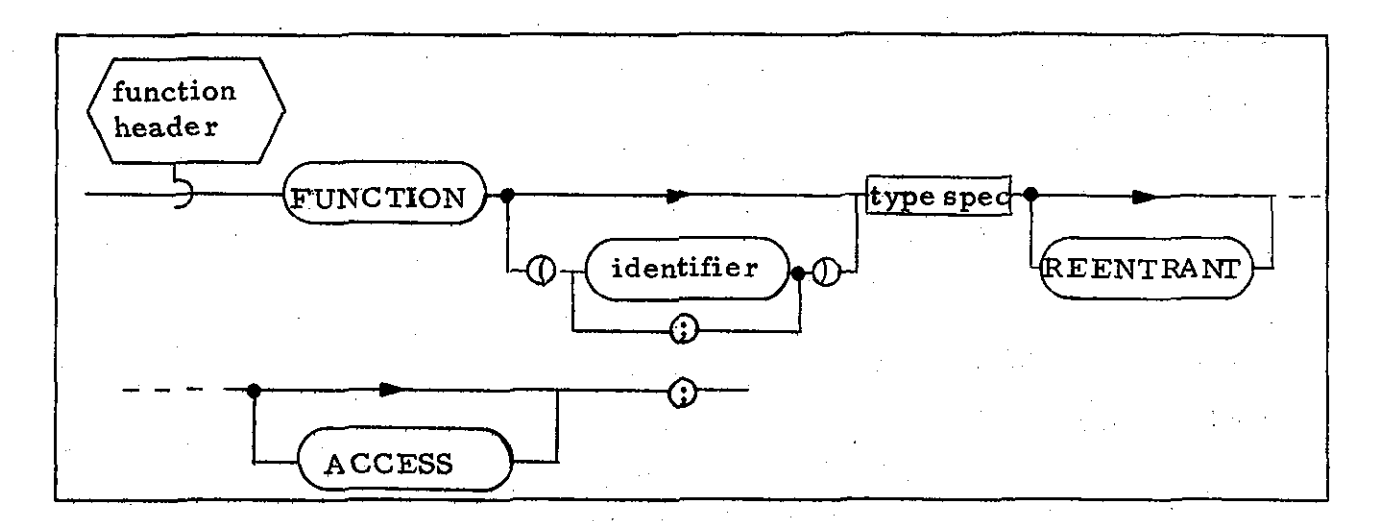

#### HAL/S Code Template

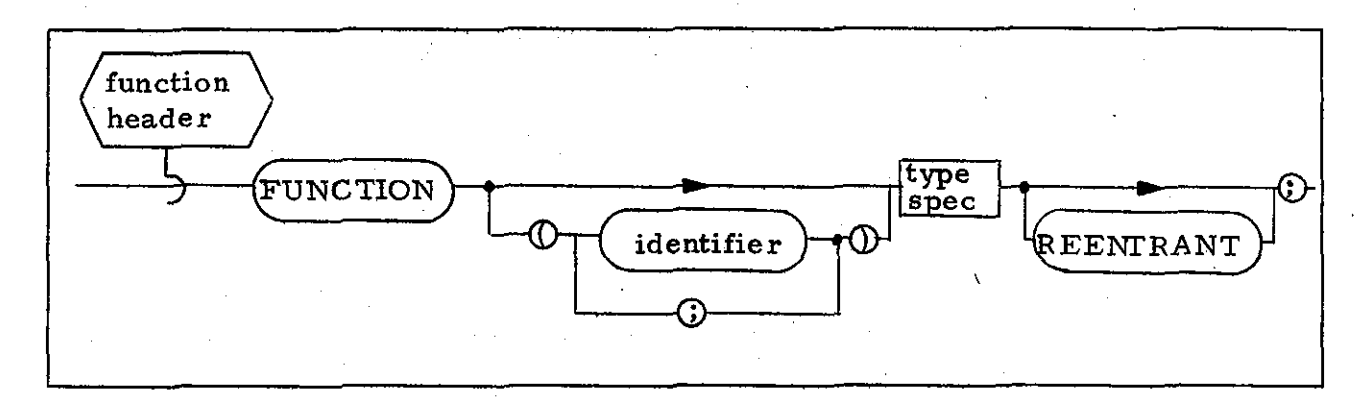

#### Note

Access control for HAL/SM constructs is performed by the preprocessor.

#### Example

 $1\,$ 

FUNCTION (TESTX) SCALAR REENTRANT ACCESS;  $FI:$ 

#### becomes

 $F1$ : FUNCTION (TESTX) SCALAR REENTRANT;

 $-18-$ 

#### 3.1.4 PROCEDURE Header

#### HAL/SM Syntax

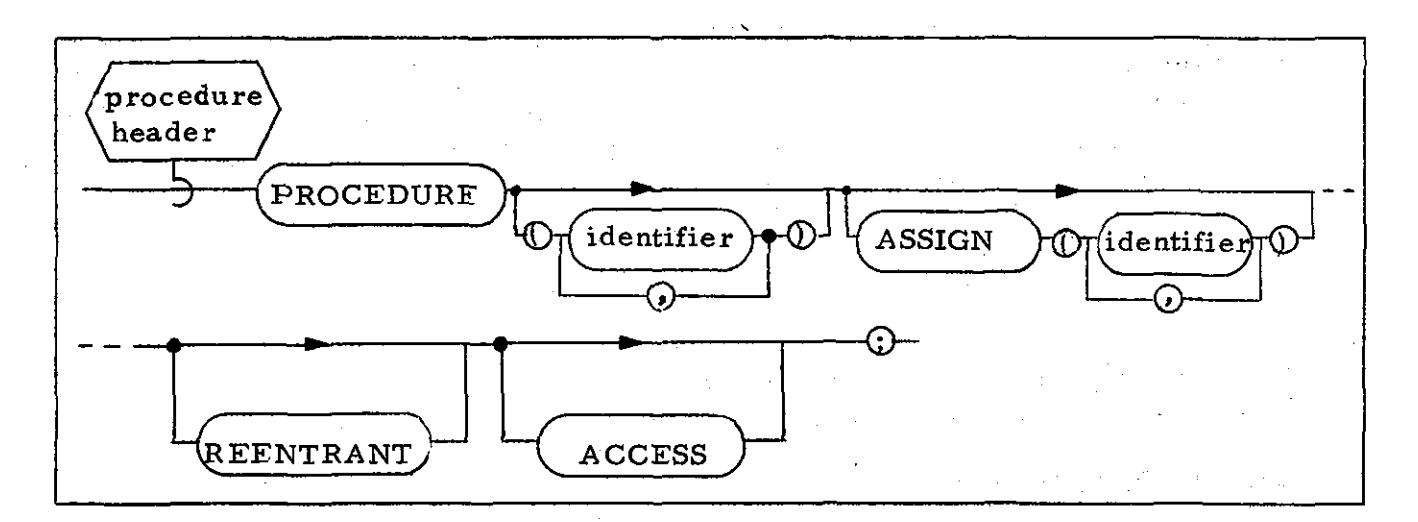

#### HAL/S Code Template

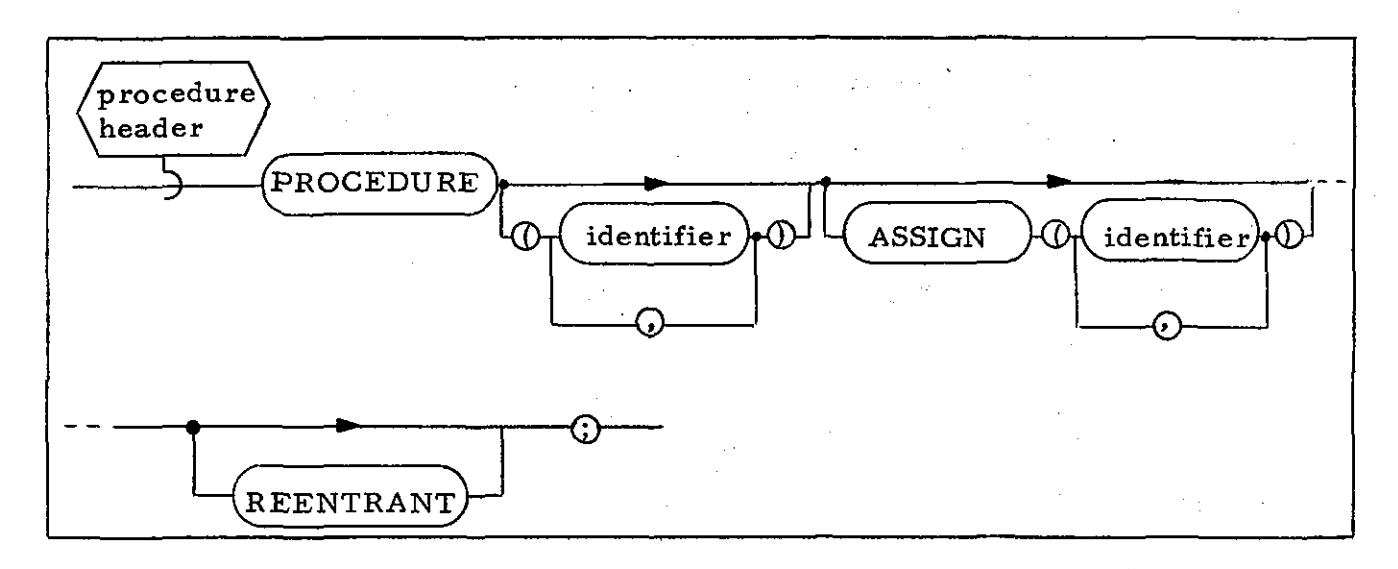

Note

**1.** Access control for HAL/SM constructs is performed by the preprocessor.

#### Example

Pl: PROCEDURE (PROC1) ASSIGN (ARGU1) REENTRANT ACCESS;

becomes

Pl: PROCEDURE (PROC1) ASSIGN (ARGU1) REENTRANT;

#### 3.1.5 REPLACE Statement

#### HAL/SM Syntax

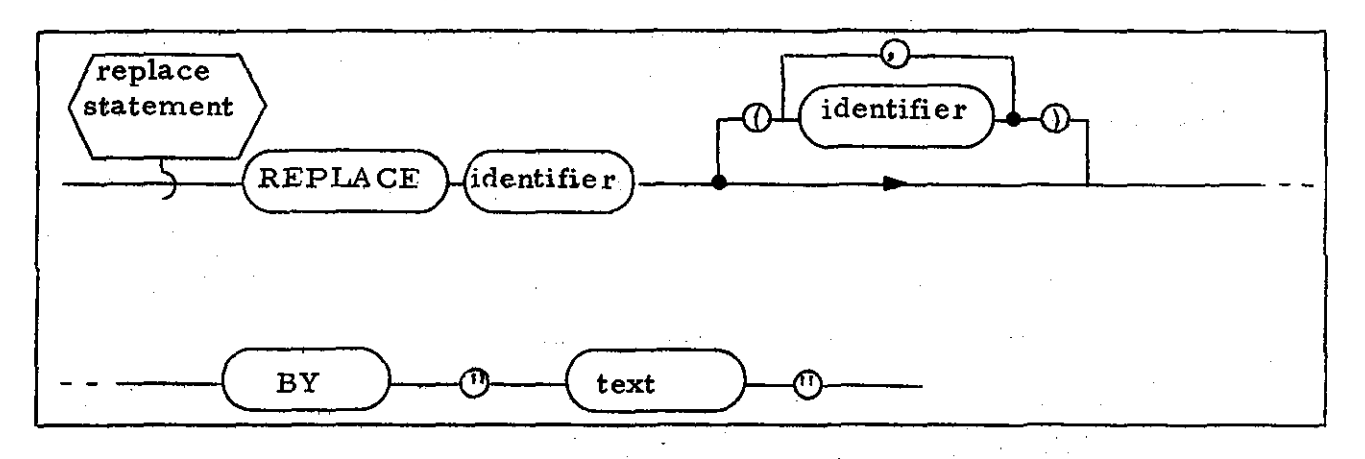

HAL/S Code Template

Not Applicable.

Note

The REPLACE statement is processed by the preprocessor 1. (i.e., the preprocessor shall replace each  $\lt$  identifier  $>$  with the appropriate  $\lt$  text  $\gt$ ).

#### Example

REPLACE ALPHAZ BY "J + 2 SIN(ALPHAB)";

BETAG = ALPHAZ -  $CO5(Y);$ 

#### becomes

 $BETAG = J + 2 SIM(ALPHAB) - CO5(Y);$ 

 $-20-$ 

#### 3.1.6 JOB Attribute

#### HAL/SM Syntax

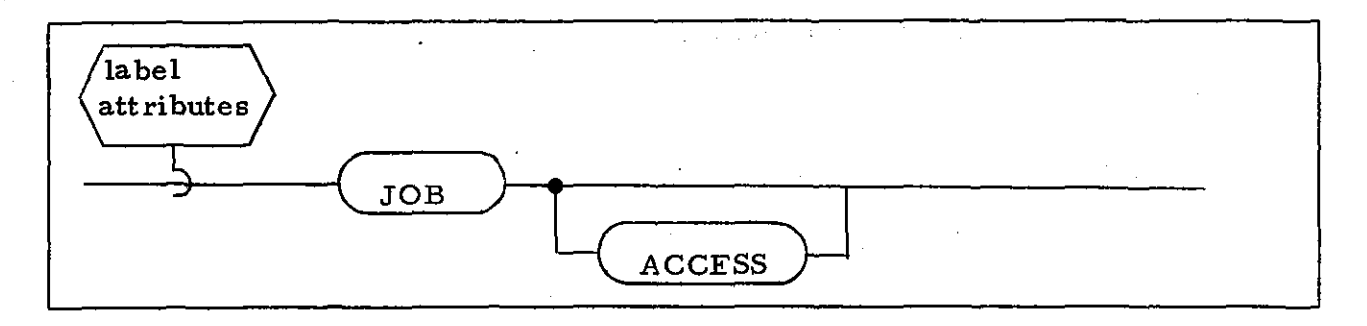

#### HAL/S Code Template

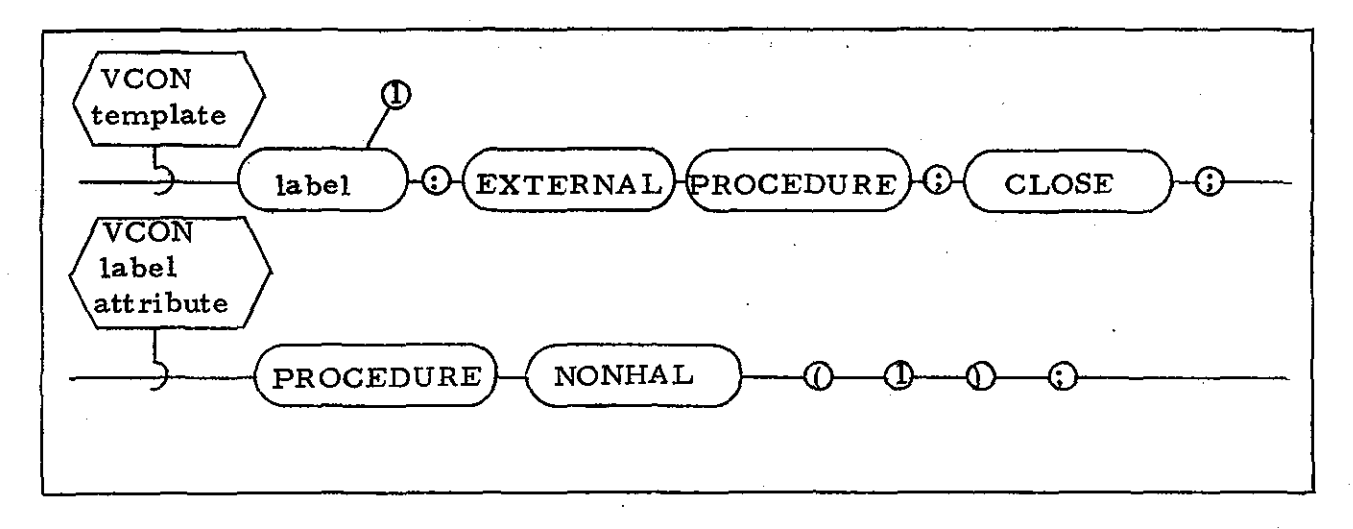

#### Notes

- 1. All <identifier> s declared with the JOB <label attribute> shall cause the preprocessor to produce a <VCON template> (at the beginning of the compilation) with the declared identifier as its <label> and the JOB <label attribute> shall be translated into a  $\leq$ VCON label attribute $\geq$ .
- 2. All other <label attribute> s shall be handled the same in HAL/S as in HAL/SM  $(i.e., no transformation).$

# Example

#### DECLARE

LOGANAL JOB ACCESS;

#### becomes

#### LOGANAL : EXTERNAL PROCEDURE;

CLOSE;

#### DECLARE

#### LOGANAL PROCEDURE NONHAL (1);

#### 3.1.7 Type Specification

#### HAL/SM Syntax

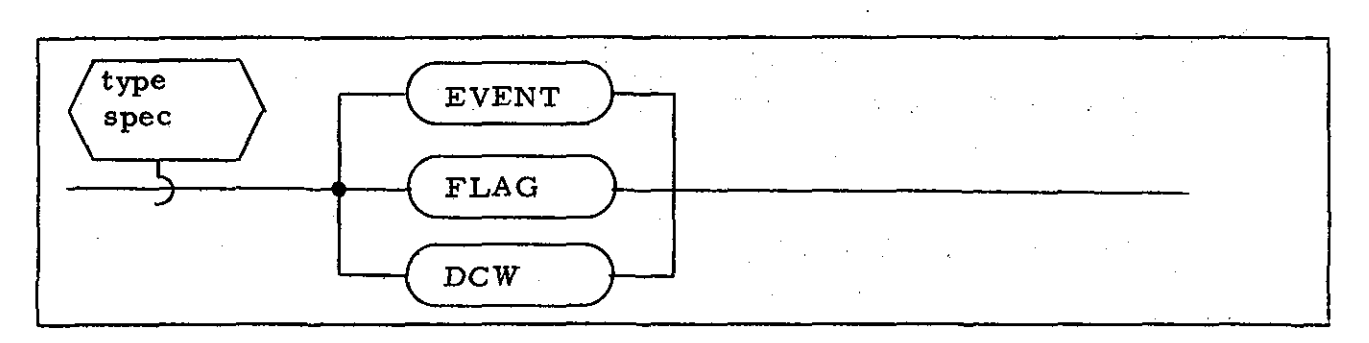

HAL/S Code Template

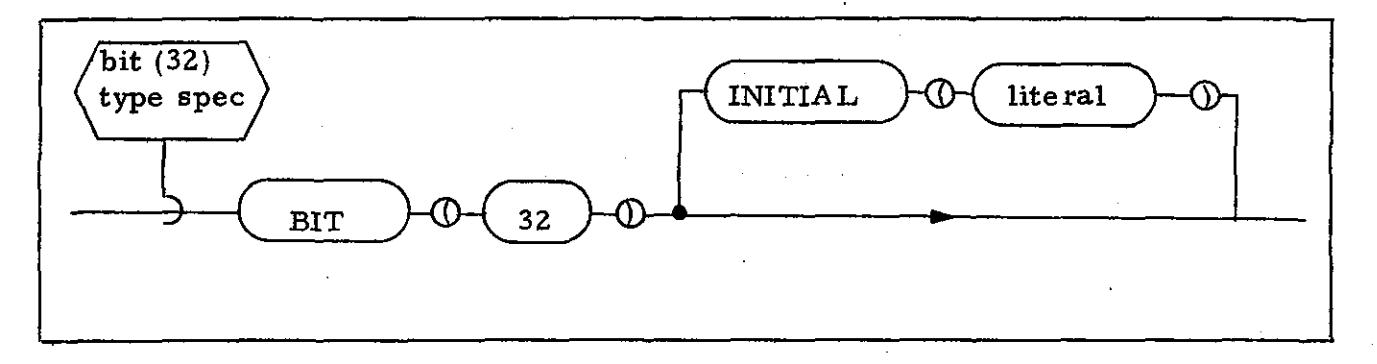

#### Notes

- 1. DCW and EVENT keywords appearing in a <type spec> shall be translated into a  $\text{-bit } (32)$  type spec $\text{>.}$
- 2. Identifiers declared with a FLAG <type spec> shall cause the preprocessor to produce a <VCON template> (see Section 3.1.6) with the declared identifiers as its <label> and the FLAG <type spec> itself shall be translated into a <VCON label attribute> (see Section **3.1.6).**
- 3. All other <type spec> s shall be handled the same in HAL/S as in HAL/SM (i. e., no transformations).
- 4. When no initialization is present for DCW type data (see Section 3.1.8), a default value shall be inserted by the preprocessor.

#### Examples

DECLARE VARCW1 DCW;

#### becomes

DECLARE VARCWI BIT(32) INITIAL (HEX'40086000');

and

#### DECLARE EV 1 EVENT;

#### becomes

DECLARE EV<sub>1</sub> BIT(32) INITIAL(0);
## 3.1. 8 Initialization of DeW-Type Data

### HAL/SM Syntax

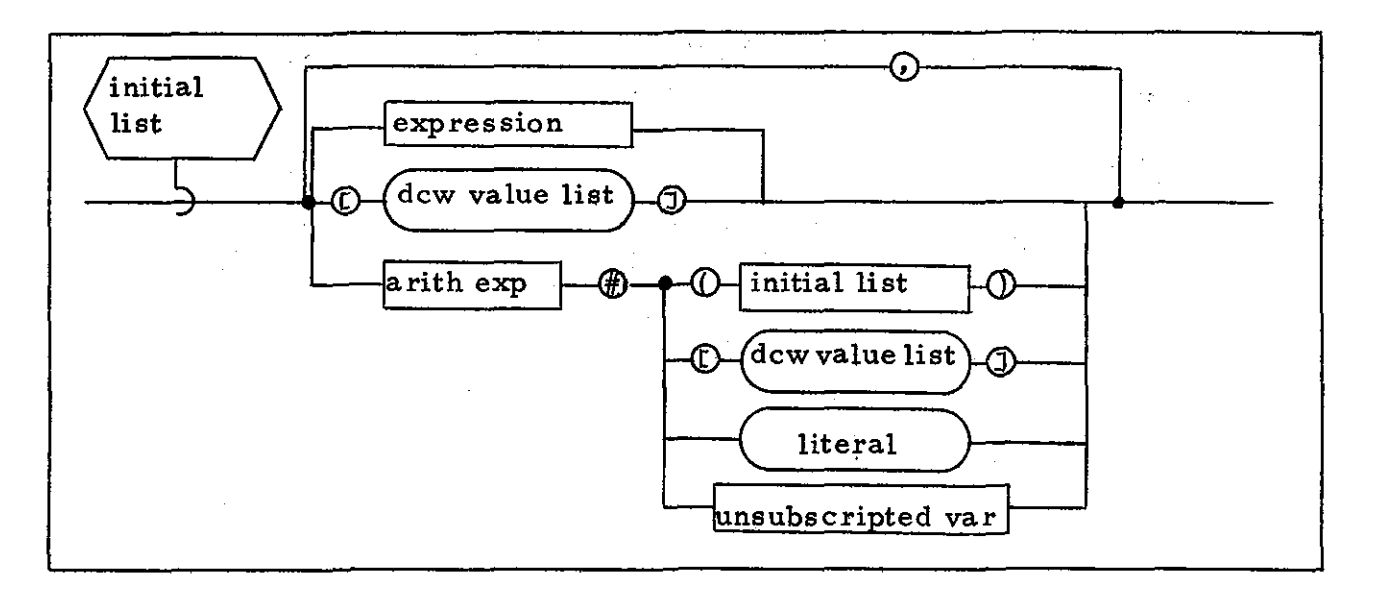

#### HAL/S Code Template

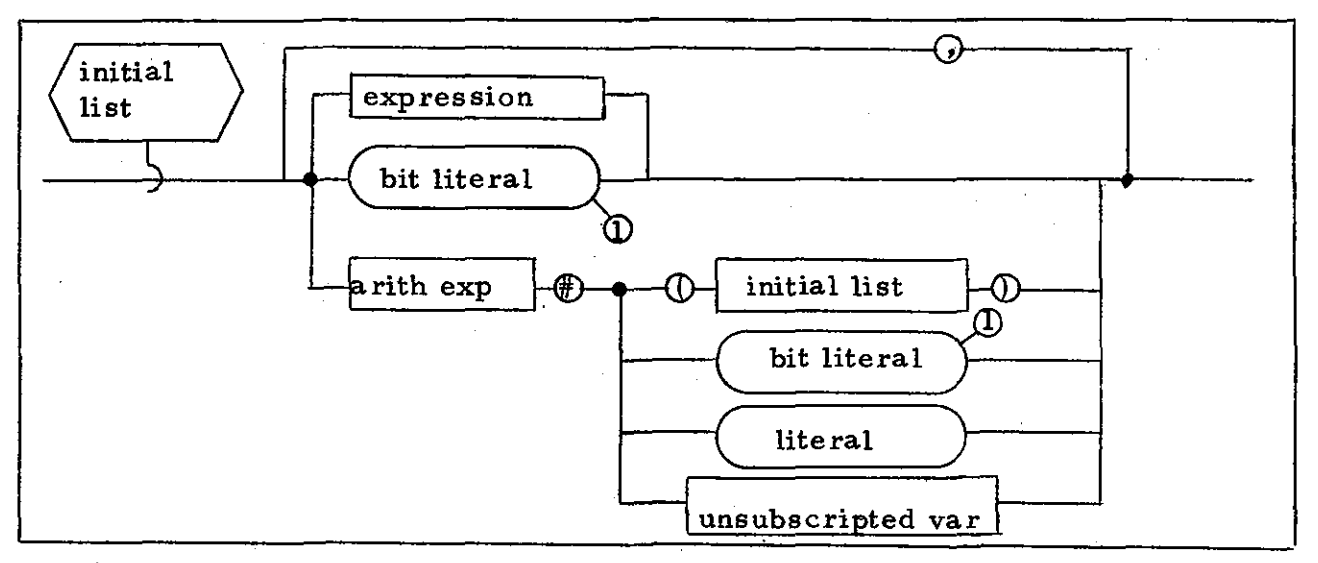

Note<sup>'</sup>

1. This <br/>>bit literal> shall be an encoded value specifying the display control word options specified in the < dcw value list> in the HAL/SM construct. Any omitted options in the  $\leq$  dcw value list> shall be assigned default values.

# Example

**DECLARE** 

DCW\_1 DCW INITIAL([YELLOW, 10MM, BLINK OFF, 6]);

becomes

DECLARE

DCW 1 BIT(32) INITIAL(HEX'202C4000');

 $-26-$ 

### 3.1.9 ON ERROR Statement (Form 1)

#### HAL/SM Syntax

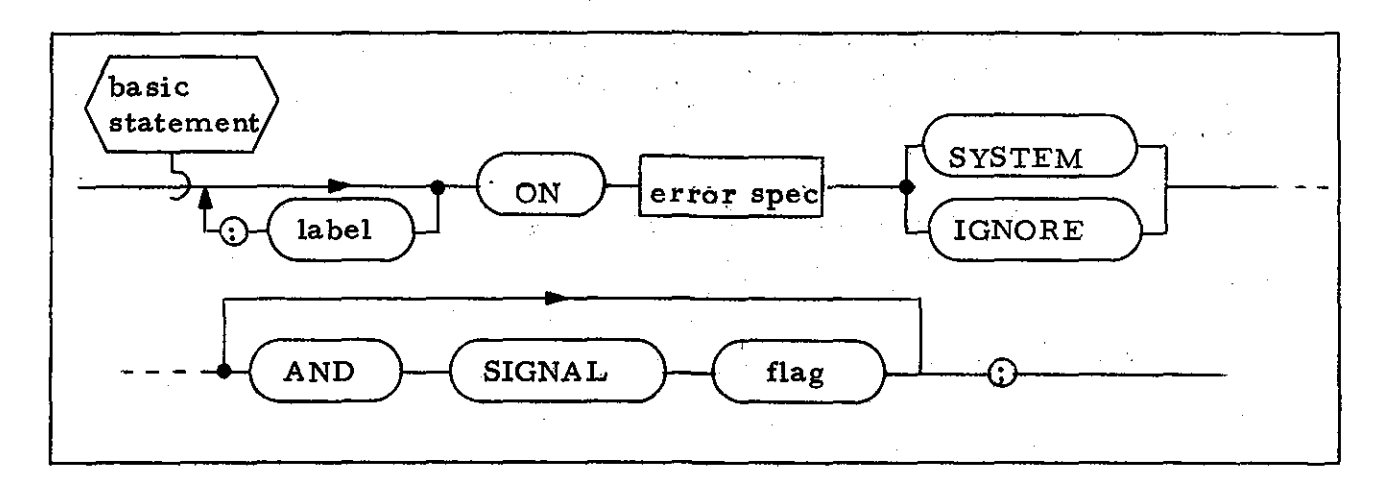

## HAL/S Code Template

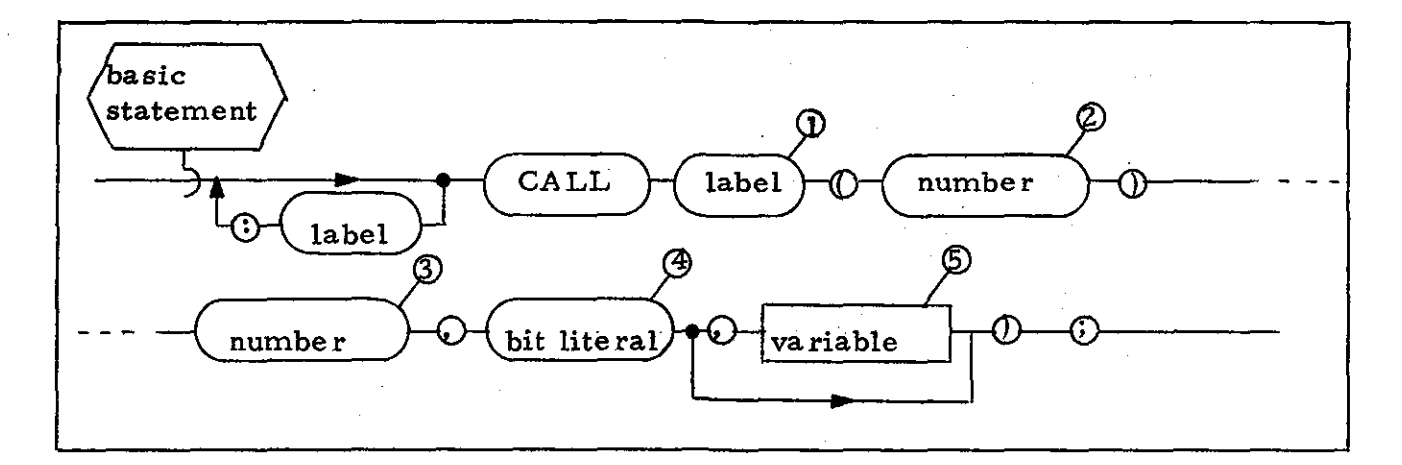

#### Notes

- $\mathbf{1}$ . This <label> shall be an entry into the RTL to communicate the required information to the HAL/SM error monitor.
- $2.$ This < number> shall indicate the error group specified in the <error spec> of the HAL/SM syntax.
- $3.$ This <number> shall indicate the error number within the selected error group as specified in the <error spec> of the HAL/SM syntax.
- 4. This <bit literal> shall indicate whether the SYSTEM or IGNORE option was selected in the HAL/SM syntax, and whether a flag is to be signaled.
- 5. This optional <variable> shall specify the HAL/S variable corresponding to the HAL/SM <flag>, when present.

### Example

 ${\tt LAB1:ON \; ERROR}_{3:1}$ IGNORE AND SIGNAL FLAG\_A;

becomes

LAB1:CALL RTL\_ON ERROR1(3, I, BIN'll', FLAG\_A);

# 3.1.10 ON ERROR Statement (Form 2)

## HAL/SM Syntax

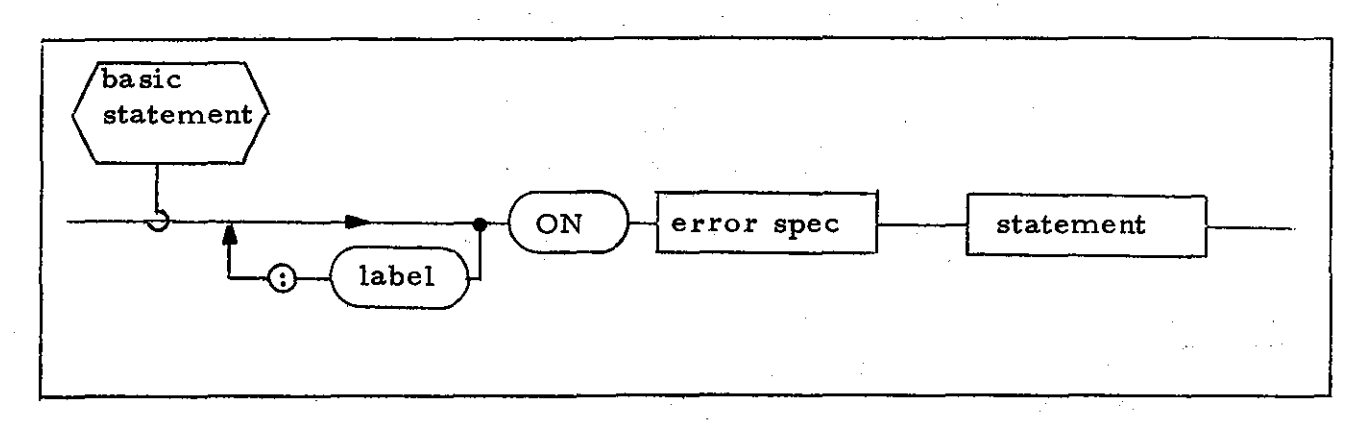

# HAL/S Code Template

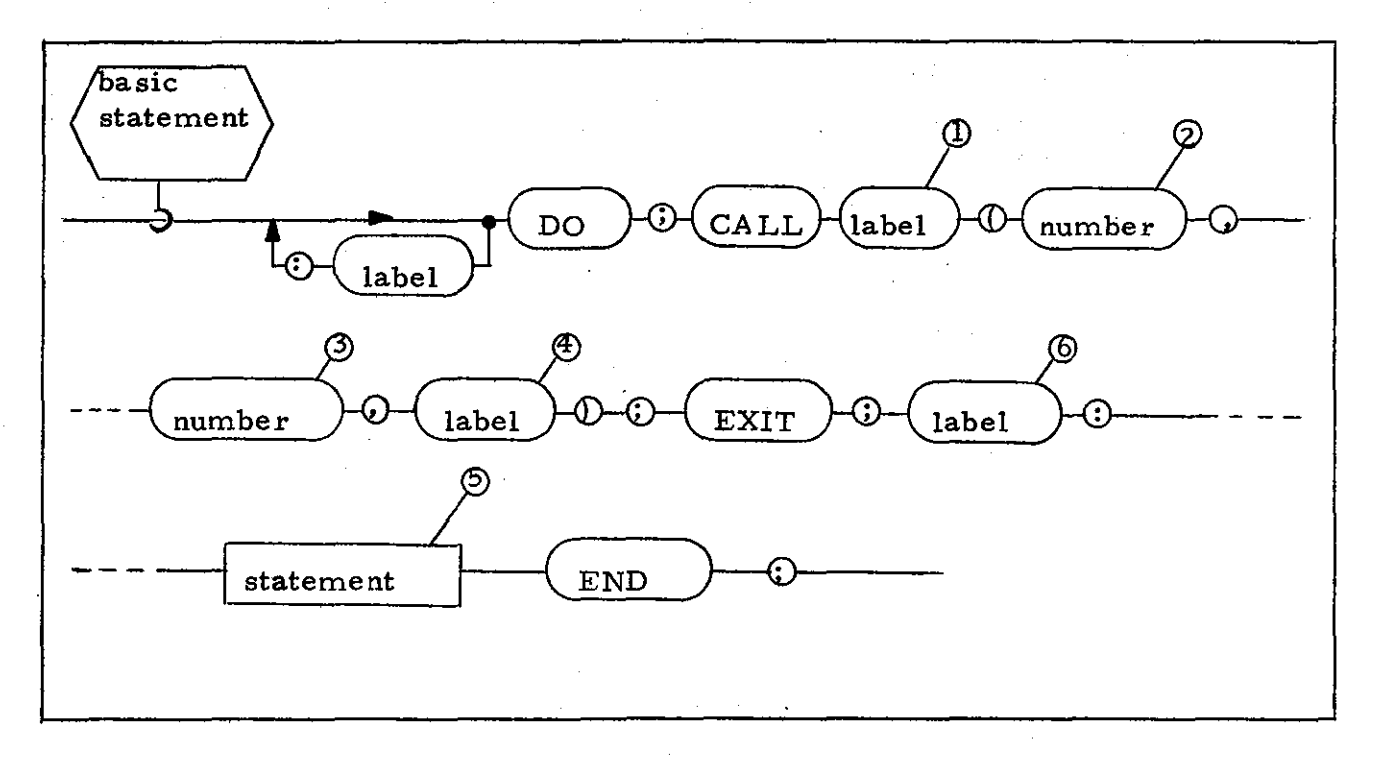

### **Notes**

 $1.$ 

This <label> shall be an entry into the RTL to communicate the required information to the HAL/SM error monitor.

- 2. This <number> shall indicate the error group specified in the <error spec> of the HA L/SM syntax.
- 3. This <number> shall indicate the error number within the selected error group as specified in the <error spec> of the HAL/SM syntax.
- 4. This <label> shall be generated by the preprocessor and shall be the same identifier as indicated by 6.
- 5. This <statement> shall correspond to the <statement> in the HAL/SM syntax.

#### Example

ON  $\mathtt{ERROR}_{3;1}$ GO TO  $\mathtt{ERREXT};$ 

#### becomes

DO:

CALL RTL\_ON\_ERROR2 (3, **1,** G000005); EXIT: G000005; GO TO ERREXIT; END:

 $-30-$ 

### 3.1.11 OFF ERROR Statement

#### HA L/SM Syntax

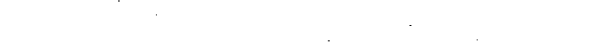

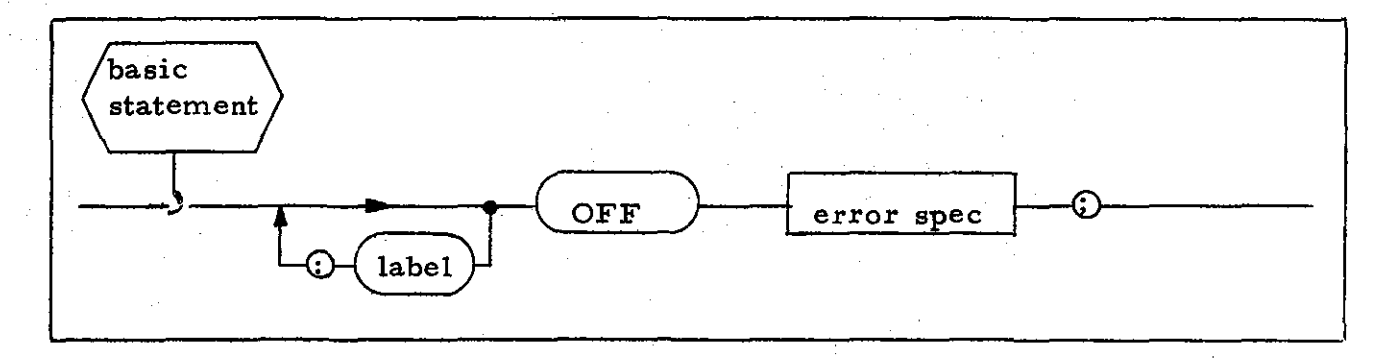

#### HAL/S Code Template

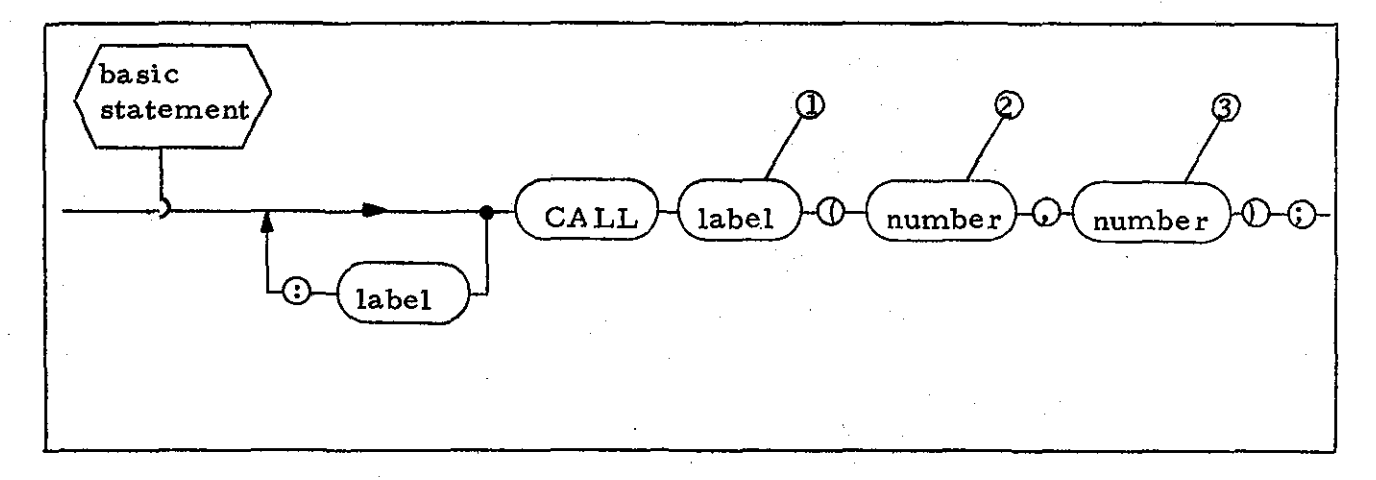

#### Notes

- **1.** This <label> shall be an entry into the R TL to communicate the required information to the HAL/SM error monitor.
- 2. This <number> shall indicate the error group specified in the  $\epsilon$ error spec $>$  of the HAL/SM syntax.
- 3. This <number> shall indicate the error number within the selected error group as specified in the <error spec> of the HAL/SM syntax.

# Example

OFF ERROR $_{1:2}$ 

becomes

# CALL RTL\_OFF\_ERROR(1,2);

 $\mathcal{L}_{\mathbf{c}}$ 

 $\sim$  1

 $\mathbb{R}^{2n}$  .

 $\sim$  .  $\mathcal{L}=\mathcal{L}^{\mathcal{L}}$  $\mathcal{L}^{(n)}$  and  $\mathcal{L}^{(n)}$  $\mathbb{C} \times \mathbb{C}$  $\sim$   $\sim$ 

 $\mathcal{L}_{\mathrm{in}}$ Ť,  $\frac{1}{2}$ 

 $-32-$ 

### 3.1.12 SIGNAL Statement

### HAL/SM Syntax

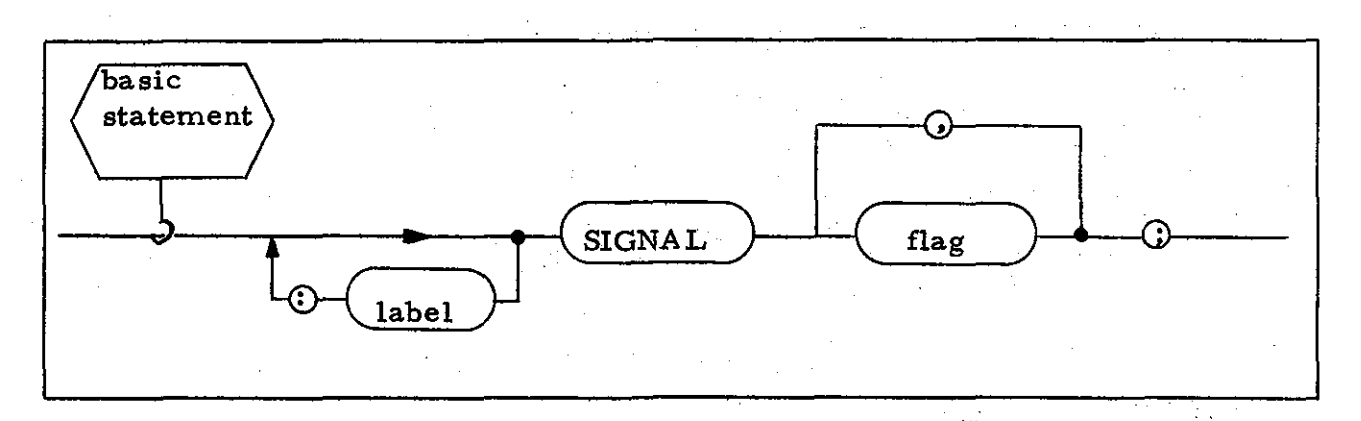

# HAL/S Code Template

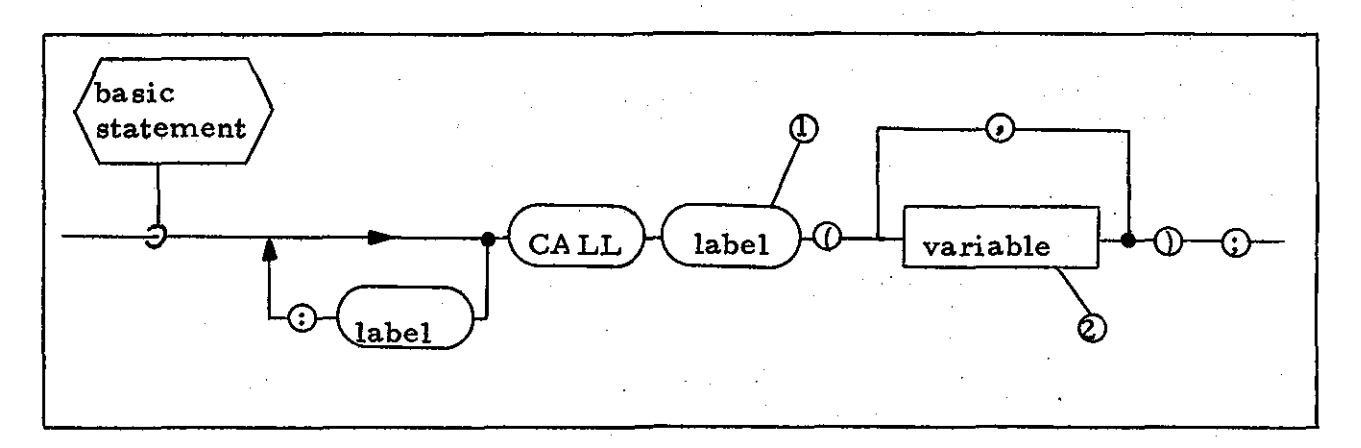

#### Notes

- This <label> shall be an entry into the RTL to perform the 1. required functions.
- Each <variable> shall specify the HAL/S variable correspond- $2.$ ing to each <flag> appearing in the HAL/SM construct.

#### Example

SIGNAL FLAG\_A, FLAG\_B;

#### becomes

CALL RTL\_SIGNAL (FLAG\_A, FLAG\_B);

#### 3.1.13 RESET Statement

### HAL/SM Syntax

 $\hat{\zeta}^{(1)}$  ,  $\hat{\zeta}^{(1)}$ 

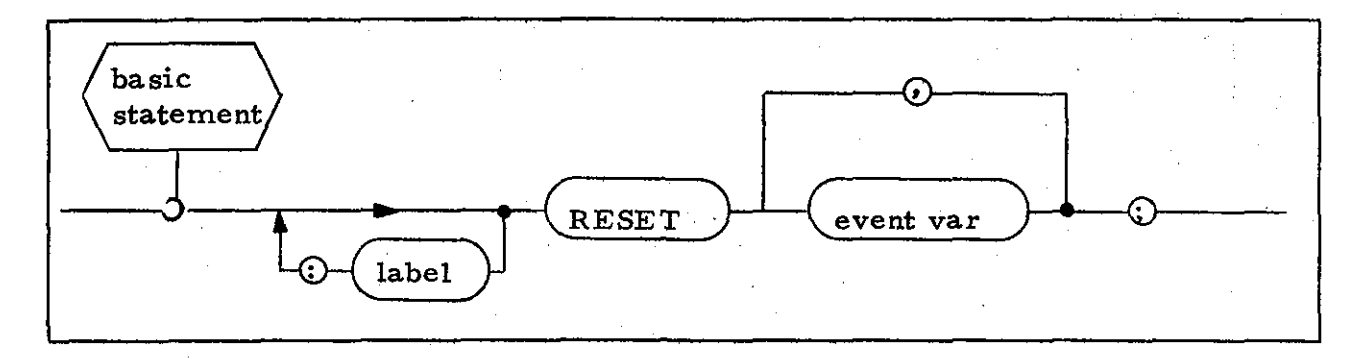

### HAL/S Code Template

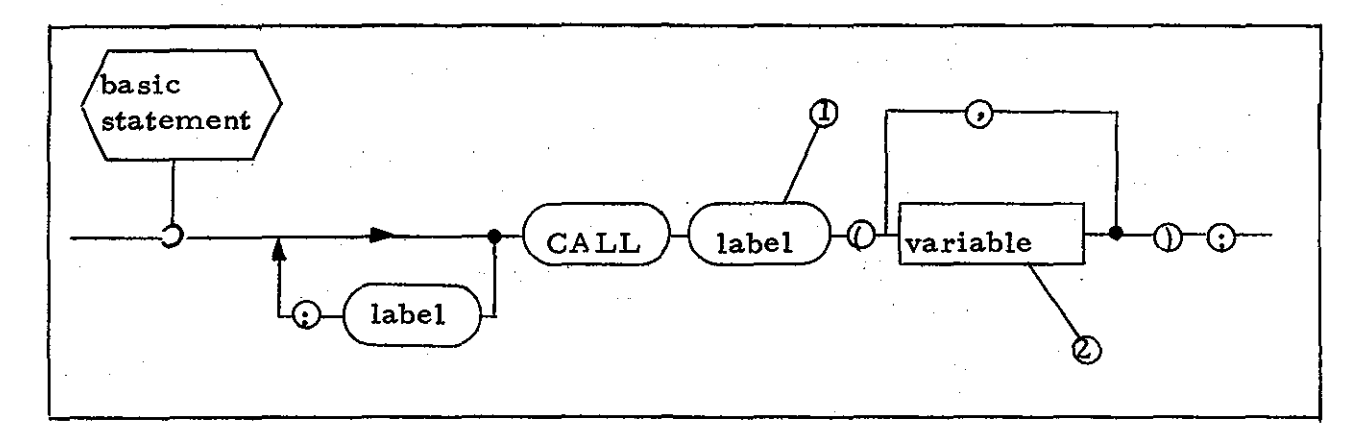

Notes

- **1.** This <label> shall be an entry into the RTL to perform the required functions.
- 2. Each <variable> shall specify the HAL/S variable corresponding to each <event var> appearing in the HAL/SM construct.

#### Example

RESET EV\_A;

becomes

```
CALL RTL RESET (EV_A);
```
-34-

## 3.1.14 TERMINATE Statement

## HAL/SM Syntax

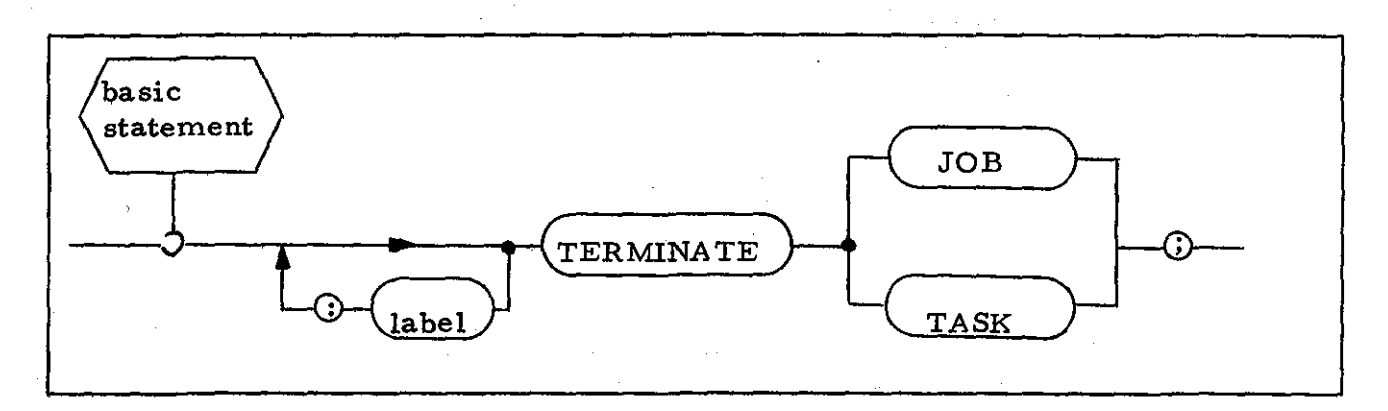

HAL/S Code Template

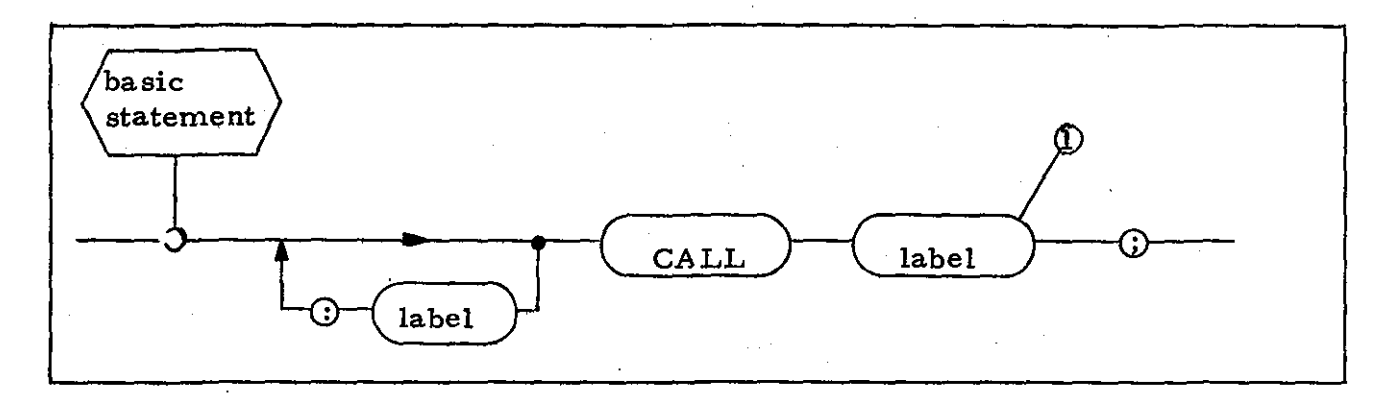

Note

This <label> shall be one of two entry points into the RTL to  $\mathbf{1}$ . perform the required functions.

## Example

TERMINATE JOB;

#### becomes

CALL RTL\_JTERM;

and

TERMINATE TASK;

becomes

# CALL RTL\_TTERM;

# 3.1.15 ABORT Statement

## *HALISM* Syntax

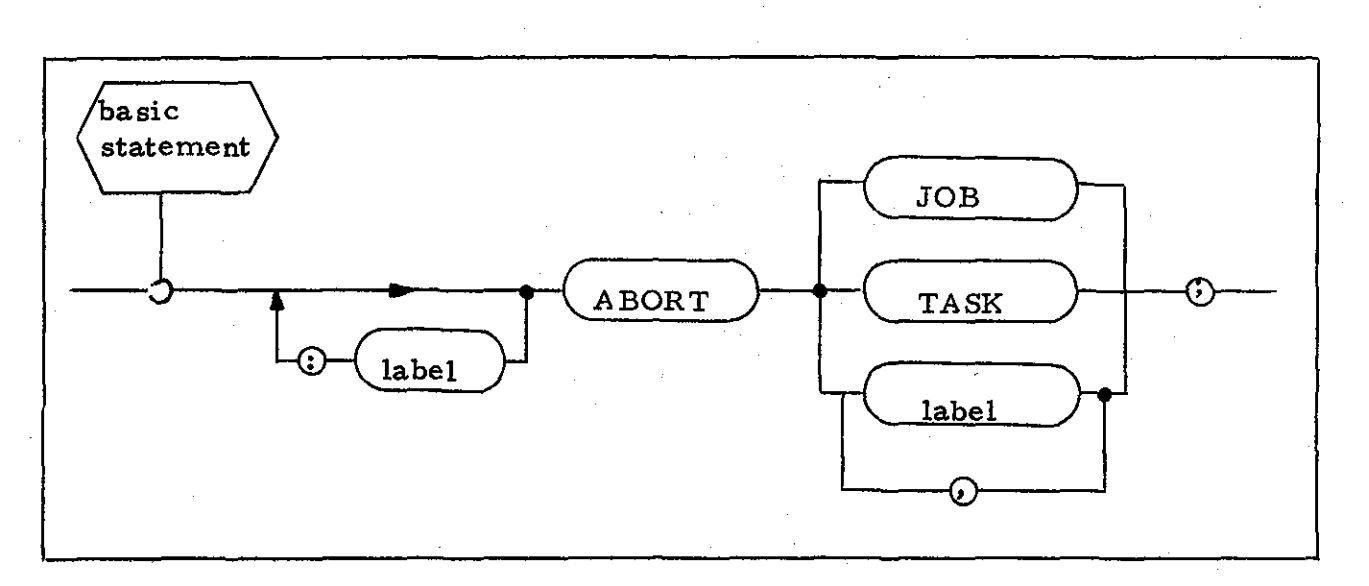

# *HALlS* Code Template

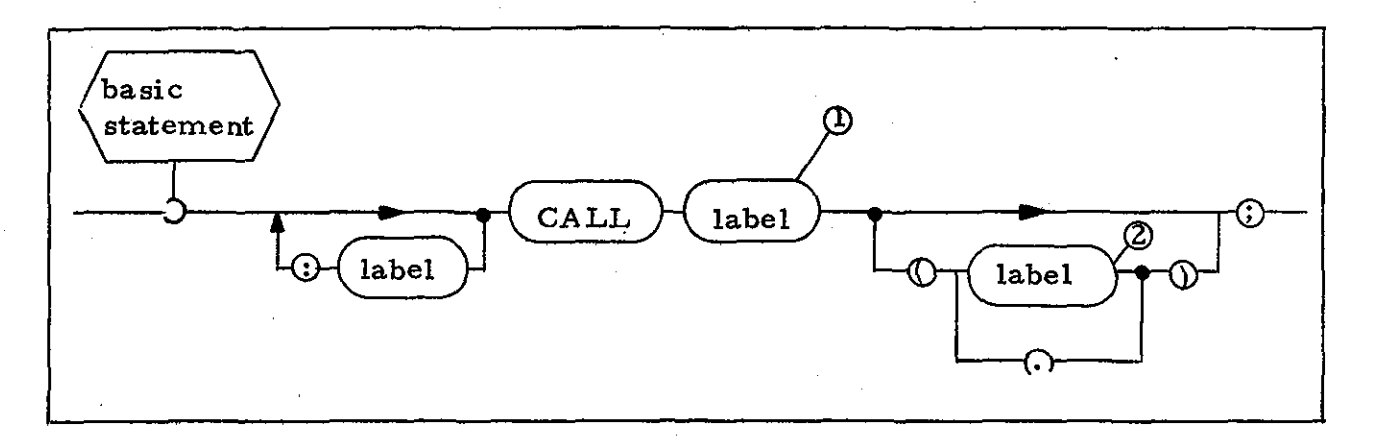

### Notes

- 1. This <label> shall be one of three entry points into the RTL to perform the required functions.
- 2. Each <label> shall specify the HAL/S label corresponding to each <label> in the HAL/SM construct.

# **Examples**

ABORT JOB;

becomes

CALL RTL\_JABORT;

and

L:ABORT TASK\_1, TASK\_2;

becomes

L:CALL RTL\_ABORTL (TASK\_1, TASK\_2);

 $\Delta_{\rm{B}}$ 

 $\frac{1}{2}$ 

### 3.1.16 LOG Statement

#### HAL/SM Syntax

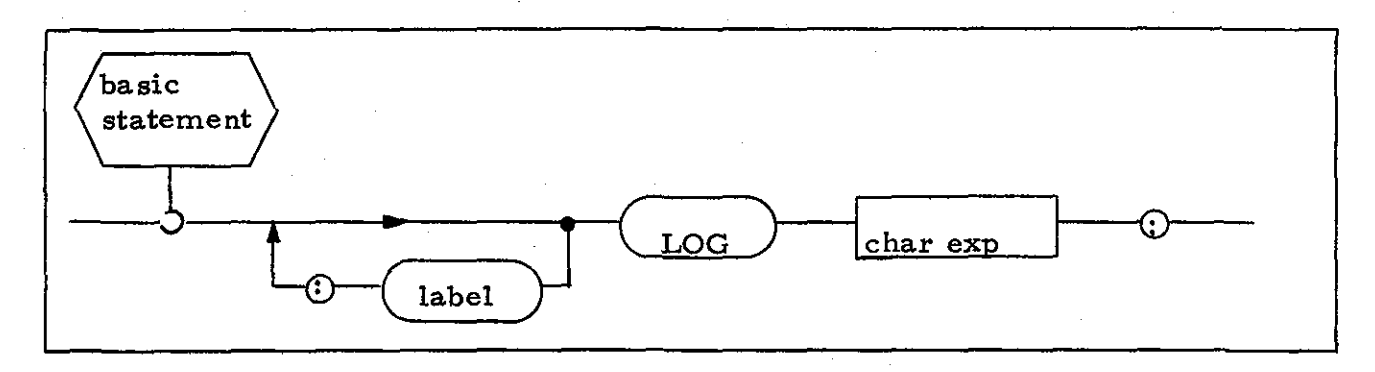

## *HALlS* Code Template

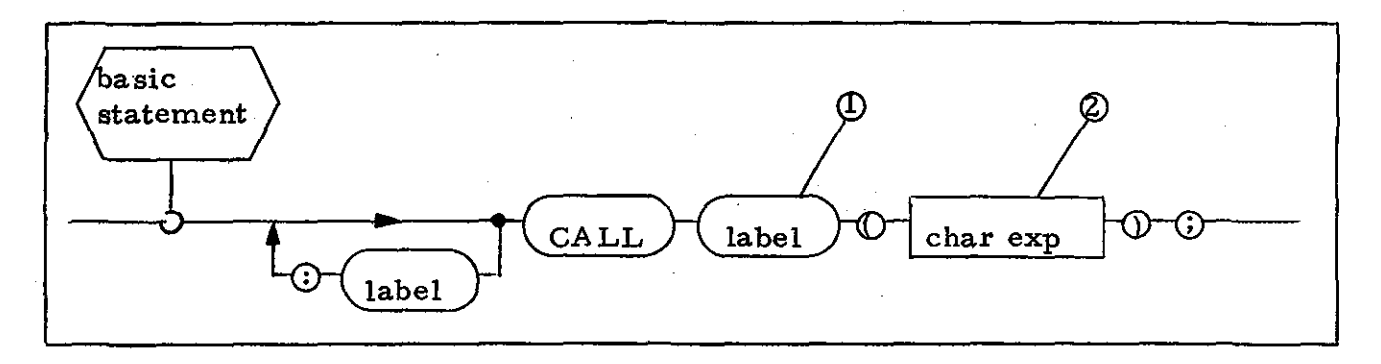

### Notes

- **1.** This <label> shall be an entry point into the R TL to perform the required functions.
- 2. The <char exp> shall be the character expression specified in the *HAL/SM* construct.

### Example

LOG 'SIMULATION ERROR' //ERROR NUMBER;

becomes

CALL RTL\_LOG ('SIMULATION ERROR' //ERROR\_NUMBER);

#### 3.1.17 UNLOCK Statement

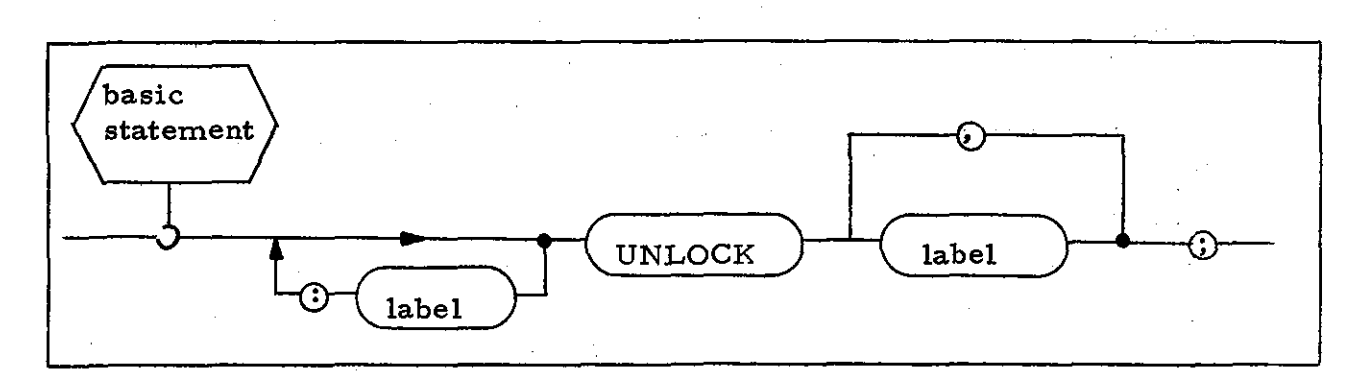

## HAL/S Code Template

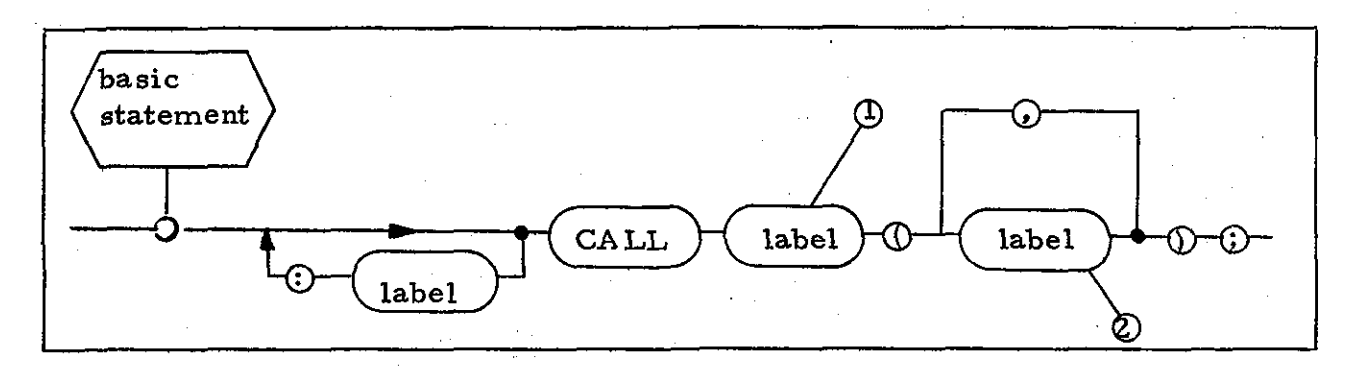

#### Notes

- **1.** This <label> shall be an entry point into the RTL to perform the required functions.
- 2. Each <label> shall specify the *HAL*/S label corresponding to each <label> in the *HAL/SM* construct.

### Example

UNLOCK TAKE\_OFF;

#### becomes

#### CALL RTL UNLOCK (TAKE OFF);

 $-40-$ 

### **3.1.18** LOAD Statement

#### HAL/SM Syntax

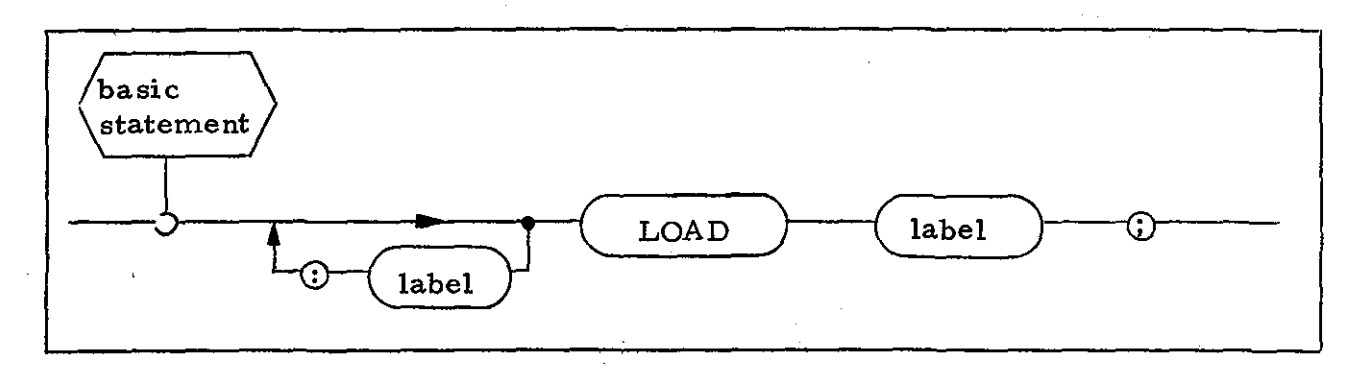

# HAL/S Code Template

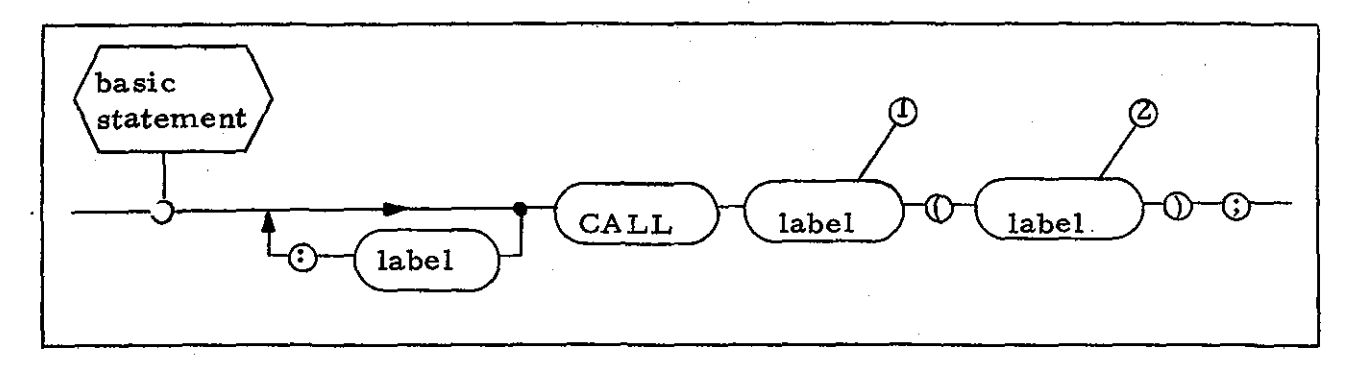

#### Notes

- 1. This <label> shall be an entry point into the RTL to perform the required functions.
- **2.** This <label> shall specify the HAL/S label corresponding to the <label> in the HAL/SM construct.

#### Example

LOAD LOG\_ANALYZER;

#### becomes

CALL RTL\_LOAD (LOG\_ANALYZER);

#### **3.1.** 19 INiTIATE Statement

#### HAL/SM Syntax

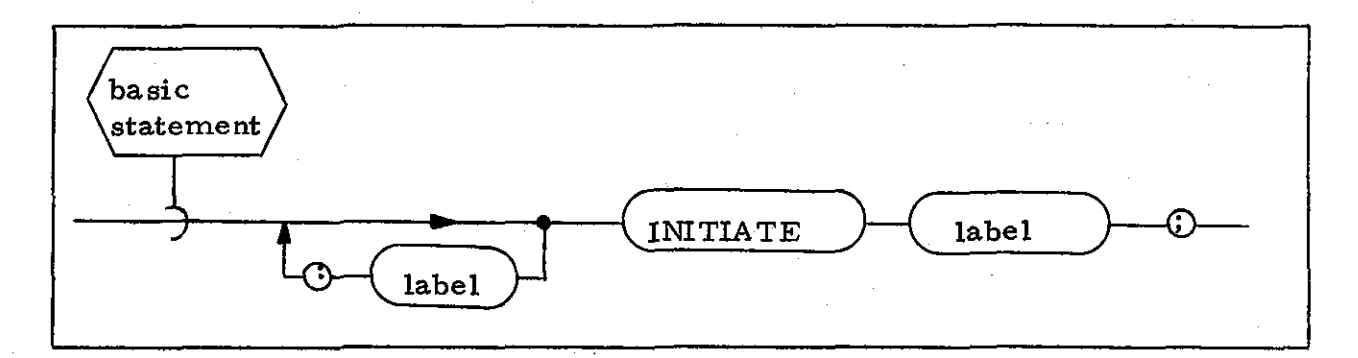

### HAL/S Code Template

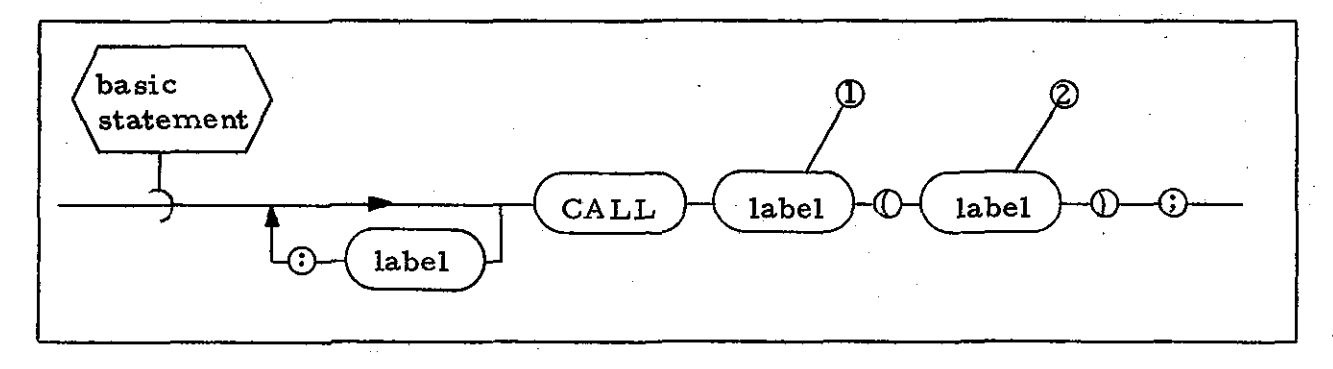

#### Notes

- **1.** This <label> shall be an entry point into the RTL to perform the required functions.
- 2. This <label> shall specify the HAL/S label corresponding to the <label> in the HAL/SM construct.

#### Example

INITIATE LOG\_ANALYZER;

#### becomes

CALL RTL\_INIT (LOG\_ANALYZER);

-42-

# 3.1.20 DELETE Statement

## HAL/SM Syntax

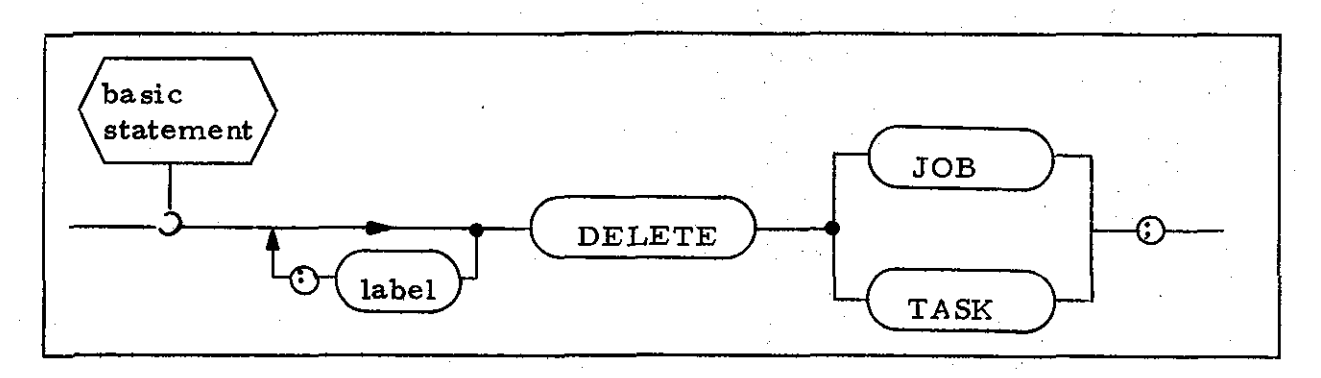

## HAL/S Code Template

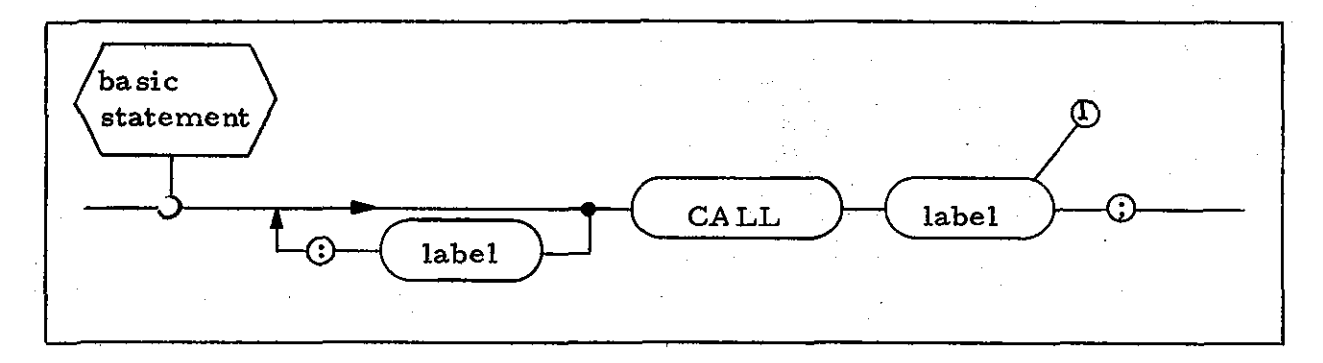

Note

1. This <label> shall be one of two entry points into the RTL to perform the required functions.

### Examples

DELETE JOB:

becomes

CALL RTL\_JDEL;

and

DELETE TASK;

becomes

CALL RTL\_TDEL;

# 3.1.21 SCHEDULE Statement

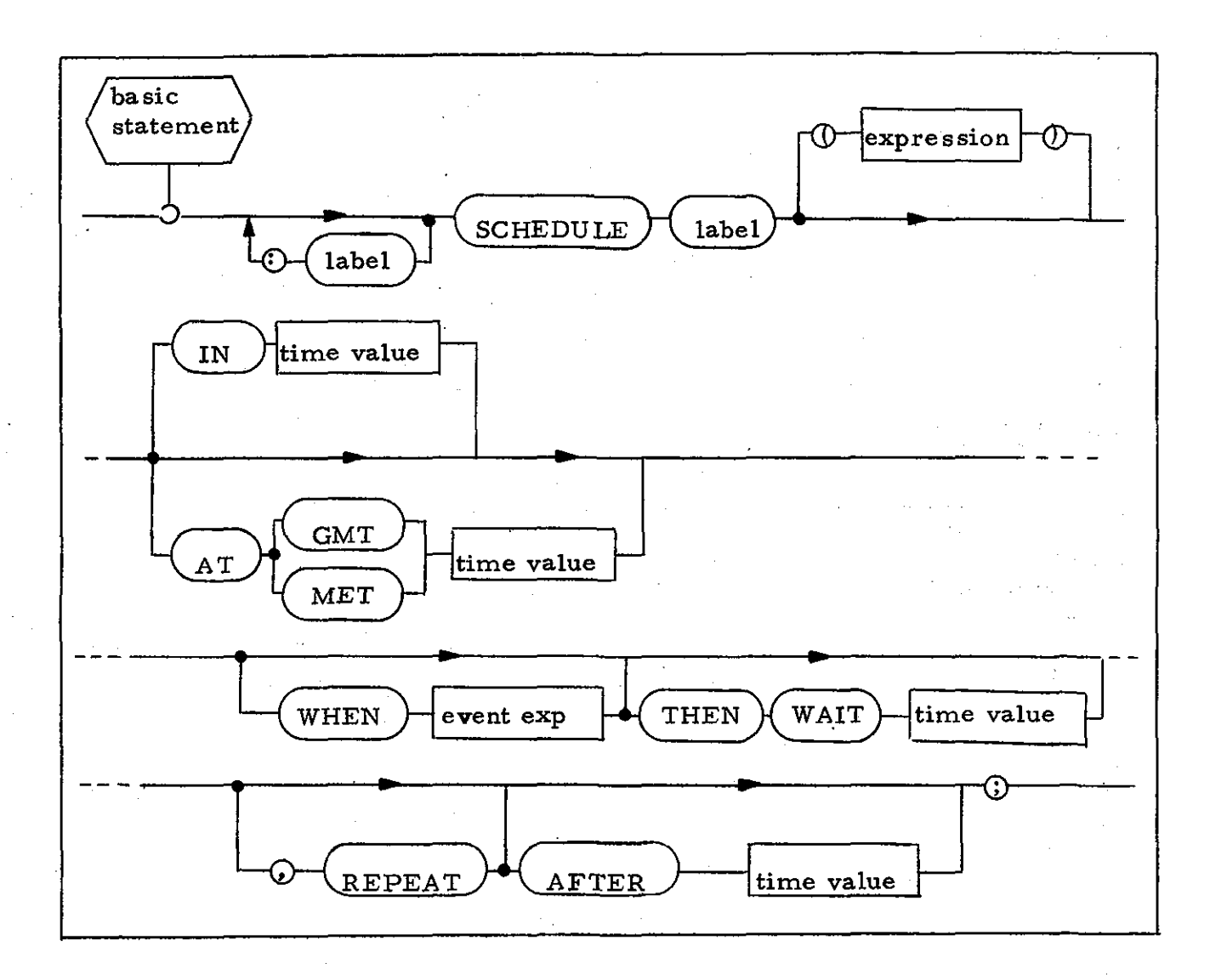

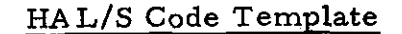

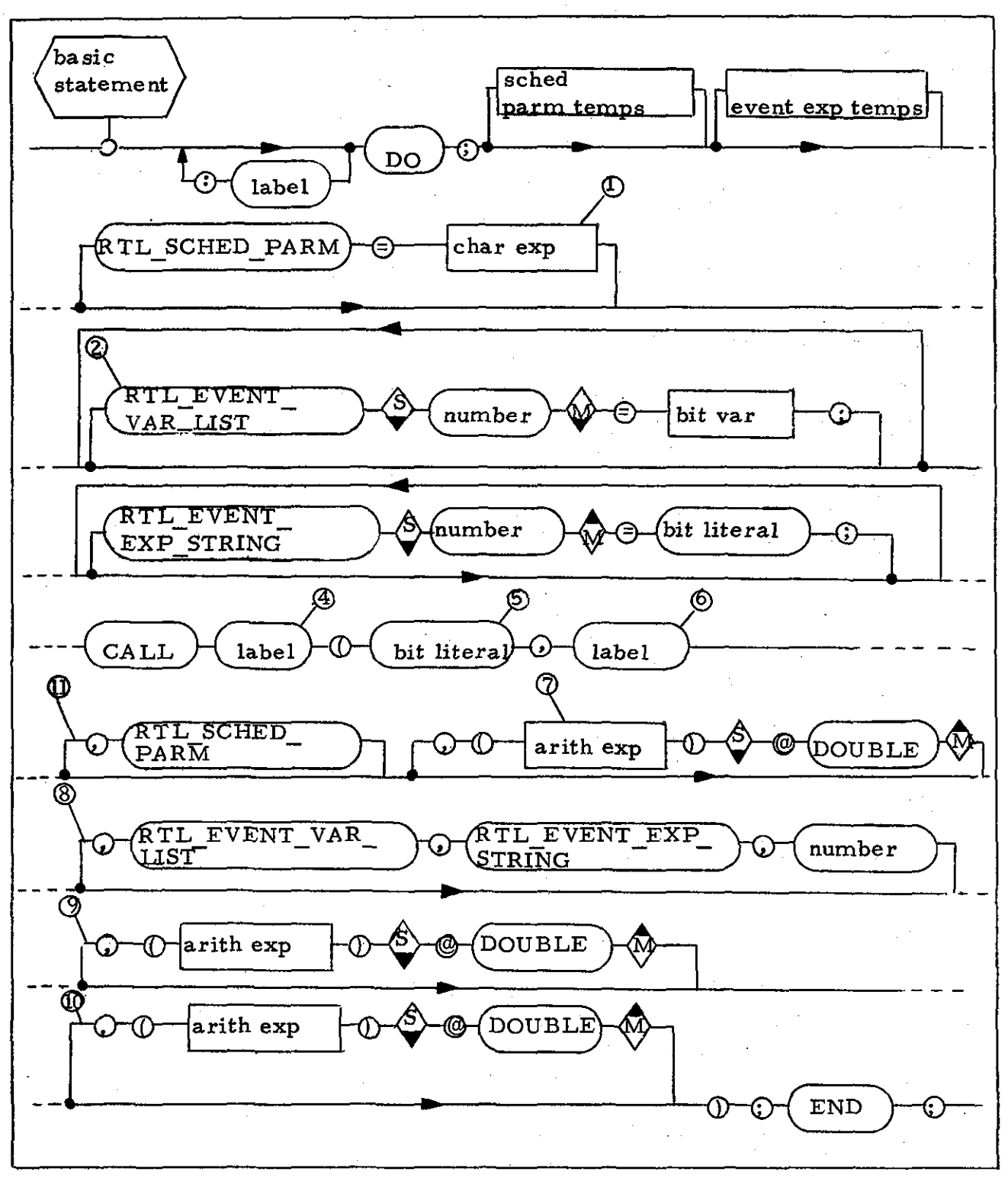

 $-45-$ 

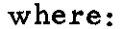

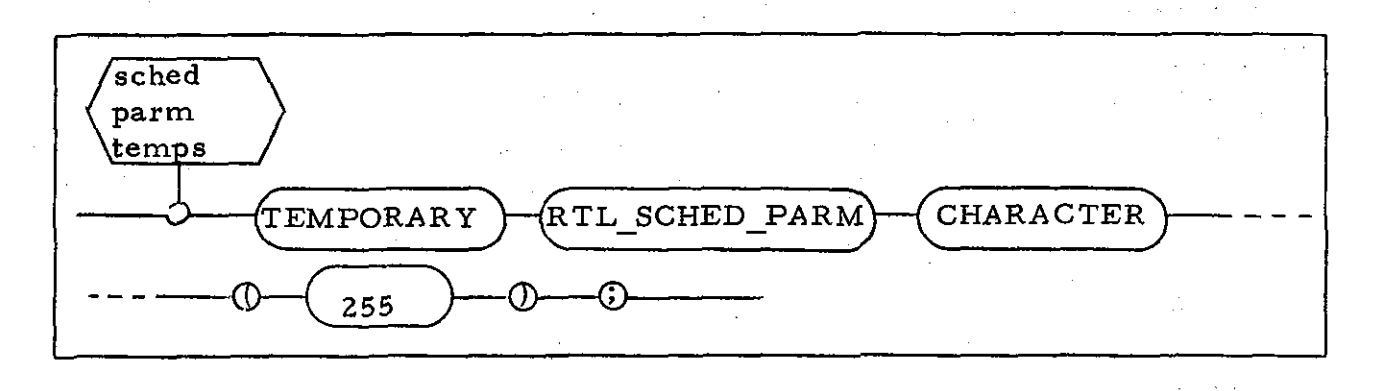

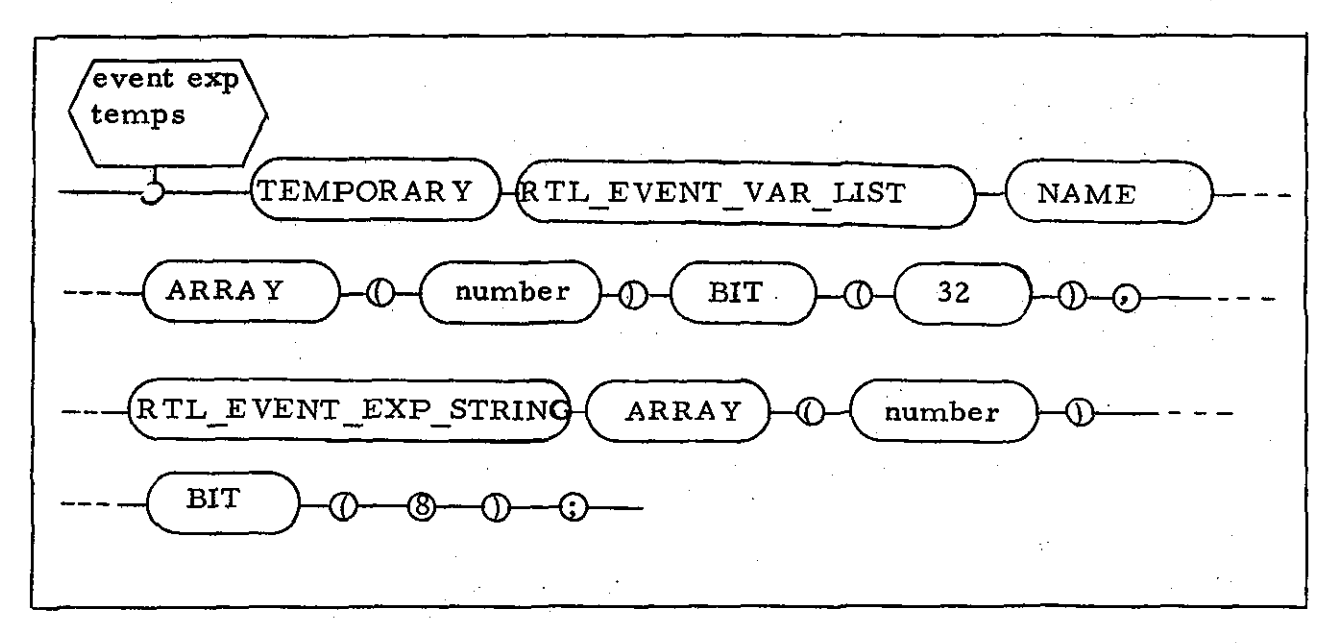

#### Notes

- 1. This <char exp> shall correspond to the parameter expression to be passed to the scheduled task.
- 2. This optional path shall be taken when an <event exp> appears in the HAL/SM construct. The path shall be repeated via a feedback loop as many times as there are event variables in the event expression. The <number> on this path shall be a one  $(1)$  the first time through, and shall be incremented each time the path is taken for a given HAL/SM construct. Each  $\leq$  bit var $>$  on the path shall correspond to each of the  $\leq$  event var> s appearing in the HAL/SM construct.

-46-

- 3. This optional path shall be taken when an  $\le$  event exp> appears in the HAL/8M construct. The path shall be repeated via a feedback loop as many times as necessary to initialize the array with the Reverse Polish representation of the <event exp> (see Reference 7, Section 5.2.1). The  $\leq$  number  $\geq$  on this path shall be one the first time through, and shall be incremented each time the path is taken for a given HAL/SM construct. Each <br />bit var> on the path shall correspond to the code for either an event operand in the HAL/SM construct or operator according to the conventions specified for MOSS event expressions.
- 4. This <label> shall be an entry point into the R TL to perform the required functions.
- 5. This <bit literal> shall be a bit vector indicating the presence of certain optional parameters in the R TL invocation.
- 6. This <label> shall be the HAL/S label corresponding to the task label (of the task being scheduled) in the HAL/SM construct.
- 7. This <arith exp> shall correspond to the <time value> in the IN or A T phrase of the HAL/SM construct, when present.
- 8. This optional path shall be taken when an <event exp> appears in the HAL/SM construct. The  $\leq$  number  $\geq$  indicates the number of  $\leq$  event var $>$  s present in the  $\leq$  event exp $\geq$ .
- 9. This optional path shall be taken when a THEN WAIT phrase appears in the HAL/SM construct. The <arith exp> shall correspond to the <time value> in the HAL/SM construct.
- 10. This optional path shall be taken when a REPEAT phrase appears in the  $HAL/SM$  construct. The  $\leq$  arith exp $\geq$  shall correspond to the  $\leq$ time value $\geq$  in the HAL/SM construct when the AFTER clause is present and shall be zero when it is absent.
- **11.** This optional path shall be taken when a parameter to be passed to the scheduled task is specified in the HAL/SM construct.

-47-

#### Examples-

L: SCHEDULE IOTA;

#### becomes

L: DO;

CALL RTL SCHED (BIN '0', IOTA);

END;

and

#### SCHEDULE DELTA IN 30 SECS WHEN EVI & (EV2/EV3);

becomes

DO;

TEMPORARY

RTL EVENT VAR LIST NAME ARRAY (3) BIT (32), RTL EVENT EXP STRING ARRAY (6) BIT (8);

RTL\_EVENT\_VAR\_LIST, = EVI; RTL\_EVENT\_VAR\_LIST\_<sup>=</sup> = EV2;<br>RTL\_EVENT\_VAR\_LIST<sub>-2</sub> = EV3;  $RTL$  $EVENT$  $EXP$  $STRING$ <sub>1</sub> = HEX '01';  $RTL\_EVENT\_EXP\_STRING_2^2 = HEX '02';$  $RTL$ \_EVENT\_EXP\_STRING $^2$  = HEX '03';<br>B.E.L.EVENT\_EXP\_STRING3 = HEX (4E);  $RTL$  EVENT  $\text{EXP\_STRING}_4^3$  = HEX  $^44E^4$ ;  $\mathtt{RTL\_EVENT\_EXP\_STRING^4_5 = HEX}$  '5C';  $\mathtt{RTL\_EVENT\_EXP\_STRING}^{\textstyle{\cdot}}_6$  = HEX '7E'; CALL RTL\_SCHED (BIN '001100', DELTA, (30000)@ DOUBLE,

RTL\_EVENT\_VAR\_LIST, RTL\_EVENT\_EXP\_STRING, 3);

END;

# 3.1.22 WAIT Statement

HAL/SM Syntax

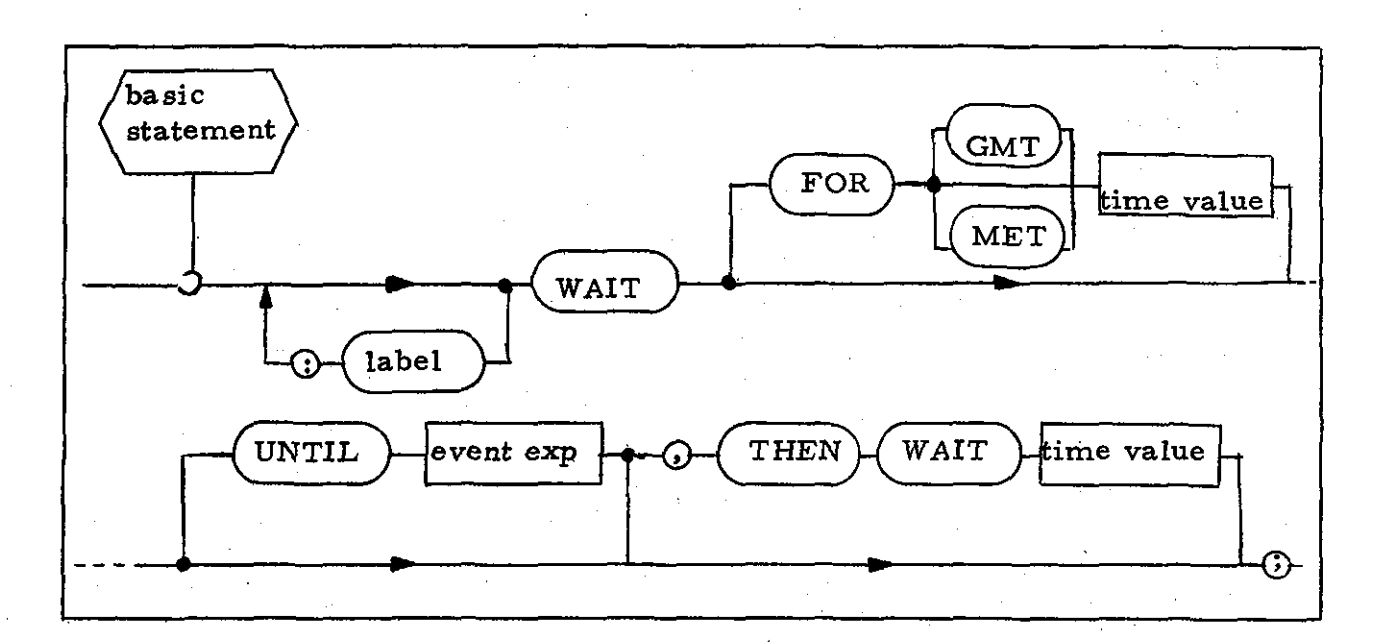

 $-49$ 

## HAL/S Code Template

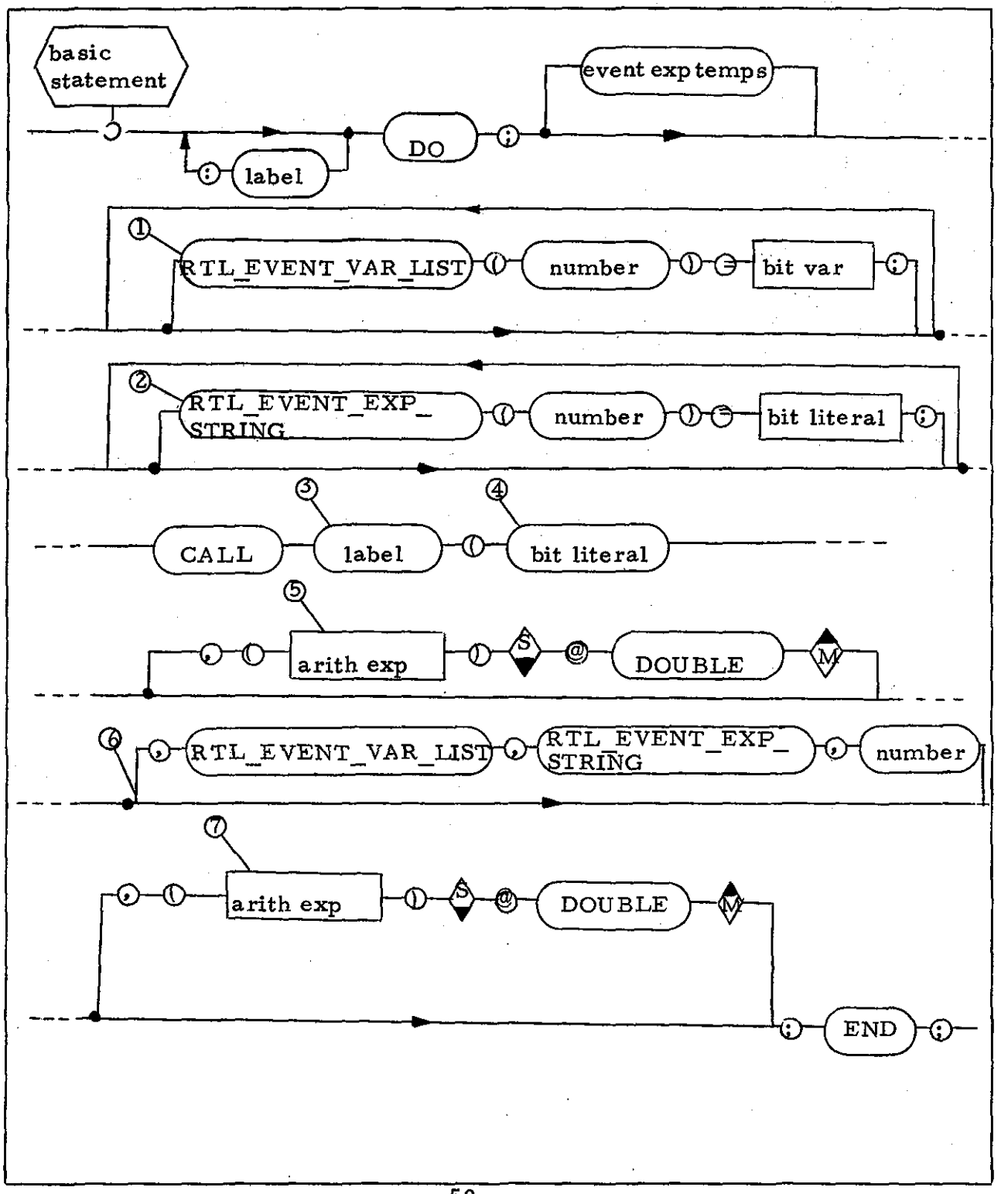

 $-50-$ 

where:

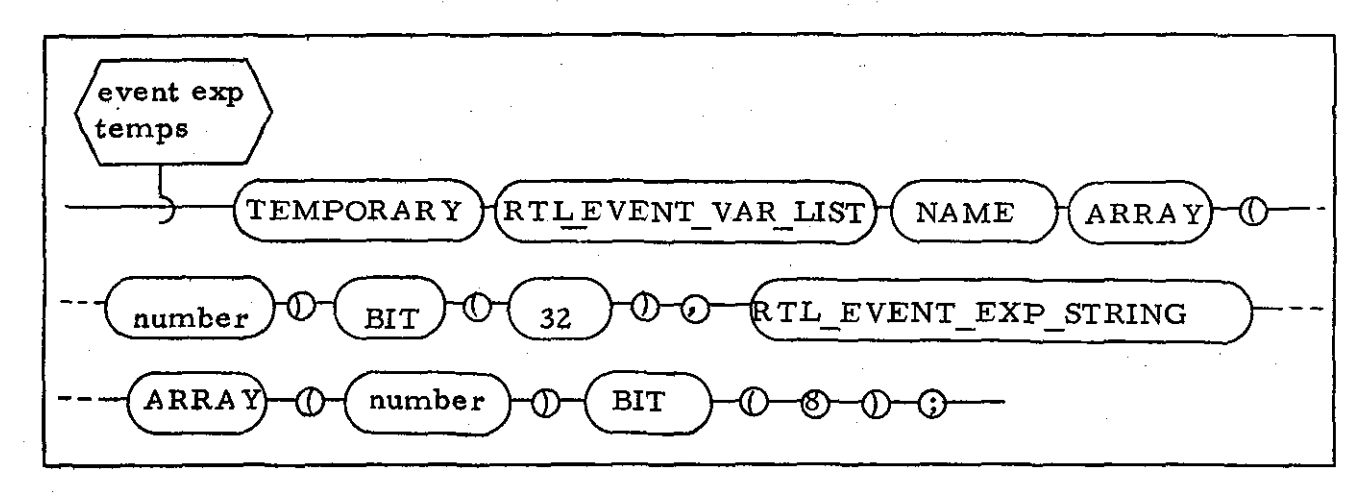

#### Notes

- 1. This optional path shall be taken when an <event exp> appears in the HAL/SM construct. The path shall be repeated via a feedback loop as many times as there are event variables in the event expression. The <number> on this path shall be a one the first time through, and shall be incremented each time. the path is taken for a given HAL/SM construct. Each  $\leq$  bit var $>$ on the path shall correspond to each of the  $\le$  event var $>$  s appearing in the HAL/SM construct.
- 2. This optional path shall be taken when an <event exp> appears in the HAL/SM construct. The path shall be repeated via a feedback loop as many times as necessary to initiate the array with the Reverse Polish representation of the  $\leq$  event exp $\geq$  (see Reference 3, Section 5.2.1). The  $\leq$ number> on this path shall be one the first time through, and shall be incremented each time the path is taken for a given  $HAL/SM$  construct. Each  $\leq$  bit literal> on the path shall correspond to the code for either an event operand or operator in the HAL/SM construct according to the conventions specified for MOSS event expressions.
- 3. This  $\leq$  label  $\geq$  shall be an entry point into the RTL to perform. the required function.
- 4. This <bit literal> shall be a bit vector indicating the presence of certain optional parameters in the RTL invocation.
- 5. This <arith exp> shall correspond to the <time value> in the FOR phrase of the HAL/SM construct, when present.
- 6. This optional path shall be taken when an <event exp> appears in the HAL/SM construct. The <number>indicates the number of  $\leq$ event var $>$ s present in the  $\leq$ event exp $>$ .
- 7. This optional path shall be taken when a THEN WAIT phrase appears in the HAL/SM construct. The  $\leq$ arith exp $\geq$  corresponds to the <time value> in the HAL/SM construct.

#### Examples

#### STATE3:

### WAIT FOR MET 50 SECS 25 MSECS UNTIL EVARI/EVARIO;

#### becomes

STATE3: DO;

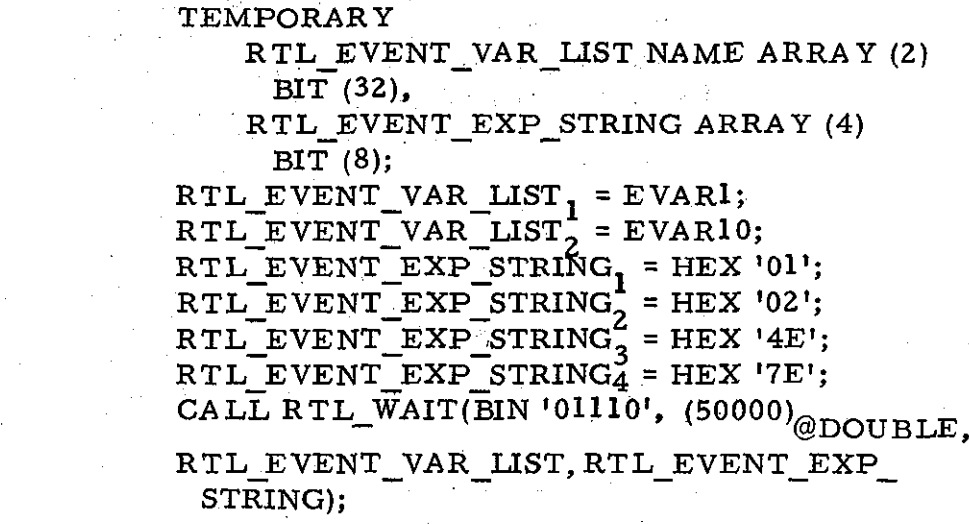

#### END;

STATE4:

WAIT FOR GMT 2 TSTART;

#### becomes

STATE4: DO;

CALL RTL\_WAIT(BIN '0', 2 TSTART);

END;

-52-

### 3.1.23 ALERT Statement

# HAL/SM Syntax

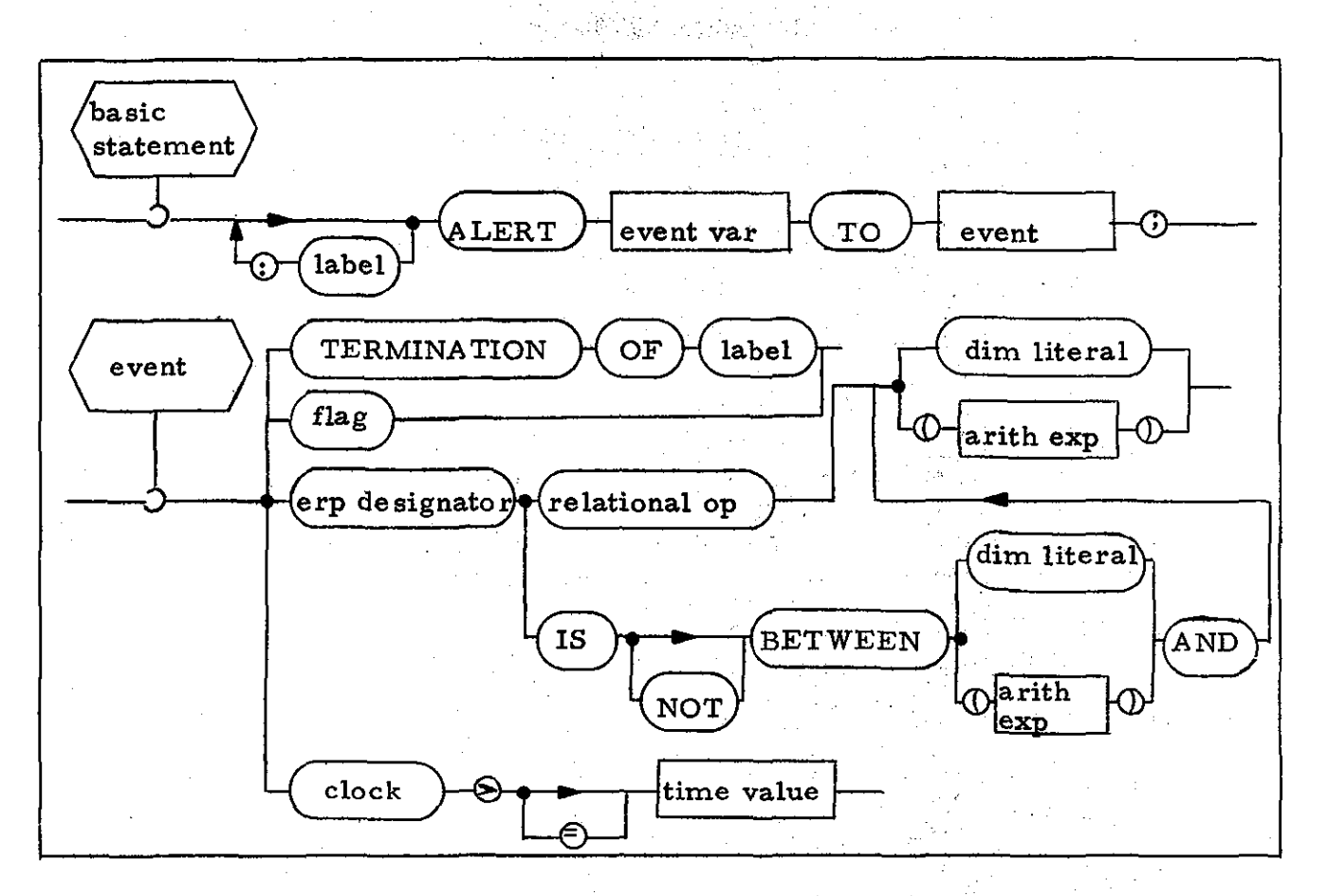

## HAL/S Code Template

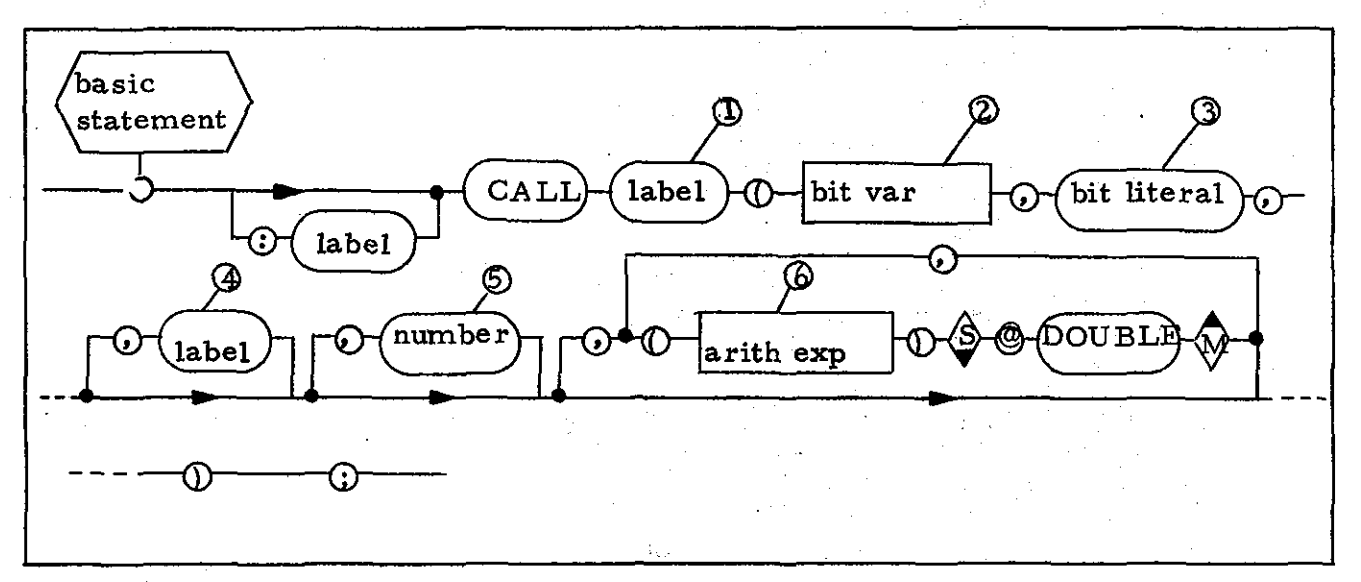

 $-53-$ 

#### Notes

1. This <label> shall be an entry point into the RTL to perform the required functions.

2. This <br />bit var> shall correspond to the <event var> in the HAL/SM construct.

 $3.$  This  $\leq$  bit literal  $\geq$  shall indicate the presence of certain optional parameters in the RTL invocation.

-'

4. This  $\leq$  label> optionally specifies the HAL/S  $\leq$  label> corresponding to the task label, the program flag, or the ERP designator in the HAL/SM construct.

5. This optional path shall be taken when the <ERP designator> or  $\lt$  clock> is specified in the HAL/SM construct. The  $\lt$  number> shall correspond to the  $\leq$ relational op>, the IS BETWEEN, IS NOT BETWEEN, or the  $>$ , = specification in the HAL/SM construct.

6. This optional path shall be taken when the  $\leq$ erp designator $\geq$ or <clock> is specified in the HAL/SM construct. The <arith exp> shall correspond to the <dim literal> or <arith exp> following the  $\leq$ erp designator $>$  or the  $\leq$  time value $>$  following the <clock> in the HAL/8M construct.

#### Examples

STATES: ALERT EVENT VARI TO TERMINATION OF TASKA;

becomes

STATES: CALL RTL\_ALERT (EVENT VAR1, BIN '0', TASKA):

and

STATE7: ALERT EVENT VAR5 TO AIlS 2 DELTAV:

becomes

STATE7:

CALLRTL ALERT (EVENT VAR5, BIN '11', OAI15, 0,  $(2$  DELTV $\overline{O}$ <sub>@DOUBLE</sub>);

### 3.1.24 AVERAGE AI Statement

### HAL/SM Syntax

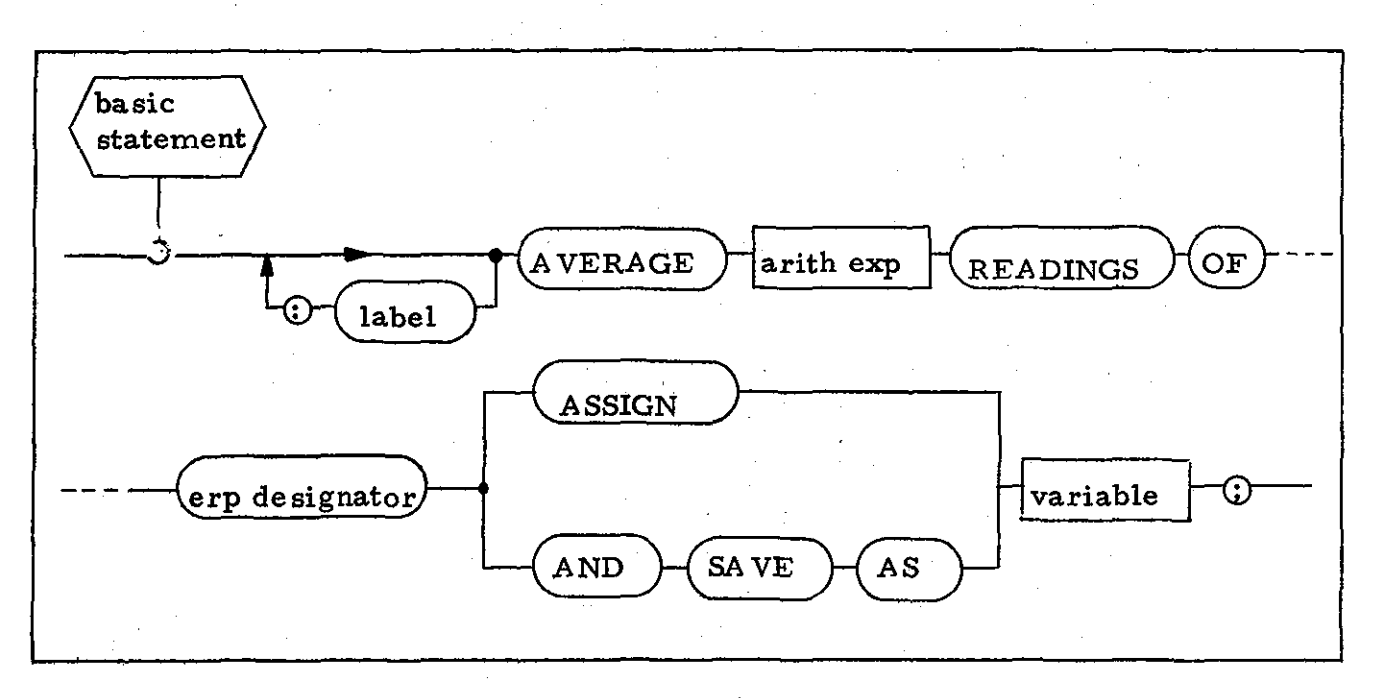

### HAL/S Code Template

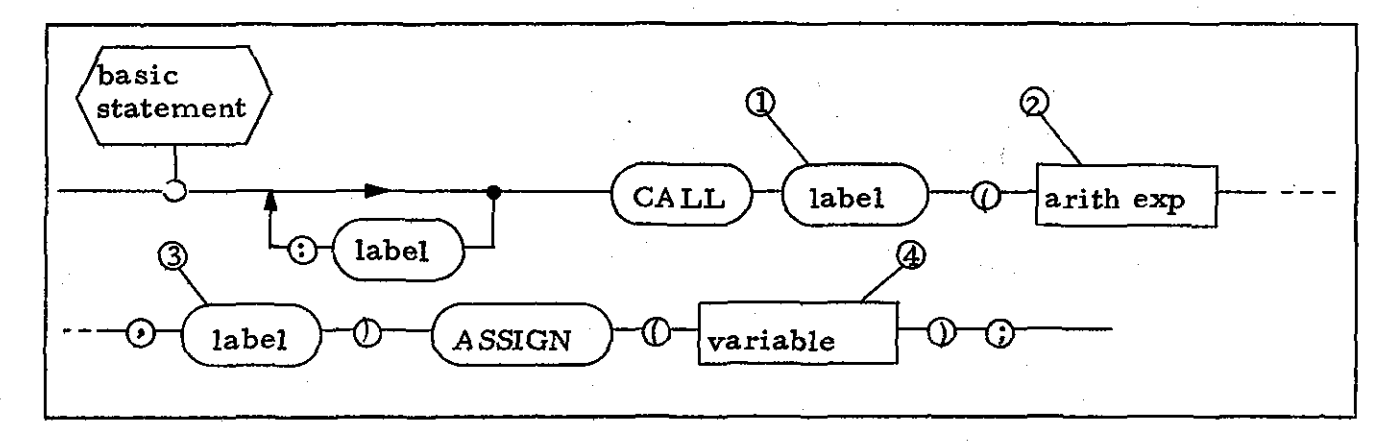

#### Notes

- This <label> shall be an entry point into the RTL to perform 1. the required function.
- This <arith exp> corresponds to the <arith exp> which specifies  $2.$ the number of readings to be averaged in the HAL/SM construct.
- This <label> shall specify the HAL/S <label> which corres- $3.$ ponds to the HAL/SM <erp designator>.
- $4.$ This <variable> shall correspond to the <variable> which specifies the data storage area in the HAL/SM construct.

Example

STATEI0: AVERAGE 2\*N READINGS OF AINPUT 25

-56-

ASSIGN AVERAGE VALUE;

becomes

STATEI0:

# CALL RTL AVERAGE(24N, 0AI25) ASSIGN  $(AVERAGE_VALUE);$

### 3.1.25 READ ERP Statement

#### HAL/SM Syntax

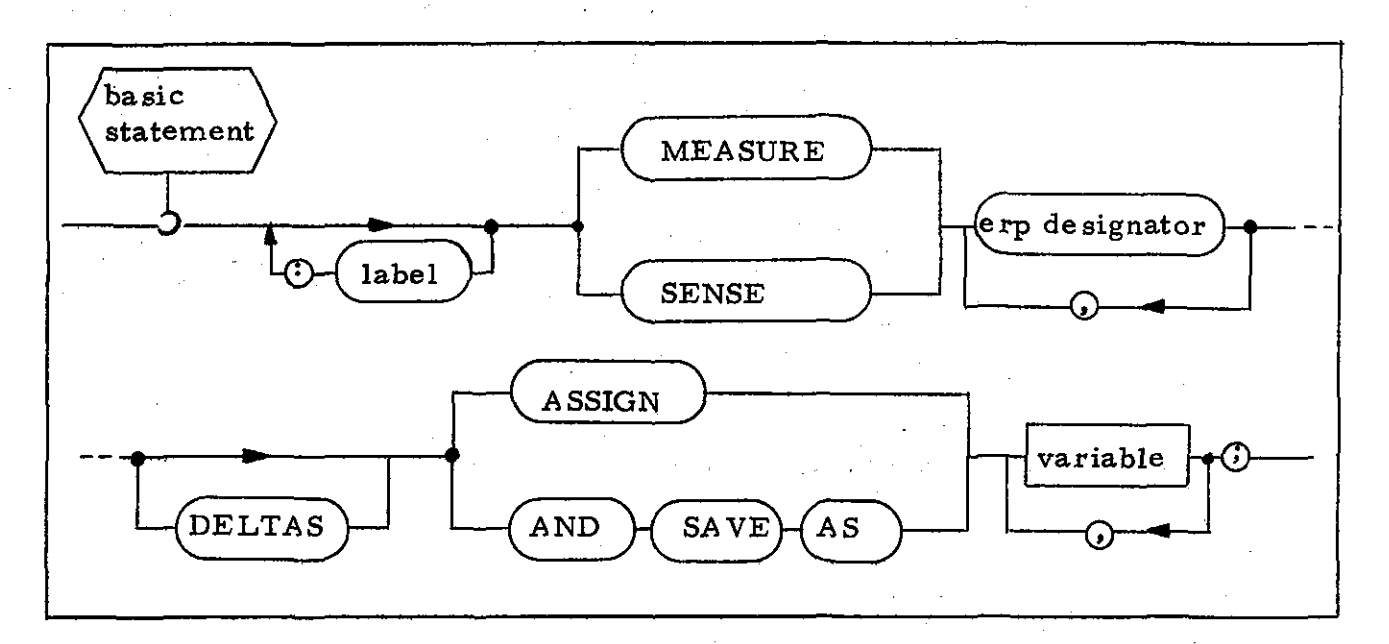

# HAL/S Code Template

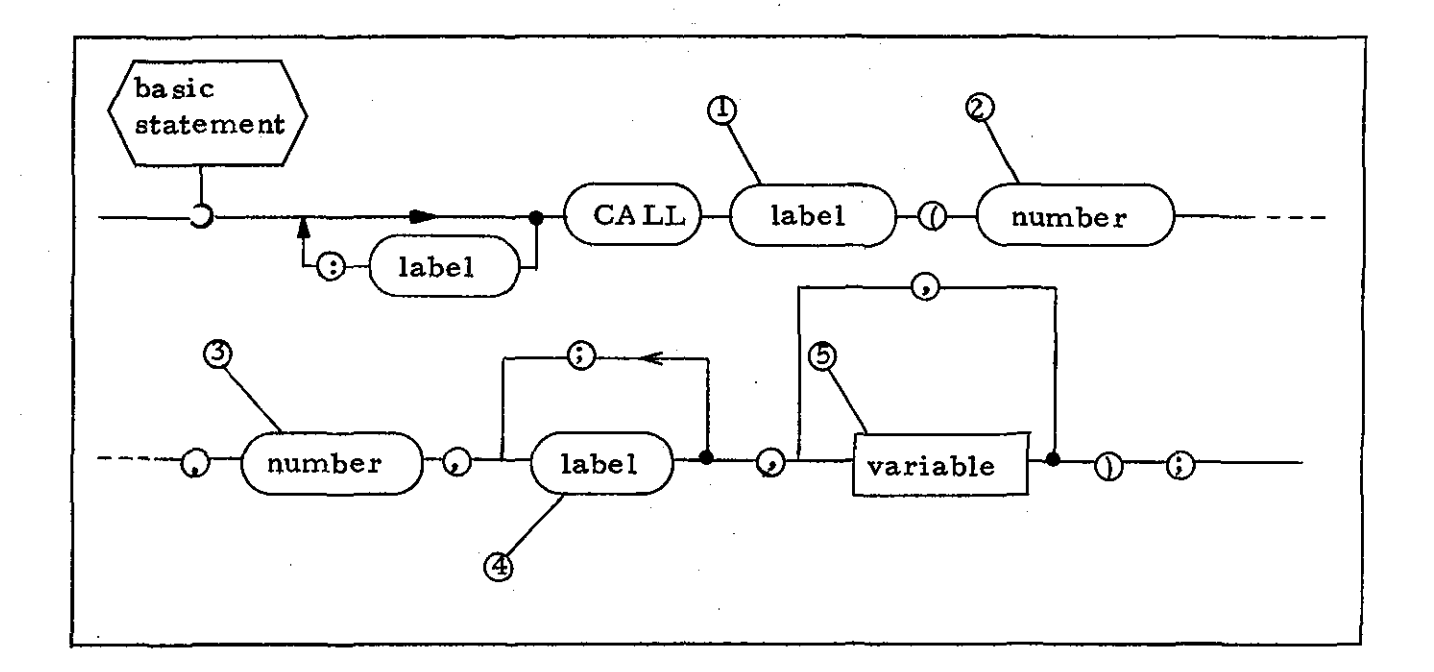

### Notes

- 1. This <label> shall be an entry point into the RTL to perform the required function.
- 2. This <number> shall indicate the presence of the DELTAS option in the HAL/SM construct.
- 3. This <number> shall specify the number of <label> s and < variable> s which follow.
- 4. This <label> shall specify the HAL/S <label> which corresponds to the HAL/SM  $\leq$ erp designator>.
- 5. This <variable> shall correspond to the <variable> which specifies the data storage area in the HAL/SM construct.

### Example

SENSE AINPUT-IO AND SAVE AS ALPHA;

becomes

CALL RTL\_SENSE (0,1, OAIlO,ALPHA);

### **3.1.26** ISSUE Statement

### HAL/SM Syntax

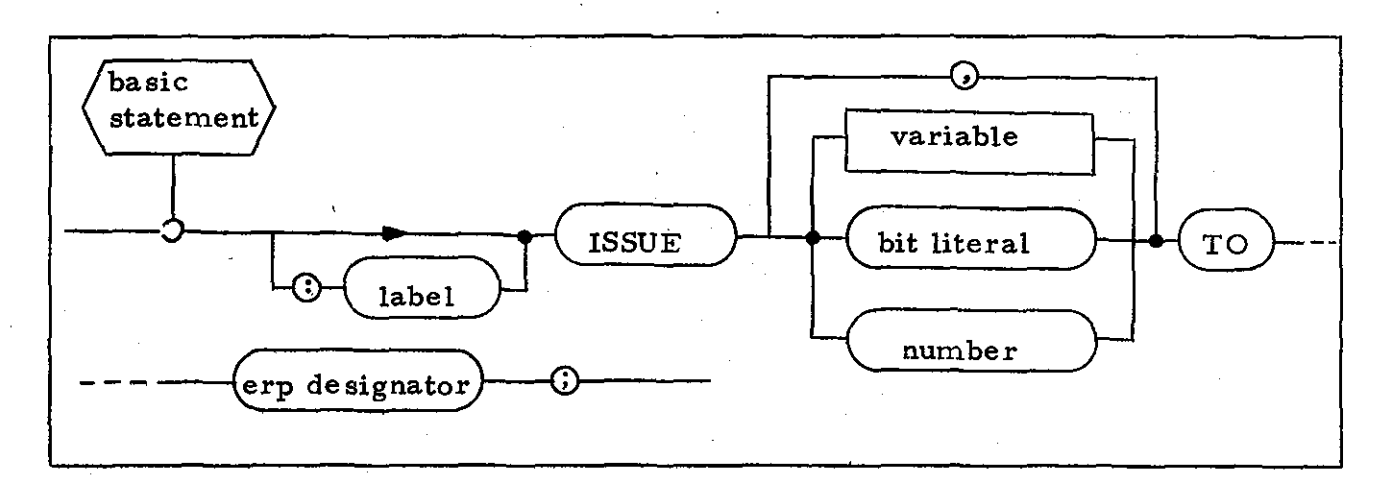

# HAL/S Code Template

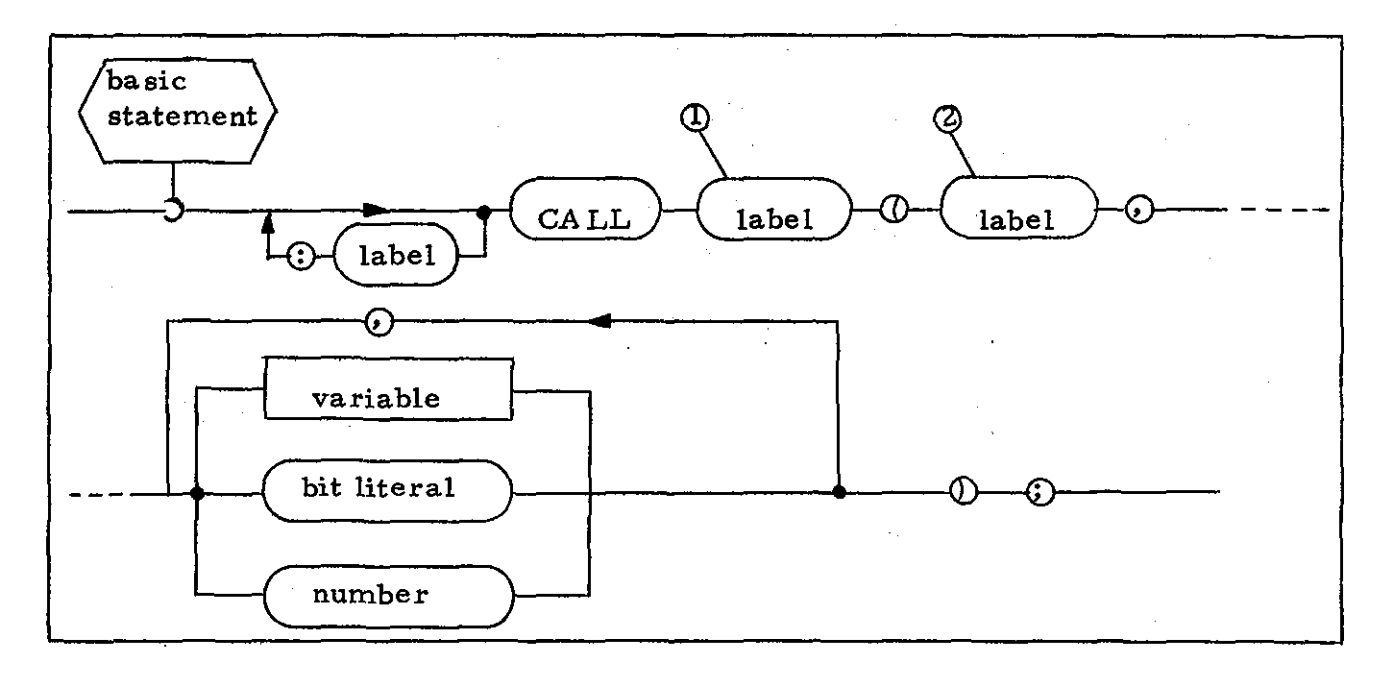

#### Notes

- 1. This <label> shall be an entry point into the RTL to perform the required functions.
- 2. This <label> shall specify the HAL/S <label> which corresponds to the HAL/SM <erp designator>.

# Example

STATE1: ISSUE B21, B32 TO RECORD\_23;

becomes

STATE1:

CALL RTL\_ISSUE (OR23, B21, B23);

-60-
# 3.1. 27 SET Discrete Statement

# HAL/SM Syntax

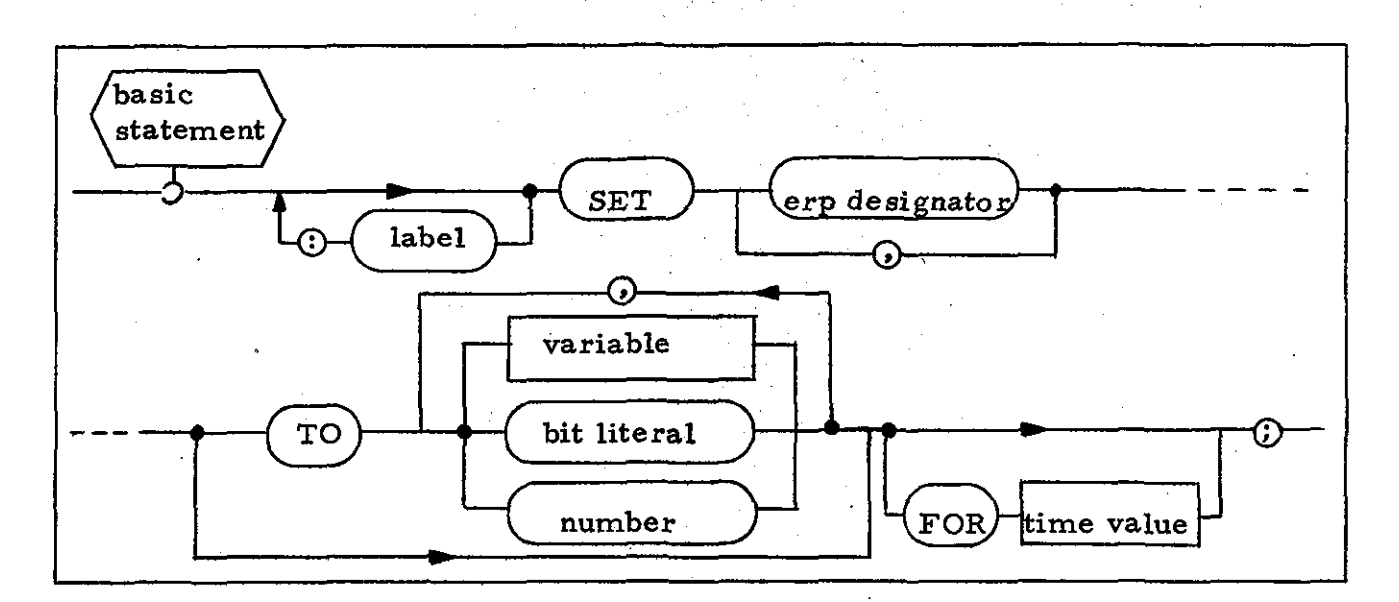

# HA *LiS* Code Template

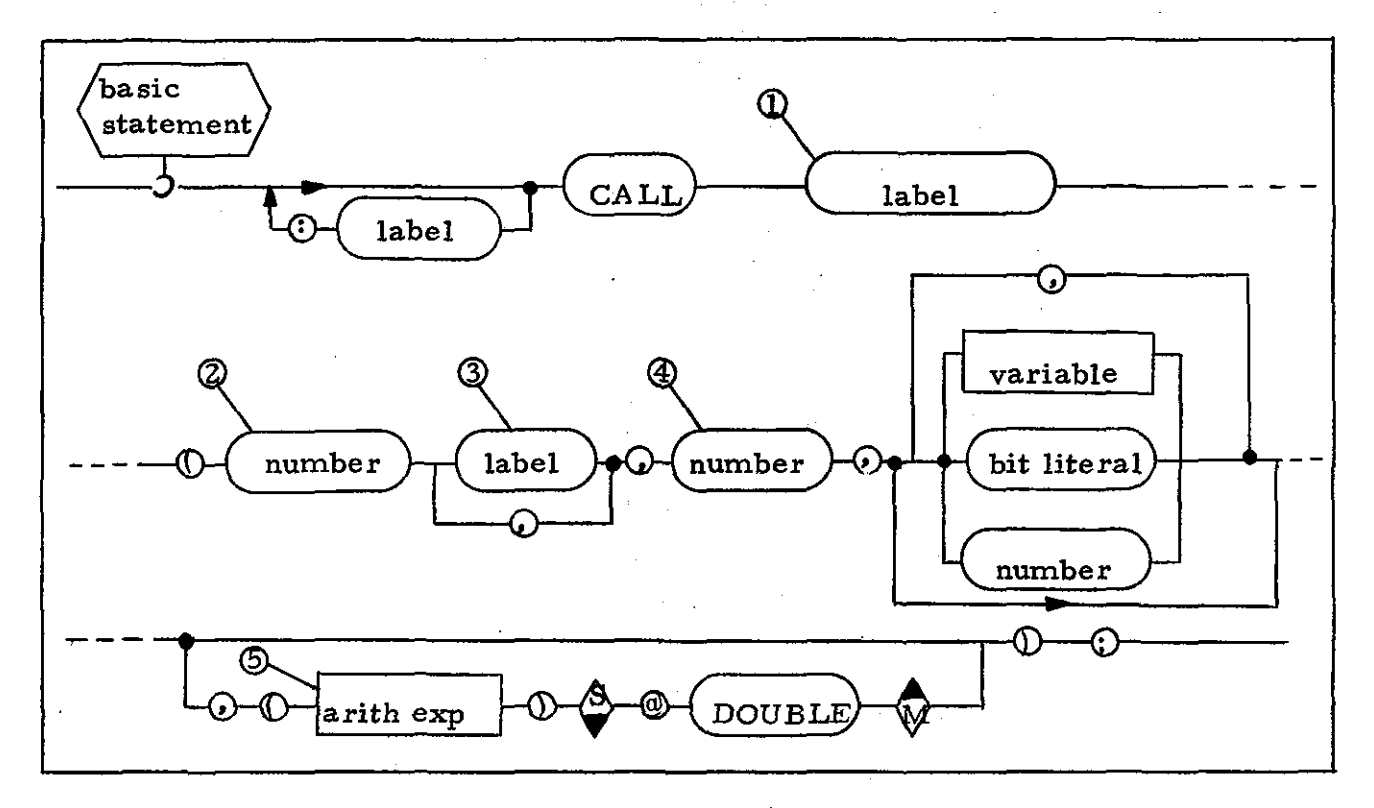

-61-

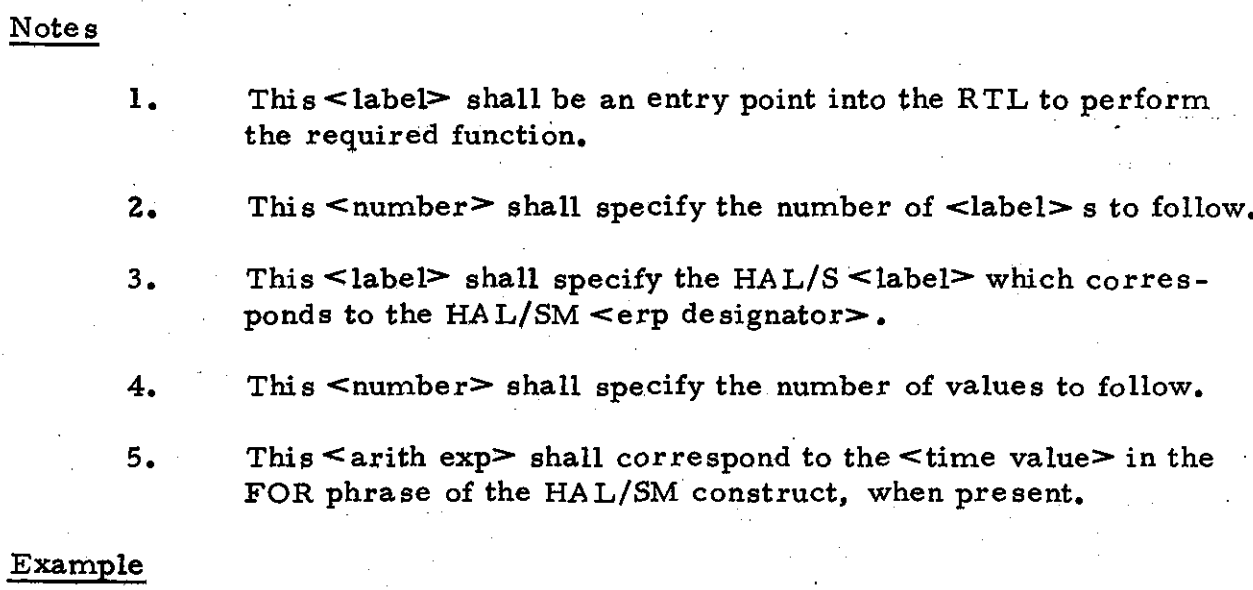

becomes

STATES:

STATES:

CALL RTL\_SETD(2, 00011, 00012, 2, 10, 12,  $(DELTAT)_{@D O I I B L E});$ 

SET DOll, 0012 TO 10, 12 FOR DELTAT:

# 3.1.28 APPLY Analog Statement

# HAL/SM Syntax.

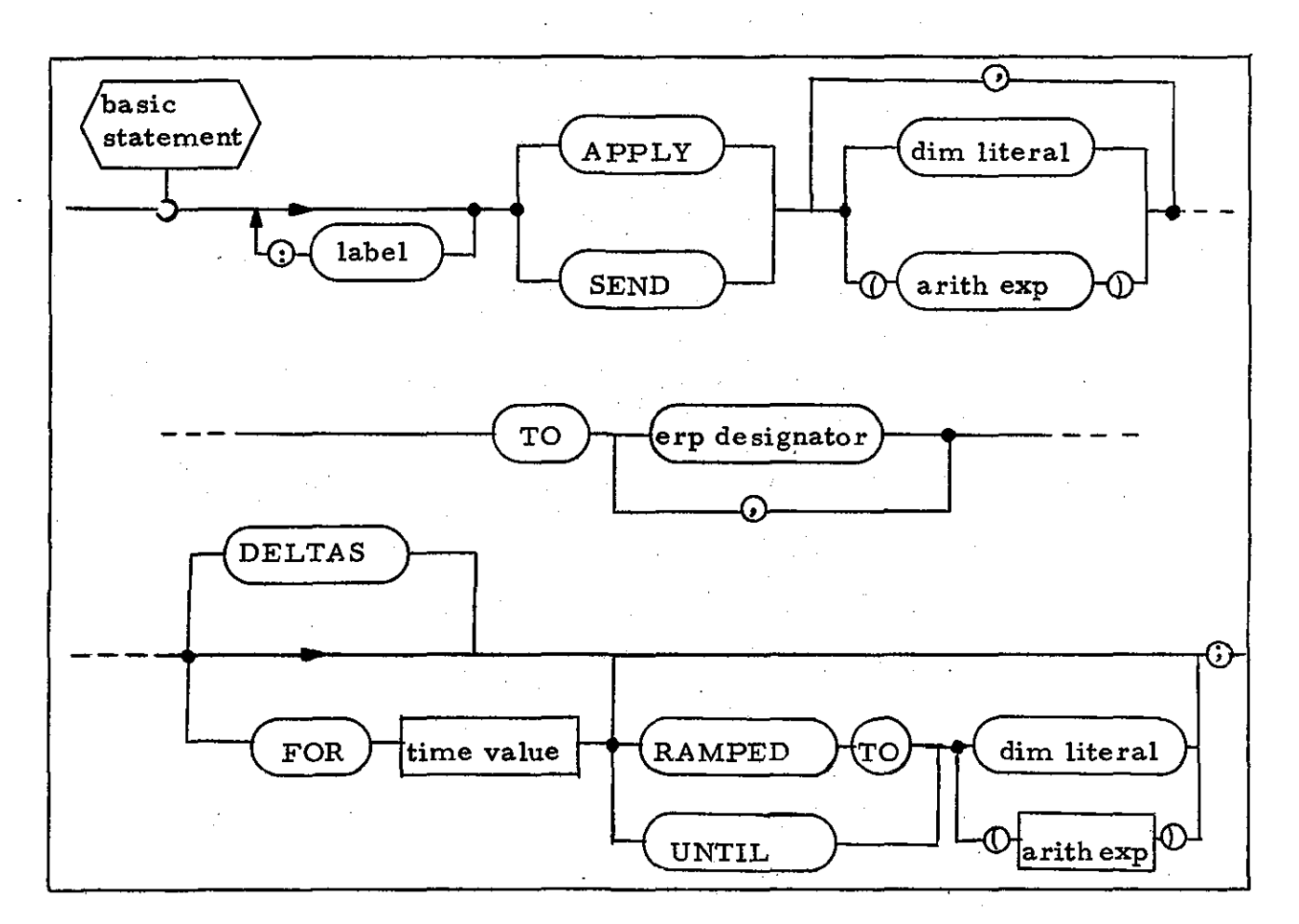

# HAL/S Code Template

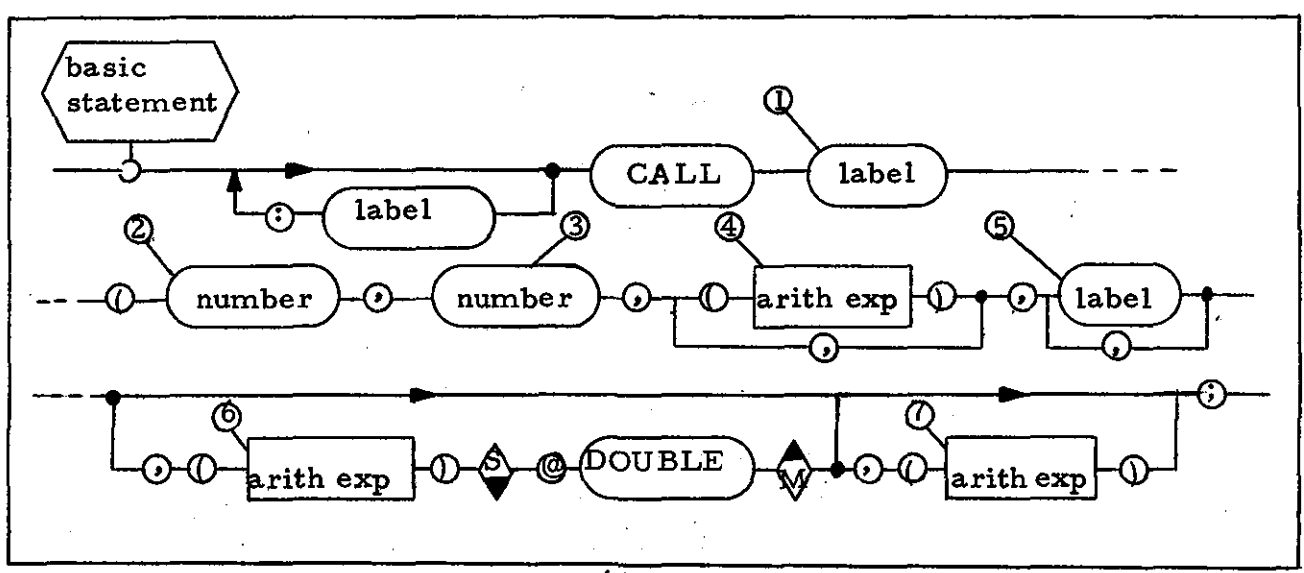

 $-63-$ 

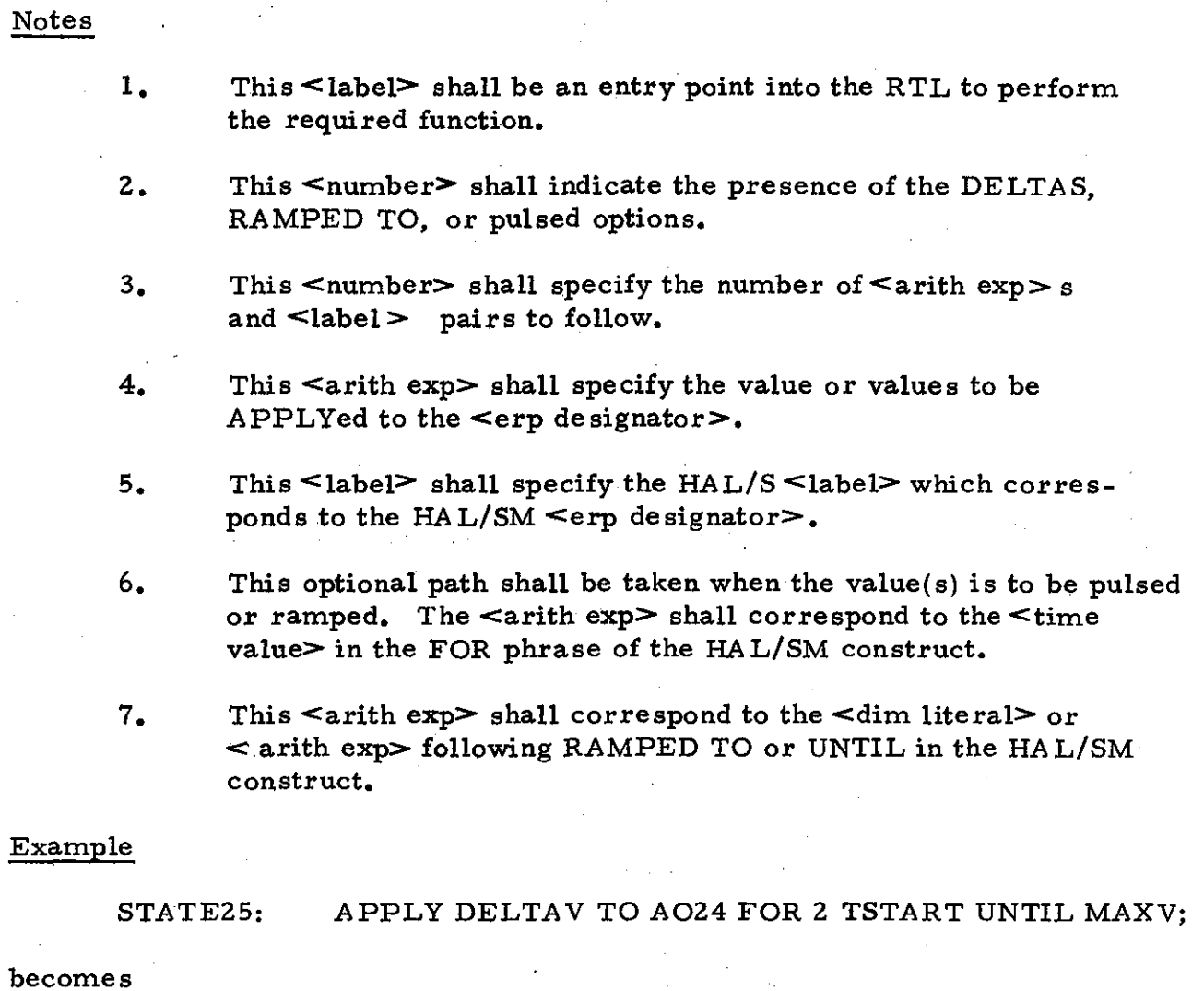

STATE25: CALL RTL APPLY (1,1, (DELTAV), OA024, (2 TSTART)  $\overline{\textcircled{}}$  (MAXV));

# 3.1.29 DISPLAY TO OPERATOR Statement

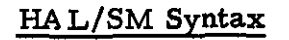

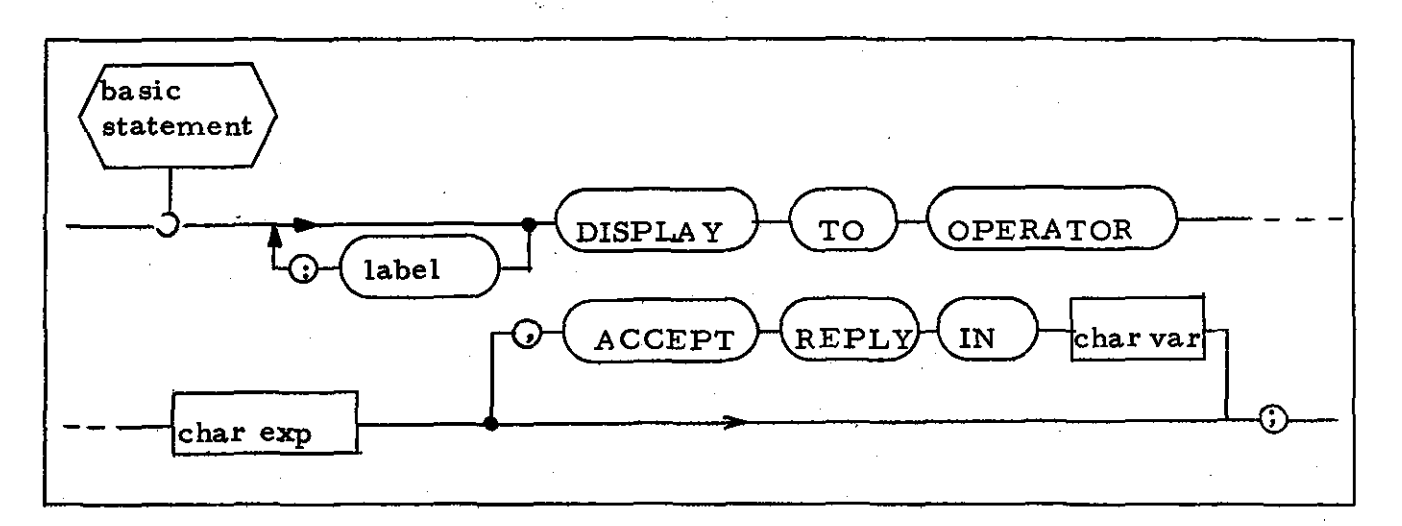

## HAL/S Code Template

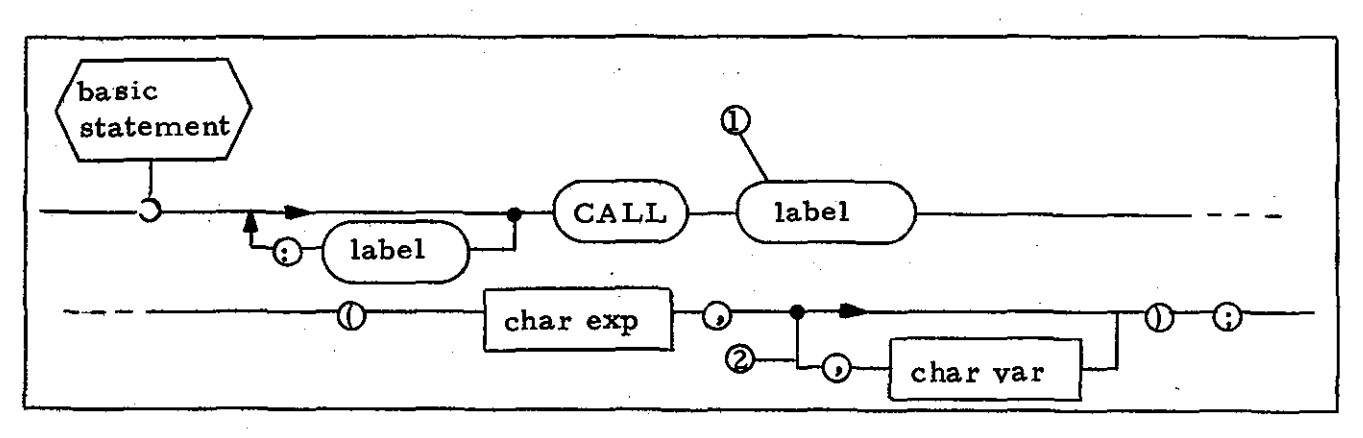

Notes

- 1. This <label> shall be an entry point into the RTL to perform the required function.
- 2. This optional path shall be taken when ACCEPT REPLY IN appears in HAL/SM construct.

### Example

#### DISPLAY TO OPERATOR 'HAS JOBA BEEN INITIATED', MESS1:

# ACCEPT REPLY IN REPLY\_BUFFER;

becomes

#### CALL RTL\_WTOR ('HAS JOBA BEEN INITIATED', MESS1: REPLY\_BUFFER);

# 3.1.30 DISPLAY CONTROL Statement

# HAL/SM Syntax

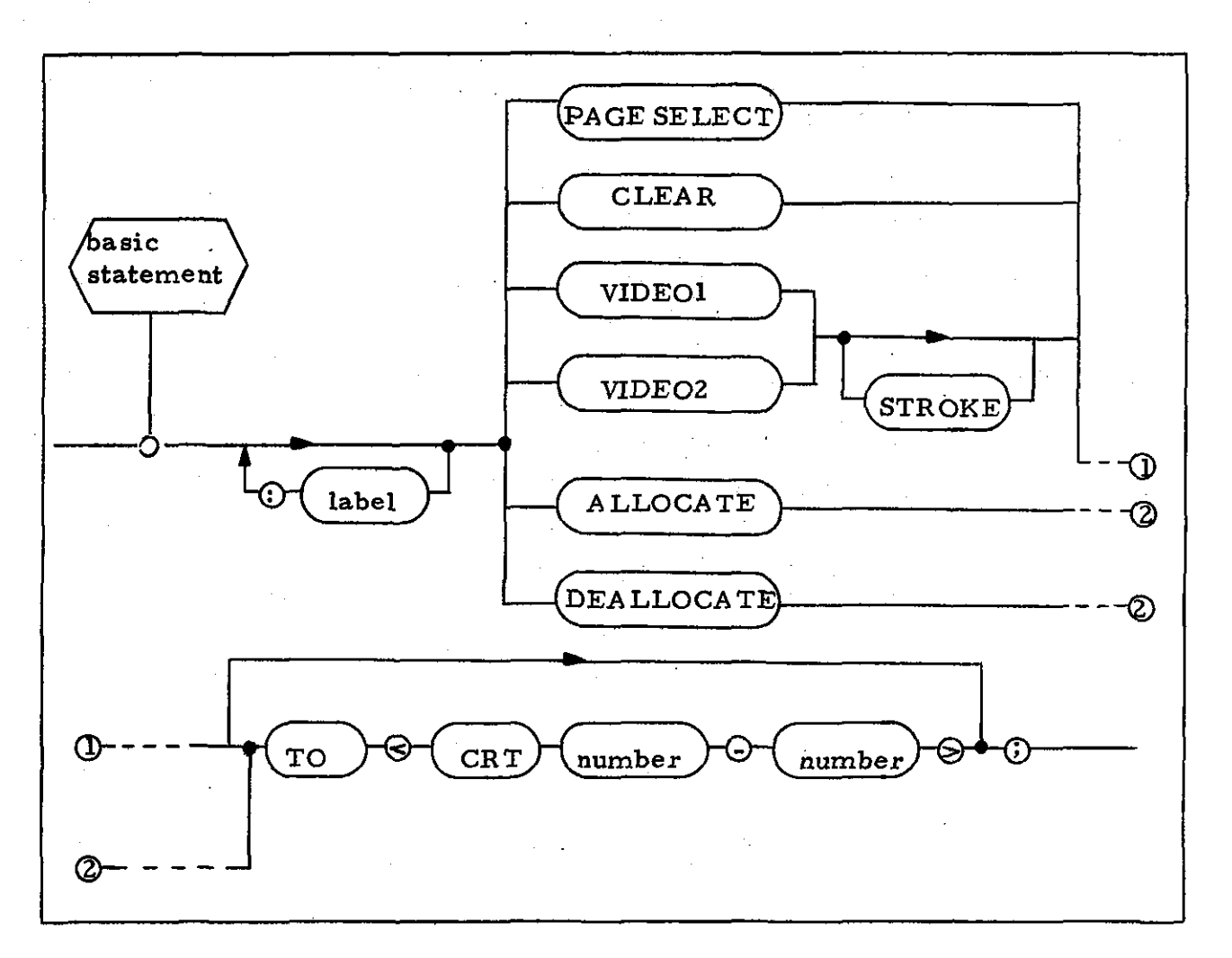

# HAL/S Code Template

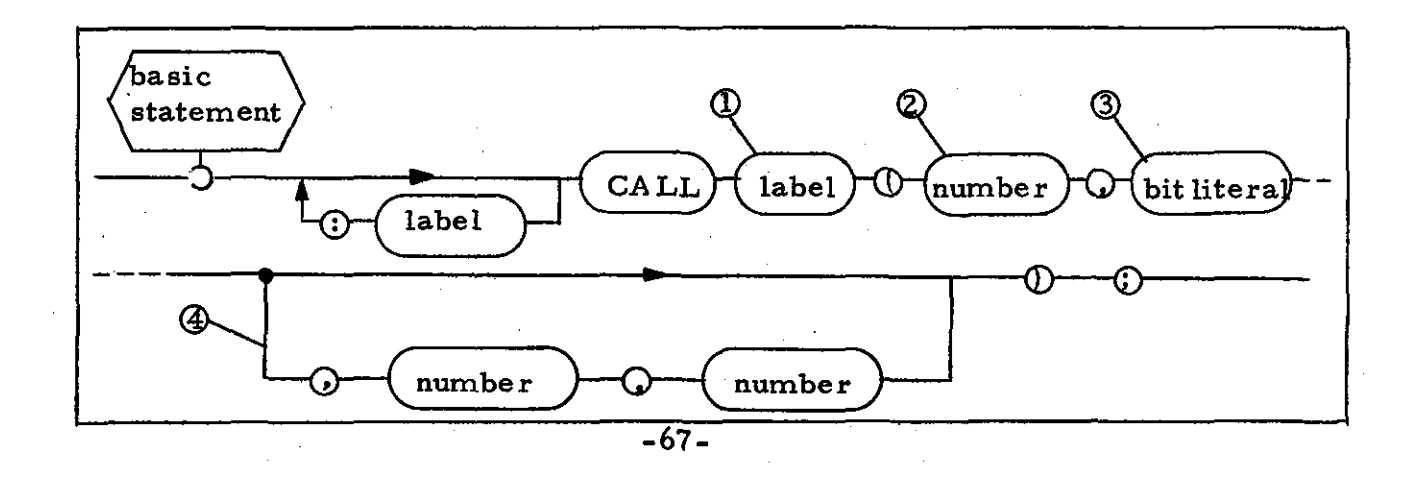

### Notes

- 1. This <label> shall be an entry point in the RTL to perform the required function.
- 2. ' This <number> shall indicate which control function is to be performed.
- 3. This <bit literal> shall indicate the presence of the optional RTL CRT parameters.
- 4. This optional path shall be taken when the TO <CRT < number>  $\langle$  -number  $>$  is specified in the HAL/SM construct.

### Example

CONTROLI: VIDEO2 STROKE TO <CRT 1-4>;

### becomes

# CONTROL1: CALL RTL DISCON $(6, BIN'1', 1, 4);$

#### 3.1.31 Display Data Statement

#### HAL/SM Syntax  $\sqrt{2}$  ,  $\frac{1}{2}$

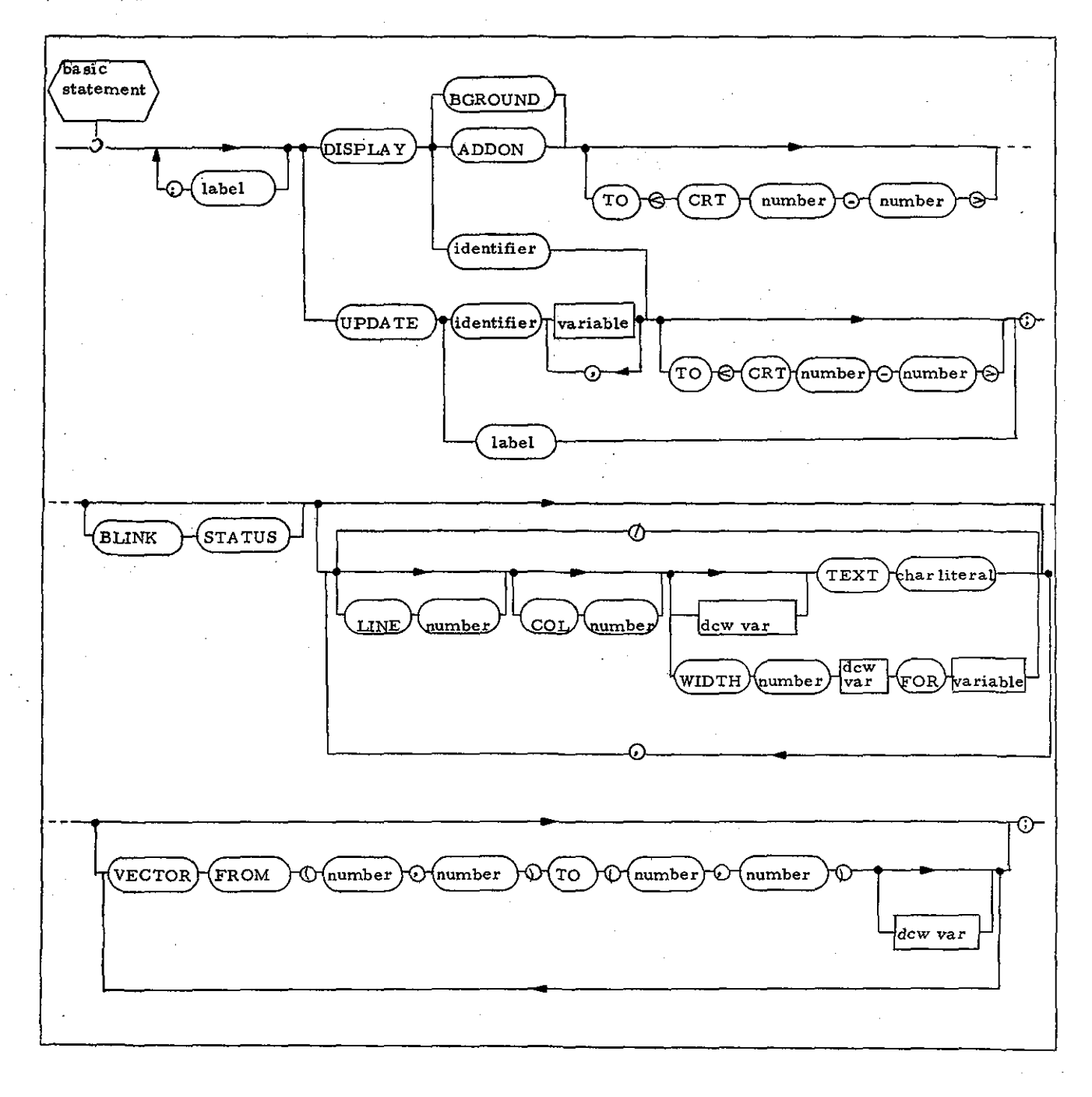

ORIGINAL PAGE IS:<br>OF POOR QUALITY

#### HAL/S Code Template

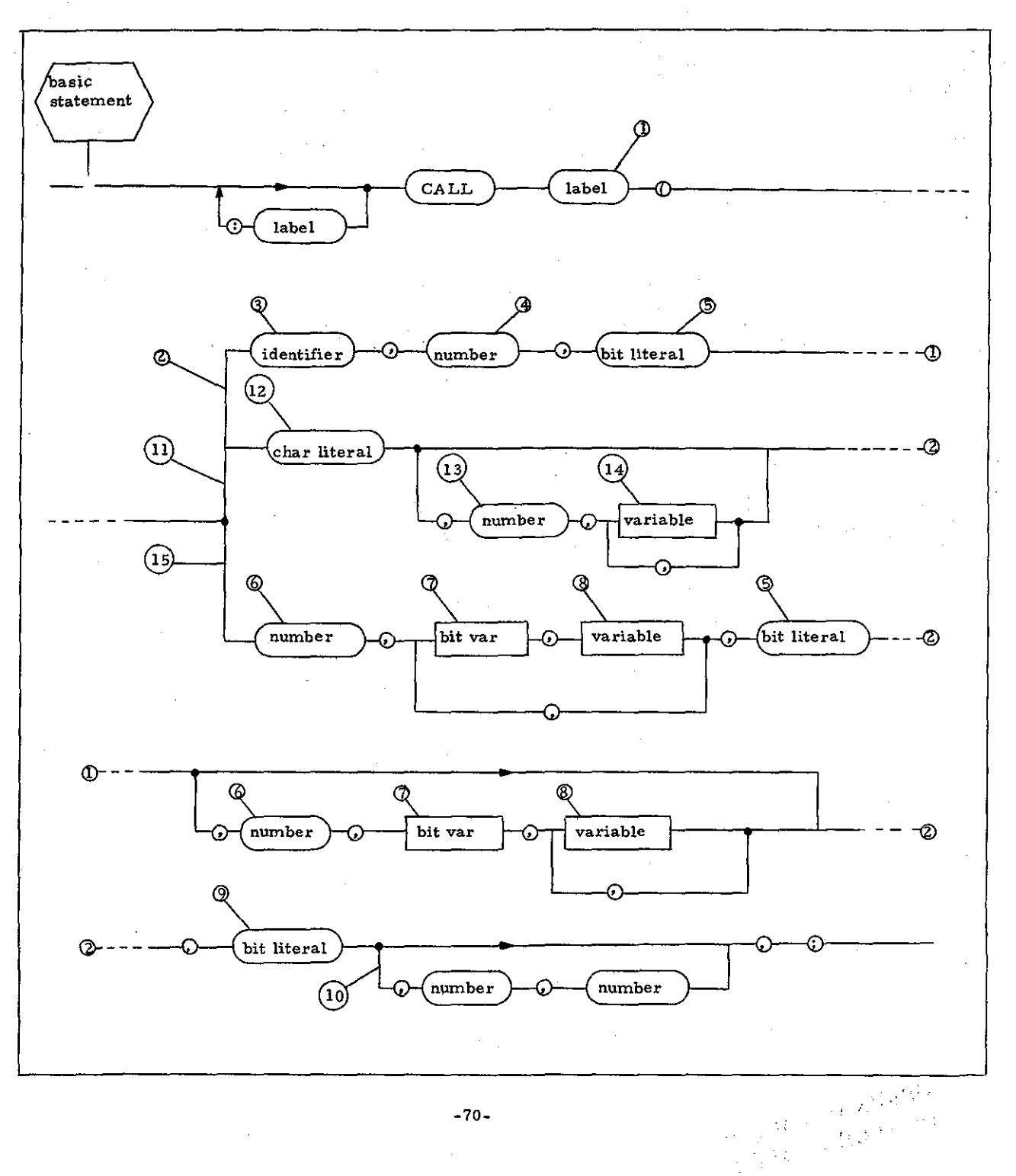

 $-70-$ 

- 1. This <label> shall be an entry point into the RTL to perform the required functions.
- 2. This optional path shall be taken when DISPLAY BGROUND or DISPLA Y ADDON are specified in the HAL/SM construct.
- 3. This <identifier> shall specify the program label by which the BACKGROUND and ADDON disk messages are identified.
- 4. This <number> shall identify the record within the data set specified by note 2 that contains the BACKGROUND or ADDON message.
- 5. This <bit literal> shall specify the presence of the BLINK STATUS option in the HAL/SM construct.
- 6. This  $\leq$  number  $\geq$  shall specify the number of  $\leq$  variable  $\geq$  and associated <dcw var> pairs in the DISPLAY BGROUND and DISPLA Y ADDON options of the HAL/SM construct.
- 7. This <bit var> shall correspond to the <dcw var> following the WIDTH <number> specification in the HAL/SM construct.
- 8. This <variable> corresponds to the <variable> following the FOR in the HAL/SM construct.
- 9. This <bit literal> shall specify the presence of the <CRT  $\alpha$  <  $\alpha$  <  $\alpha$  <  $\alpha$  =  $\alpha$  specification in the HAL/SM construct.
- 10. This optional path is taken when  $\langle \text{CRT} \prec \text{number} \rangle$   $\langle \text{number} \rangle$ is specified in the HAL/SM construct.
- 11. This optional path is taken when the DISPLAY  $\prec$  identifier  $>$  or UPDA TE  $\le$  identifier $\ge$  is specified in the HA L/SM construct.
- 12. This <char literal> corresponds to the <identifier> s mentioned in note 11.
- 13. This  $\leq$ number  $>$  shall specify the number of  $\leq$  variable  $>$  s in the UPDATE <identifier> option of the HAL/SM construct.
- 14. This optional path shall correspond to the UPDATE <identifier> option in the HAL/SM construct. The <variable> shall correspond to the <variable> after <identifier> in the HAL/SM construct.
- 15. This optional path shall correspond to the UPDATE <label> in the HAL/SM construct.

## Examples

#### STATEl: DISPLAY ADDON TO <CRT 1 - 4>BLINK STATUS

#### TEXTCWI TEXT 'THIS IS SAMPLE DATA',

#### WIDTH 10 VARCW1 FOR DATA ARRAY:

### becomes

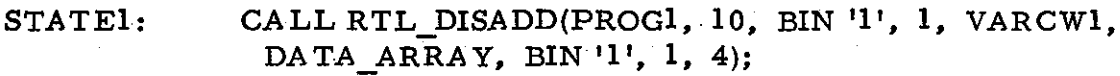

#### and

STATES: DISPLAY BGROUND LINE 3 COL 10 TEXTCW1 TEXT 'THE ALTITUDE VARIATIONS ARE', LINE 5 COL 15 WIDTH 3 VARCW2 FOR ALTITUDE:

#### becomes

STATES,: CALL RTL\_DISBACK(PROG1, 15, BIN '0', BIN '0');

#### and

STATEIO: UPDATE STATE5;

### becomes

STATEI0: CALL RTL\_DISUPD(I, VARCW2, ALTITUDE, BIN '0', BIN '0');

-72-

### 3.1.32 Modify VCW Statement

### HAL/SM Syntax

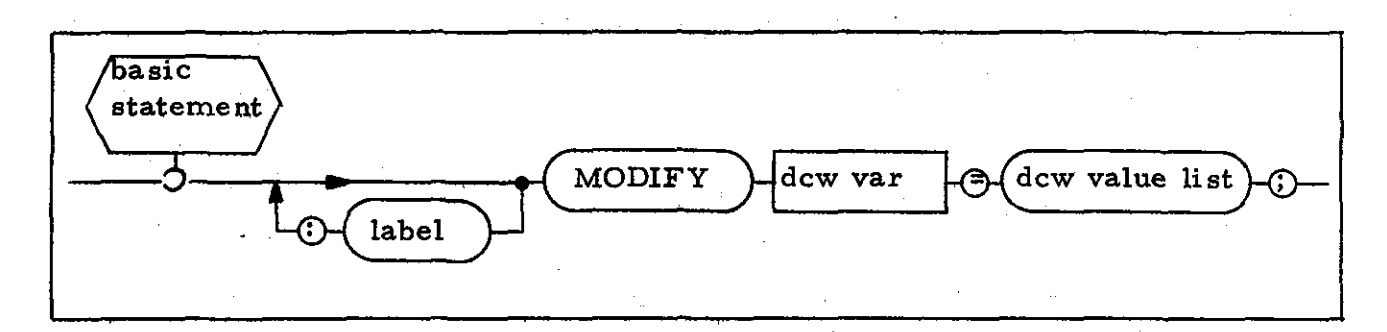

### HAL/S Code Template

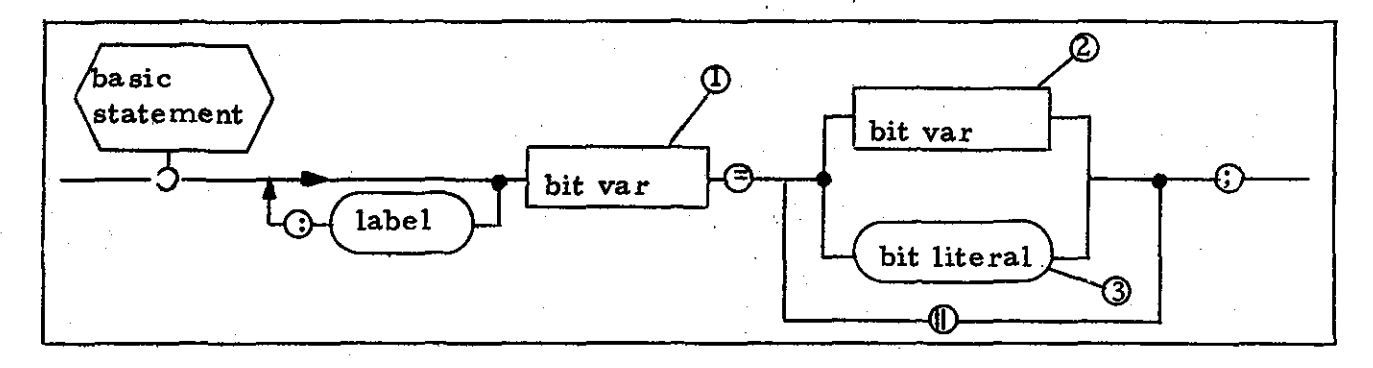

#### Notes

- 1. This <br/>>bit var> shall be the HAL/S variable corresponding to the < dcw var> in the HA L/SM construct.
- 2. This <br/>>bit var> shall be the HAL/S variable corresponding to the <dcw var> in the HAL/SM construct with added component subscripting to select a specific bit field within the variable.
- 3. This <bit literal> shall be an encoded value specifying one or more of the dcw options specified to be modified by the <dcw value list> of the HAL/SM construct.

#### Example

MODIFY DCW  $l = BLINK ON;$ 

#### becomes

DCW\_I = DCW\_1<sub>0</sub> T<sub>O</sub> 14  $\|$ BIN '<sup>1</sup>'| $\|$ DCW\_<sup>1</sup><sub>16</sub> T<sub>O</sub> 31;

# 3.1.33 REQUEST Keyboard Statement

# HAL/SM Syntax

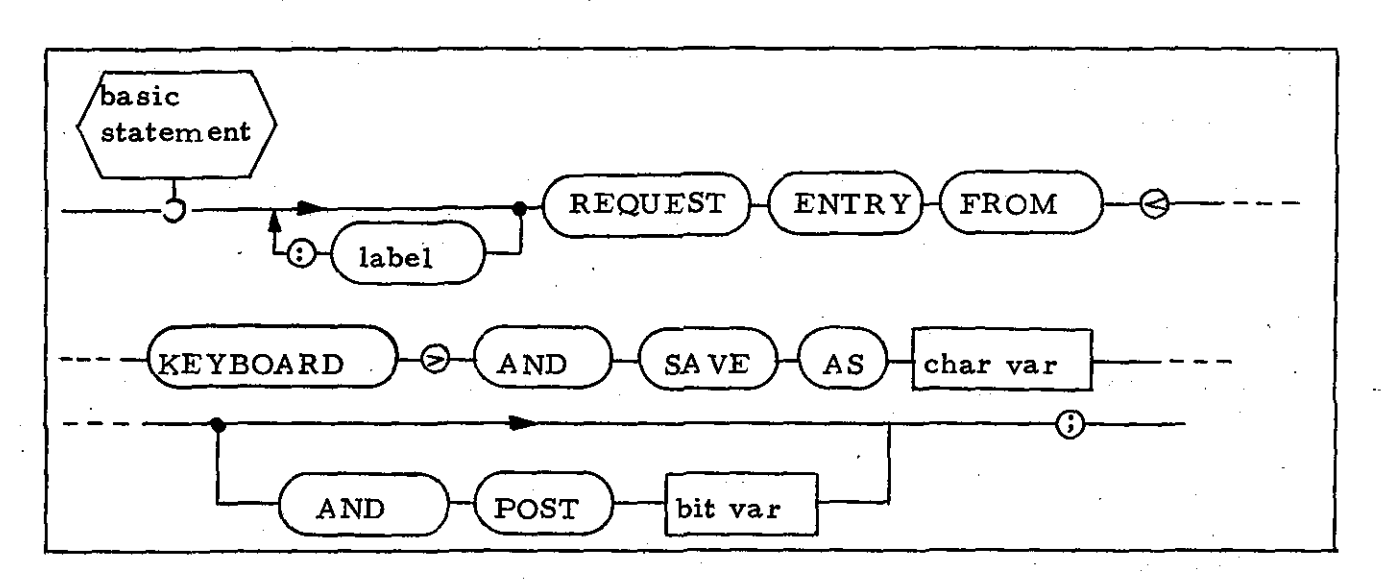

### HAL/S Code Template

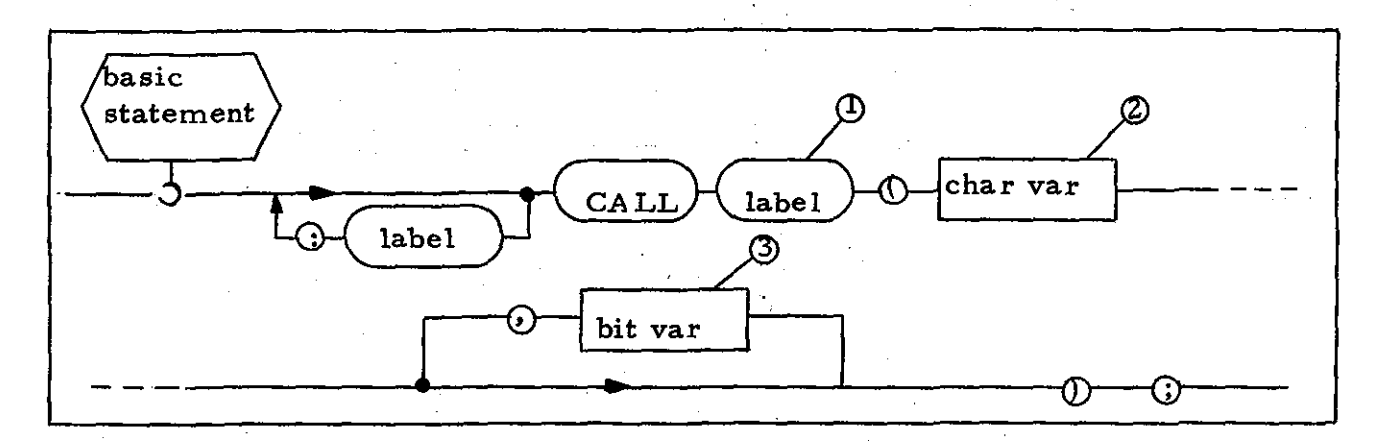

### Notes

- 1. This <label> shall be an entry point into the RTL to perform the required function.
- This <char var> shall be the same as the corresponding character  $2.$ variable in the HAL/SM construct.
- This <br/> <br/>shall be the same as the corresponding bit  $3.$ variable in the HAL/SM construct, when present.

# Example

# REQUEST ENTRY FROM<KEYBOARD>AND SAVE AS RESPONSE;

becomes

# CALL RTL\_RQST\_KYBD(RESPONSE);

### 3.1.34 SELECT Statement

# HAL/SM Syntax

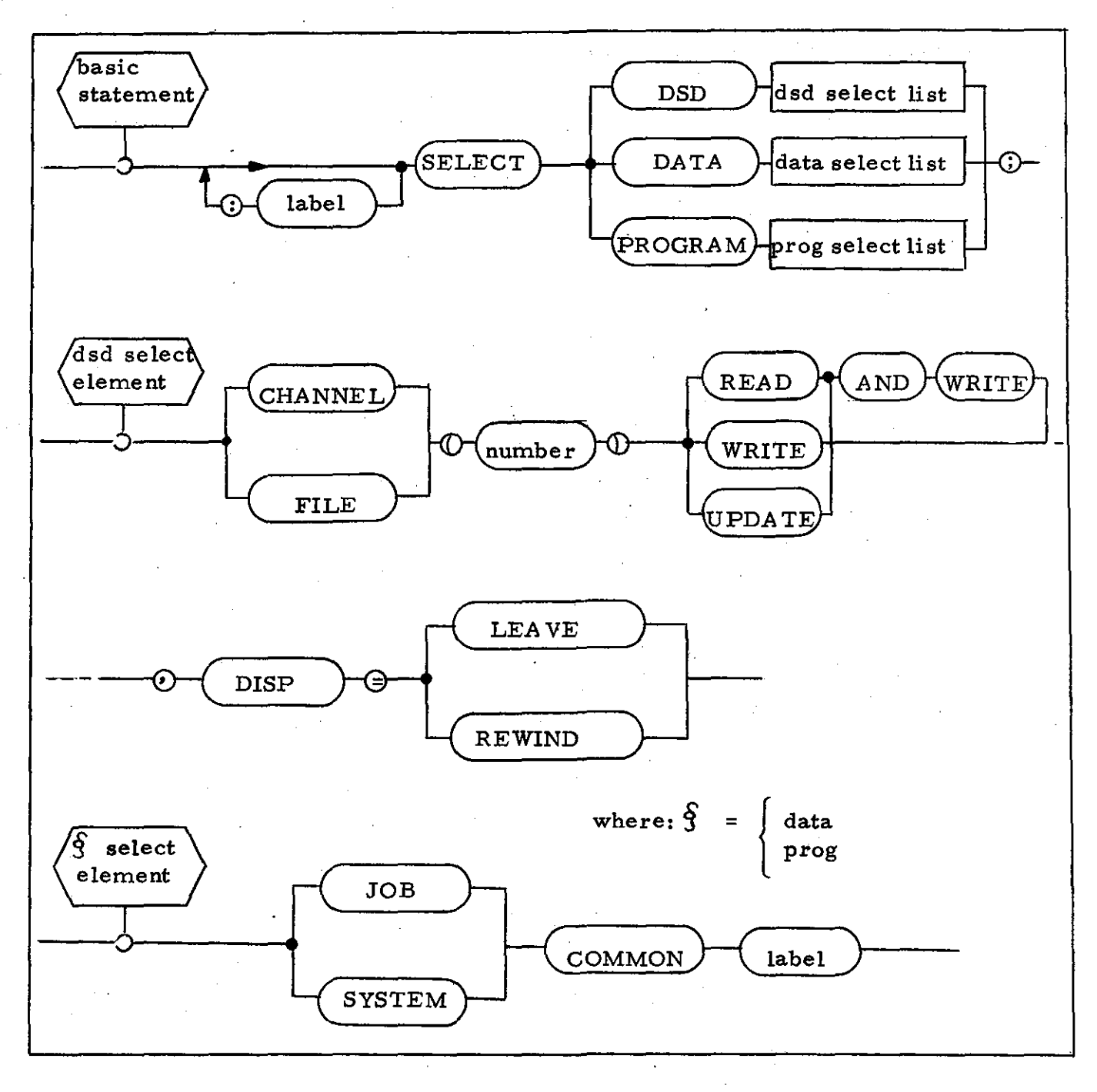

 $-76-$ 

### HAL/S Code Template

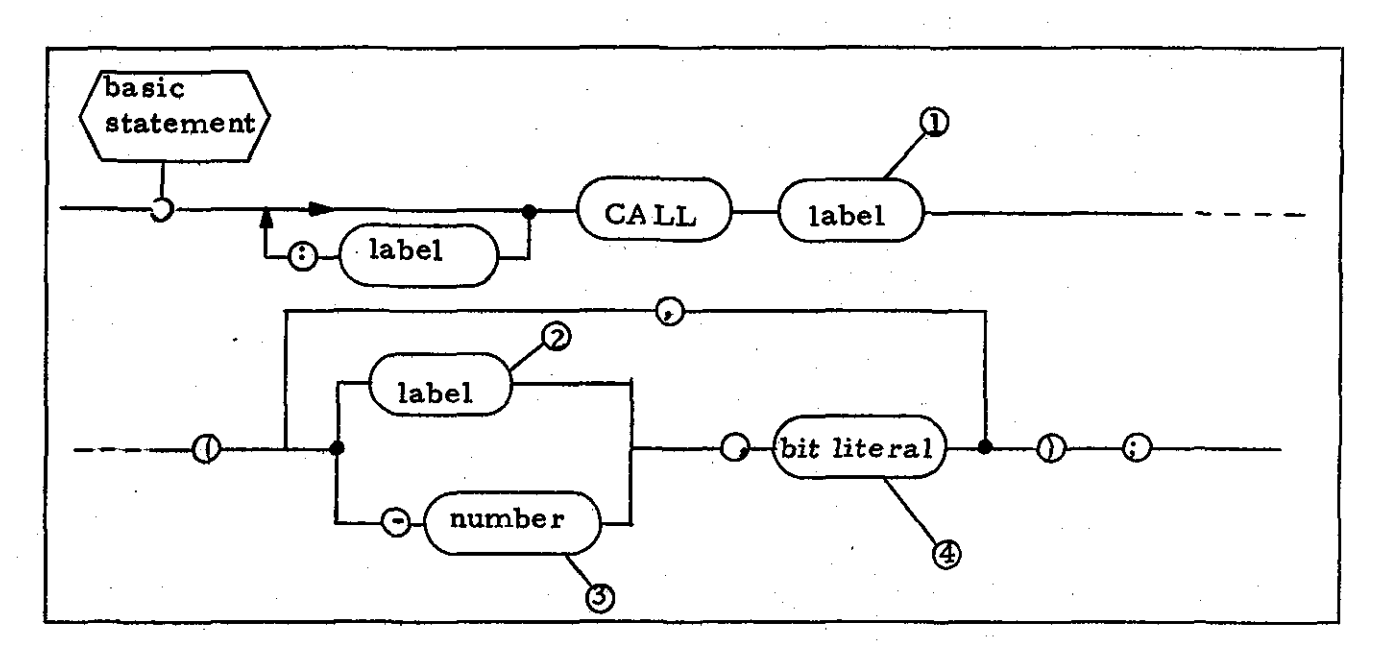

#### Notes

- **1.** This <label> shall be an entry point into the RTL to perform the required function.
- 2. This <label> shall correspond to the DATA or PROGRAM module label specified in the HAL/SM construct, when present.
- 3. This  $\leq$  number  $\geq$  shall correspond to the SPIOS I/O channel or file number specified in the HAL/SM construct, when present. The range of values shall distinguish between channels and files.
- **4.** This <bit literal> shall indicate the access rights specified in the HAL/SM construct for each resource. The format is the same as the parameter list entry 2 for the SELECT SVC interface to MOSS (see Reference 7, Section 5.5.1).

### Example

SELECT DSD CHANNEL (6) WRITE, DISP = LEAVE;

becomes

CALL RTL\_SELECT (-6, HEX'OZOl010Z');

### **3.1.35** RELEASE Statement

### HAL/SM Syntax

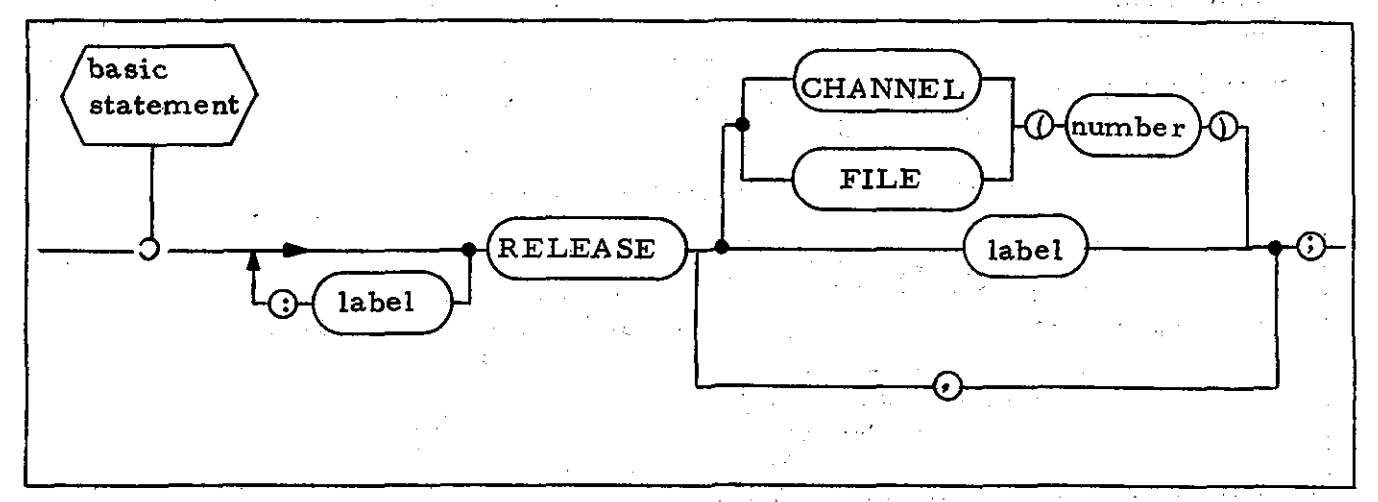

### *HALlS* Code Template

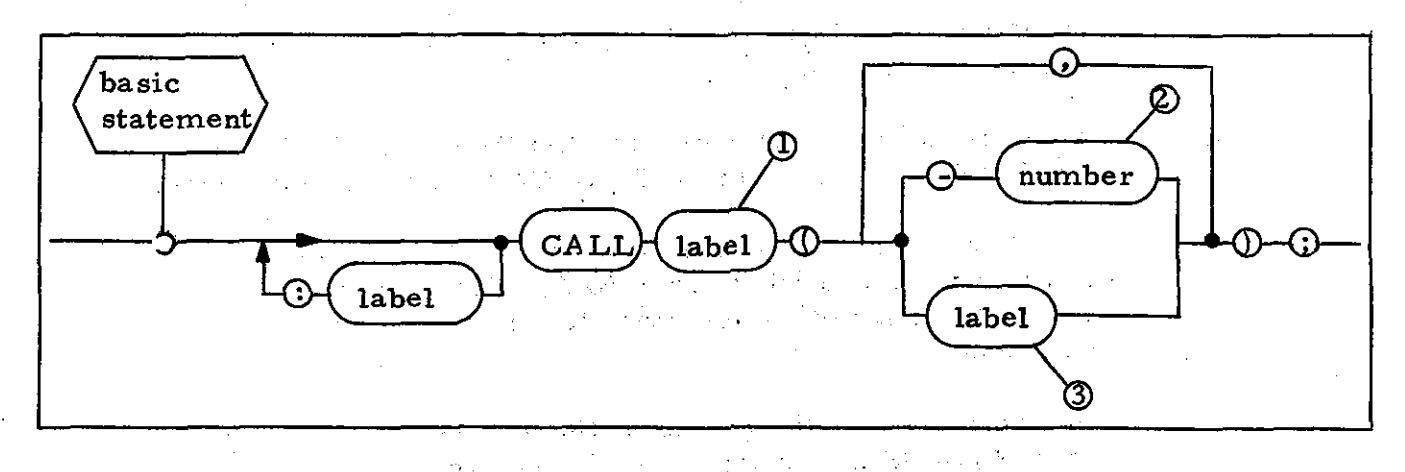

#### Notes

State Form of Carpenter  $\sim 10^{-11}$  $\mathbb{R}^2$  $\epsilon_{\rm max}$ 

- 1. This <label> shall be an entry point into the RTL to perform the required function.  $\mathcal{L}_{\text{max}}$
- 2. This <number> shall correspond to the SPIOS I/O channel or file number specified in the *HAL/SM* construct.
- 3. This <label> shall correspond to the resource label specified in the HAL/SM construct.  $\langle \hat{S} \rangle$  ,  $\hat{S} \rangle$  ,  $\langle \hat{S} \rangle$  $\sim 10^6$  $\sim 10^7$

# Example

RELEASE DATAMOD, CHANNEL (3);

becomes

CALL RTL\_RLSE (DATAMOD, -3);

# 3.1.36 CHANNEL Control Statement

# HAL/SM Syntax

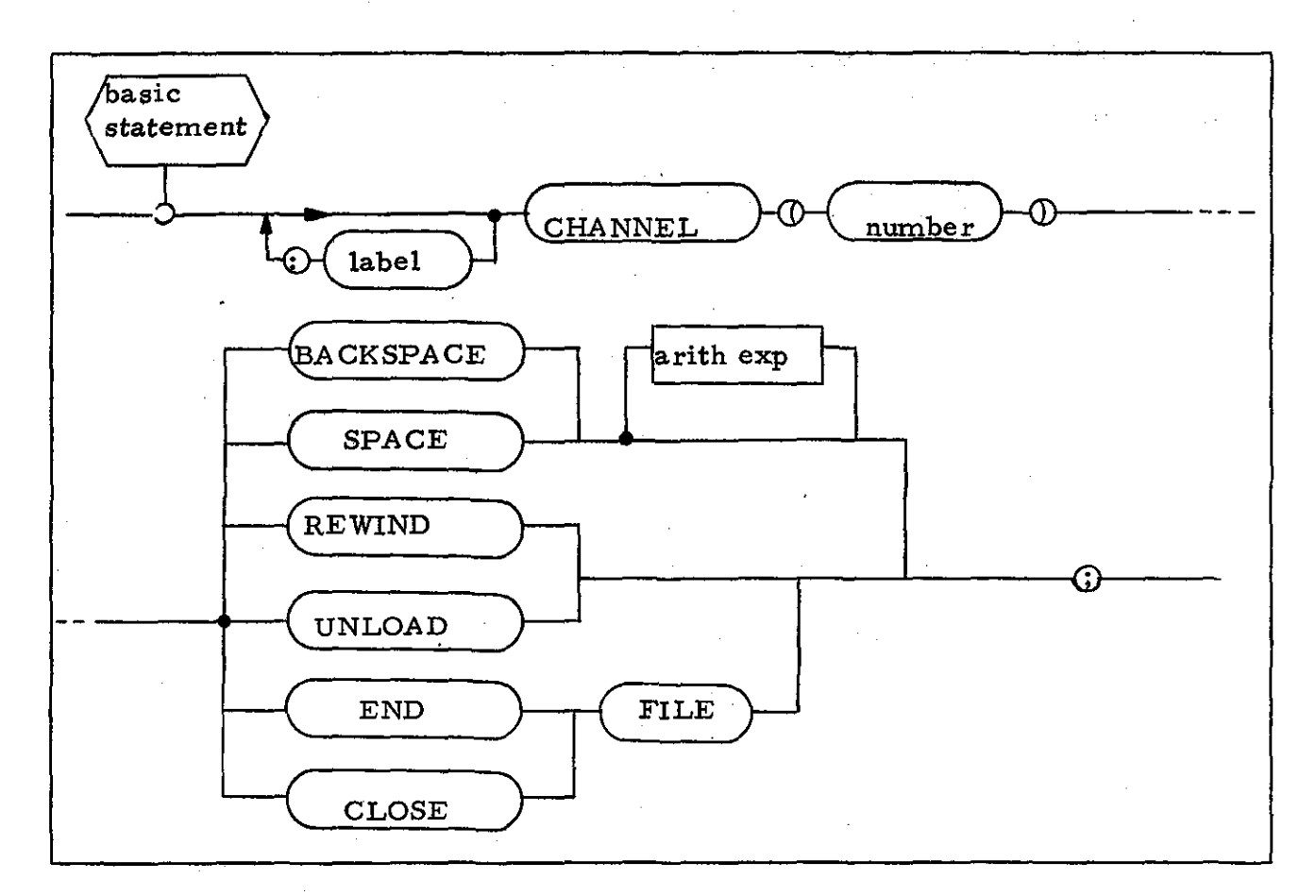

HAL/S Code Template

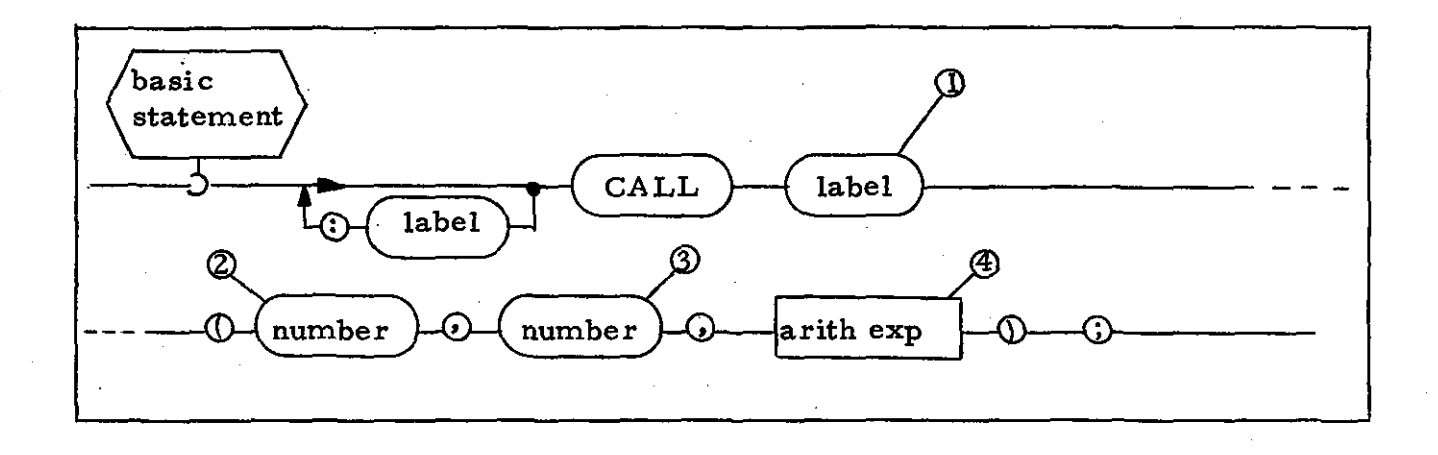

### Notes

- 1. This <label> shall be an entry point into the RTL to perform the required function.
- 2. This <number> shall be the channel number of the SPIOS I/O channel being manipulated.
- 3. This <number> shall indicate the function to be performed.
- 4. This <arith exp> shall correspond to the <arith exp> in the HAL/SM construct, when present, and shall have a value of one, otherwise.

### Example

L: CHANNEL (3) SPACE N\_FILES + 1;

#### becomes

 $L:$  CALL RTL CHAN  $(3, 2, N$  FILES+1);

# 3.1.37 CRITICAL SECTION

# HAL/SM Syntax

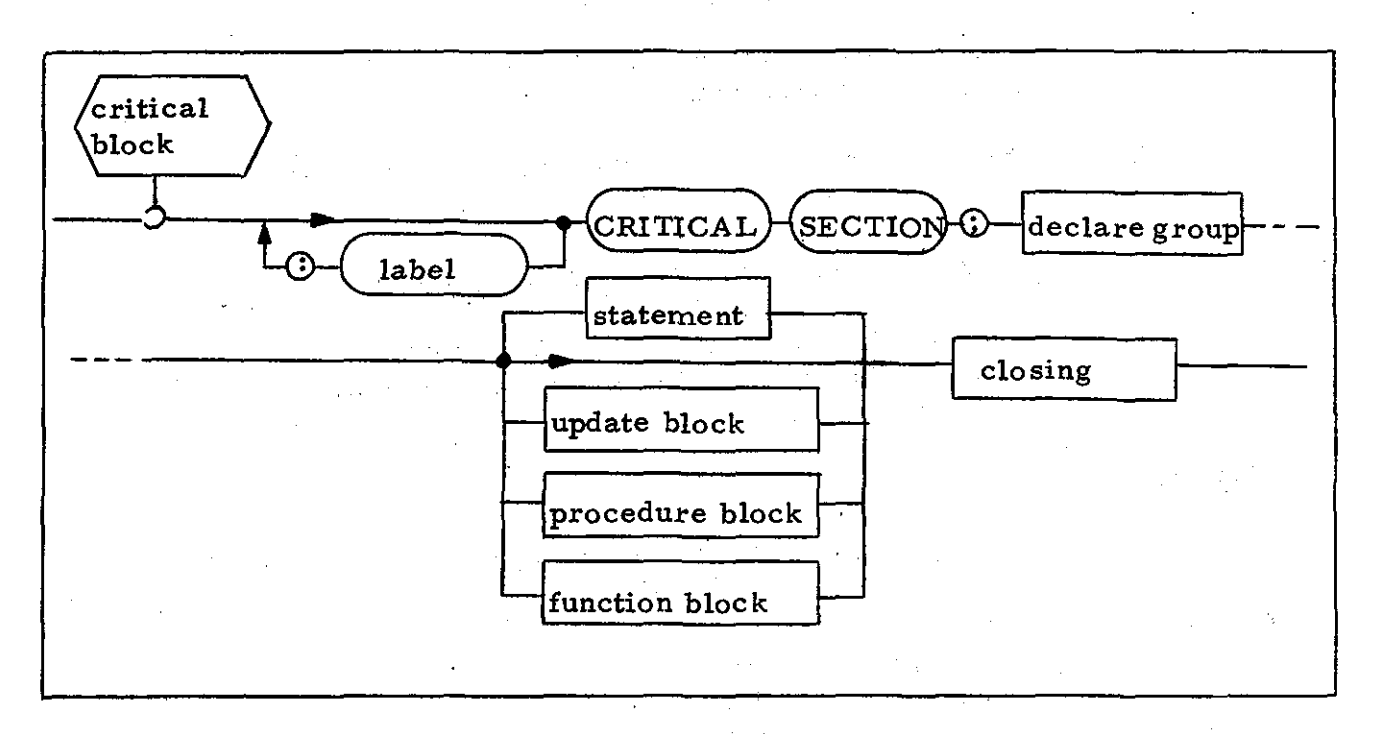

# HAL/S Code Template

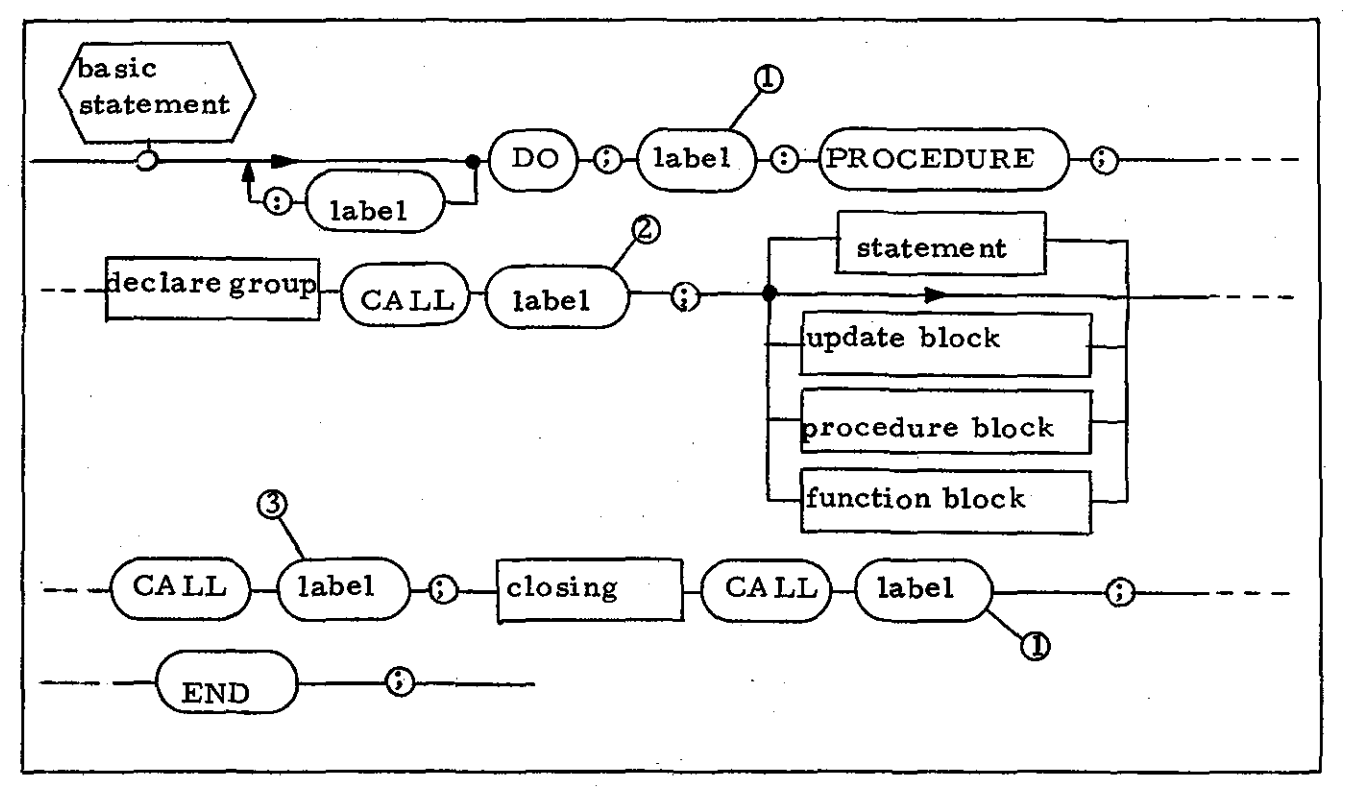

 $-82-$ 

### Notes

م

- 1. This <label> shall be a symbol generated by the preprocessor to identify the nested procedure. This procedure is an artifice to force the compiler to enter a new name scope.
- 2. This <label> shall be an entry point into the RTL to cause the task to enter critical mode.
- 3. This <label> shall be an entry point into the RTL to cause the task to exit ·from critical mode.

### Example

DO IT:

CRITICAL SECTION;

CALL DO IT FAST;

CLOSE;

becomes

DO IT: DO;

GOOOOOl: PROCEDURE;

CALL RTL GO CRITICAL;

CALL DO\_IT\_FAST;

CALL RTL STOP CRITICAL;

CLOSE;

CALL GOOOOOl;

END;

# 3.1.38 Time Literals

# HAL/SM Syntax

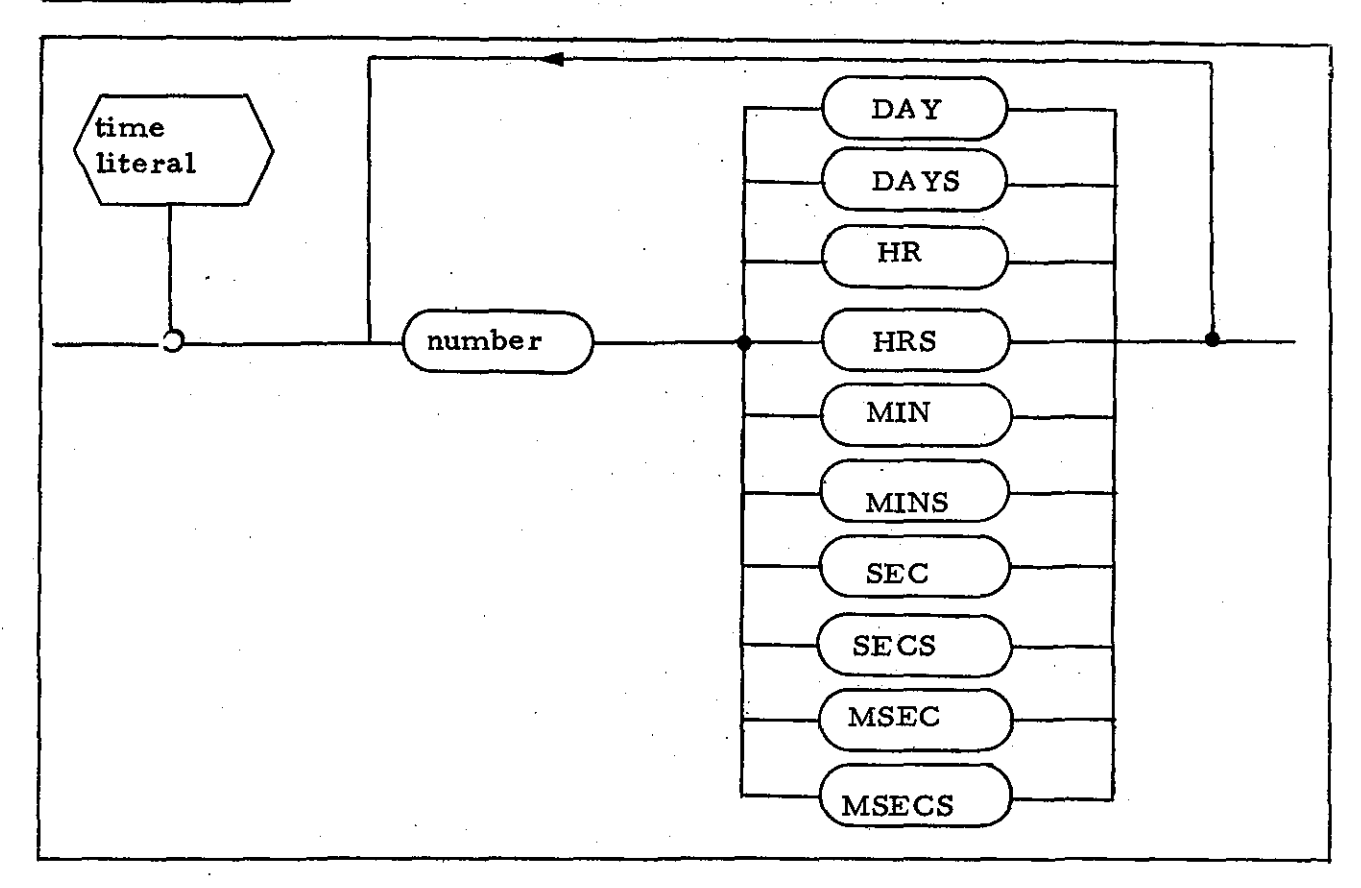

i

*HALlS* Code. Template

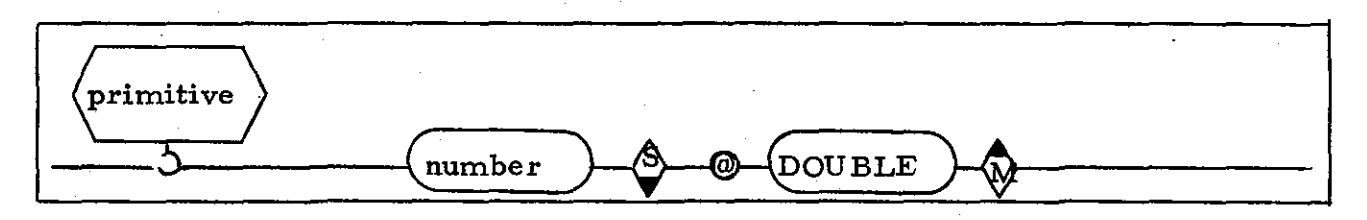

### Note

1. The preprocessor shall convert <time literal>s to a <number> indicating the required time in milliseconds.

### Example

30 SECS

becomes

30000<sub>@DOUBLE</sub> -84-

# **3.1.39** EVENT Variable

# HA L/SM Syntax

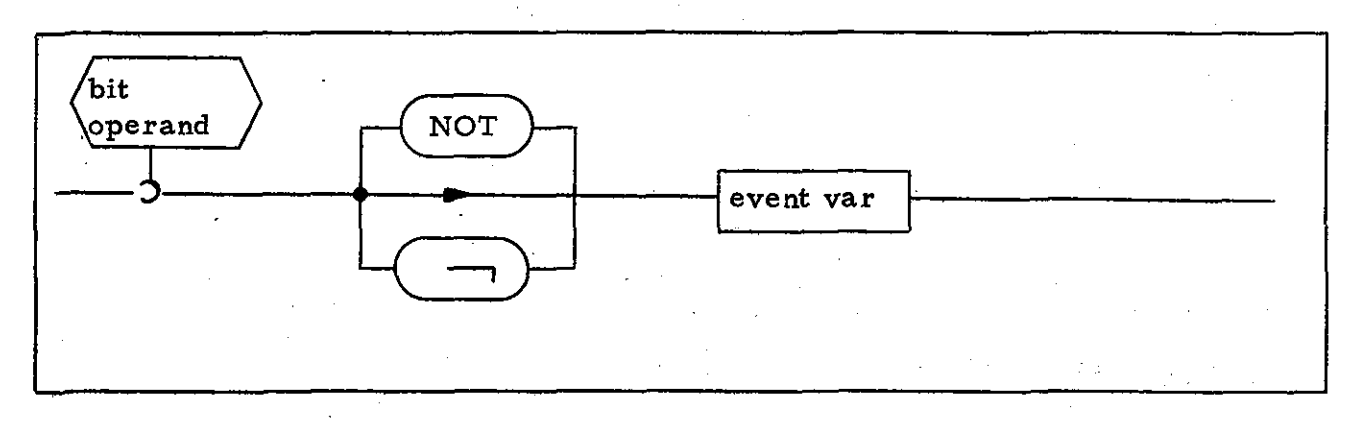

# HAL/S Code Template

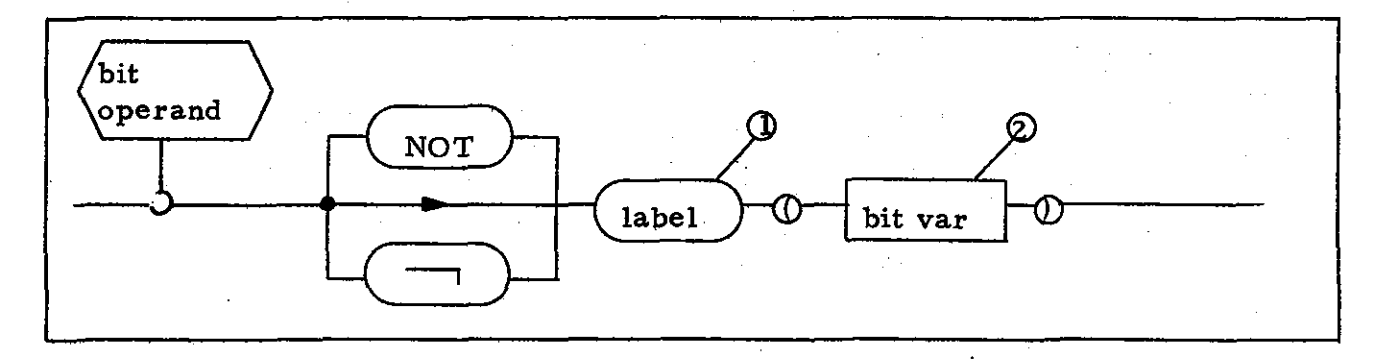

# Notes

- 1. This <label> shall be an entry point into the RTL to return as its value the value of the specified HAL/SM <event var>.
- 2. This <br/>>bit var> shall be the HAL/S variable corresponding to the HAL/SM  $\le$ event var $\ge$ .

# 3.1.40 OPEN and CLOSE Literals

### HAL/SM Syntax

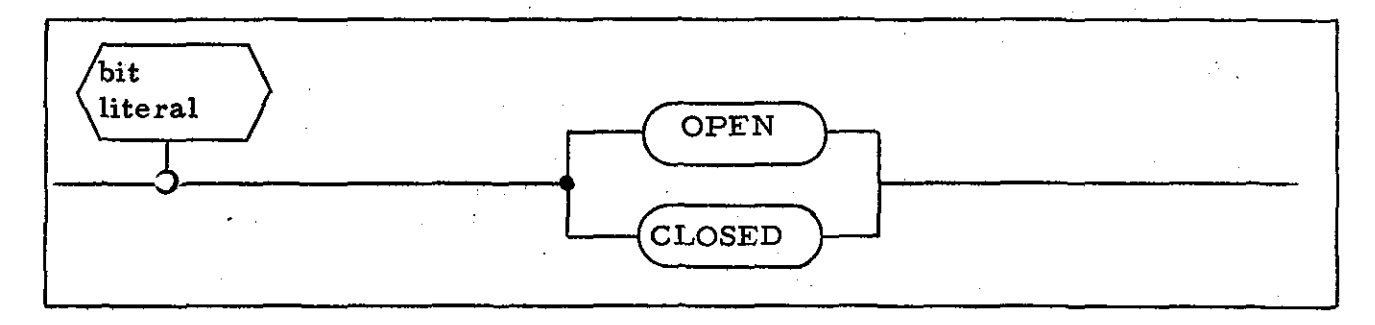

# HAL/S Code Template

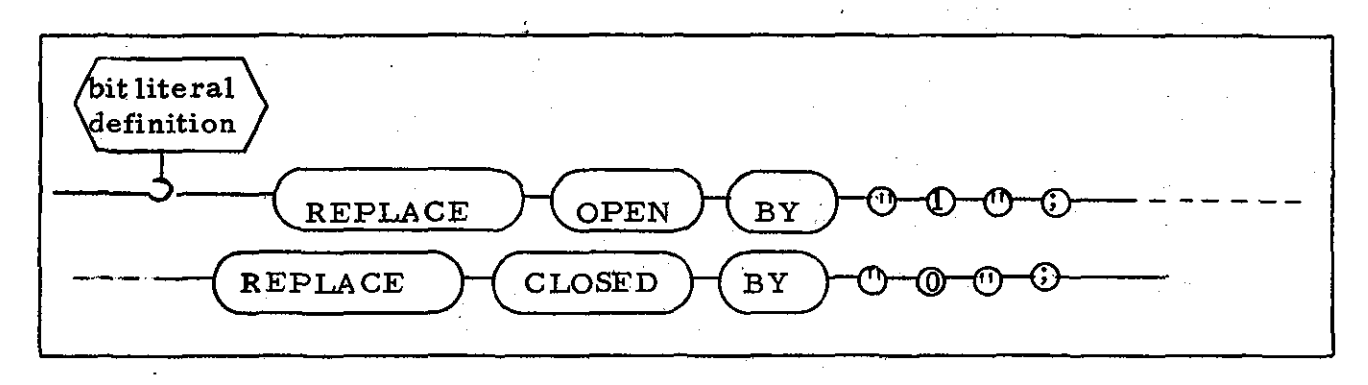

### **Note**

The <br />bit literal definition > shall be inserted in a COMPOOL  $\mathbf{1}_{\bullet}$ template at the beginning of each HAL/S source module produced by the preprocessor.

 $-86-$ 

# 3.2 HALLINK

This subsection discusses the differences between the HAL/SM and the *HAL/S-360* HALLINK programs. The following modifications shall be made to the HALLINK and HALLKED modules of the HALLINK program:

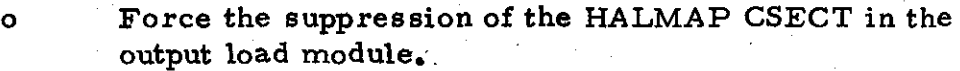

o Verify that the flight computer timing simulation "costuse" arrays have been suppressed during compilation.

o Verify that there are no nested *HALlS* TASK's in the output load module.

# 3.3 RTL

This subsection enumerates the new and modified modules in the HAL/SM RTL. Each numbered paragraph discusses a single RTL interface· or functional module and describes its characteristics in terms of calling sequence, parameter lists, standard linkage conventions (see Reference 4), function, and/or MOSS interface. For new modules (i. e., those not in the HAL/S-360 RTL) all of the above mentioned facets are discussed (where they are pertinent). For modified modules only those facets of the module which require modification are discussed.

### 3.3.1 ON ERROR Interface

The ON ERROR routines shall be additions to the RTL.

#### Calling Sequence (Form 1)

CALL RTL\_ON\_ERROR $1(p_1, p_2, p_3, p_4)$ ;

Parameter List

**PI:'** error group number.

 $p_2$ : error number within the group.

 $p_3$ : the error action indicator specified as:

o SYSTEM, take the standard-recovery action.

- 1 IGNORE, do not attempt recovery.
- $p_4$ : the flag variable to be signaled on occurrence of the error.

#### Linkage Convention\_

Normal *HAL/S-360* linkage.

### Function

The RTL ON ERROR (Form 1) routine shall establish the error information specified in the parameter list in this. program's error environment stack. The error information shall be used by the error monitor to determine the actions to take when an error occurs.

Calling Sequence (Form 2)

CALL RTL\_ON\_ERROR2 $(p_1, p_2, p_3)$ ;

Parameter List

**P<sub>1</sub>:** error group number.

P2: error number within the group.

 $p_3$ : address (label) of the statement to be executed when the **error occurs.**

# Linkage Convention

Normal HAL/S-360 linkage.

# Function

The RTL ON ERROR routine (Form 2) shall establish the error information specified in the parameter list in this program's error environment stack. The error information shall be used by the error monitor to determine the actions to take when an error occurs.

# 3.3.2 OFF ERROR Interface

The OFF ERROR routine shall be an addition to the RTL.

Calling Sequence

CALL RTL\_OFF\_ERROR( $p_1, p_2$ );

Parameter List

PI: . error group number.

 $p_2$ : error number within the group.

# Linkage Convention

Normal HAL/S-360 linkage.

#### Function

The RTL OFF ERROR routine shall establish the error information specified in the parameter list in the program's error environment stack. The error information shall be used by the error monitor to determine the actions to be taken when an error occurs.

3.3.3 SIGNAL Interface

This RTL routine shall replace the current *HAL/S* signal routine.  $\mathcal{O}(\mathcal{O}(\log n))$ Calling Sequence

CALL RTL\_SIGNAL $(p_1, p_2, \ldots, p_n)$ ;

Parameter List

Each parameter in the list shall be the same type. The parameter specification shall be repeated as required.

 $p_1$ : the flag variable to be signaled.

Linkage Convention

NONHAL(I) linkage.

#### Function

The RTL SIGNAL routine shall set up the parameter list for the MOSS event set interface (see Reference 7, Section 5.3.4) and issue the SVC instruction to invoke that service.

 $\mathcal{L}$ 

3.3.4 RESET Interface

This RTL routine shall replace the current *HALlS* reset routine.

Calling Sequence

CALL RTL\_RESET( $p_1, p_2, ..., p_n$ );

Parameter List

Each parameter in the list shall be the same type. The parameter specification shall be repeated as required.

 $p_1$ : the event variable to be reset.

Linkage Convention

NONHAL(I) linkage,

Function

The RTL RESET routine shall set up the parameter list for the MOSS event delete interface (see Reference 7, Section 5.3.2) and issue the SVC instruction to invoke that service.

#### 3.3.5 CANCEL Interface

This RTL routine shall replace the current HAL/S CANCEL routine. No new syntax has been added to support the CANCEL interface, however, the function has changed.

Calling Sequence

CALL RTL\_CANCEL(p<sub>1</sub>);

Parameter .List

the task descriptor of the task to be canceled. This parameter  $p_1$ : shall be optional; if omitted, the requesting task shall be canceled.

#### Linkage Convention

NONHAL(l) linkage.

#### Function:

The RTL CANCEL routine shall set up the parameter list for the MOSS task CANCEL interface (see Reference 7, Section 5.2.6) and issue the SVC instruction to invoke that service.

Upon return from MOSS, the return. code shall be examined for the two abnormal conditions:

o the specified task was not in the proper state, and

o the specified task was not periodic and was already in **execution.**

HAL/S run time errors shall be generated corresponding to the type of error encountered.

### 3.3.6 TERMINA TE Interface

This RTL interface shall replace the current HAL/S TERMINATE process routines - TERMIN, TERMINT, TERMPCB. The TERMINATE statement shall invoke either the TERMINATE TASK or the TERMINATE JOB routine as described below.

## Calling Sequence (TERMINATE TASK)

CALL RTL\_TTERM;

# Linkage Convention

Normal HAL/S-360 linkage.

### Function

The RTL TASK TERMINATE routine shall invoke the MOSS TERMINATE interface (see Reference 7, Section 5.2.3) via an SVC instruc**tion.**

#### Calling Sequence (TERMINATE JOB)

CALL RTL\_JTERM;

### Linkage Convention

Normal *HAL/S-360* linkage.

#### Function

The RTL JOB TERMINATE routine shall invoke the MOSS JOB TER-MINATE interface (see Reference 7, Section 5.1.3) via an SVC instruction.

### *3.3.7 A* BORT Interface

The ABORT interface shall invoke either the ABORT job or the ABORT task routine described below. These routines are additions to the RTL.

### Calling Sequence (ABORT JOB)

CALL RTL JABORT;

### Linkage Convention

NONHA L (1) linkage.

#### Function

The RTL job ABORT routine shall invoke the MOSS job ABORT interface (see Reference 7, Section 5.1.4) via an SVC instruction.

#### Calling Sequence (ABORT TASK)

CALL RTL\_TABORT  $(p_1, p_2, ..., p_n);$ 

## Parameter List

Each parameter in the list shall be the same type. The parameter specification shall be repeated as required.

the task descriptor of the task to be aborted. This parameter  $P_1$ : shall be optional: if omitted, the requesting task shall be aborted.

## Linkage Convention

Normal HAL/S\_360 linkage.

#### Function

The RTL task *A* BORT routine, shall set up the parameter list (if any) for the MOSS task *A* BORT interface (see Reference 7, Section 5.2.4) and issue the SVC instruction to invoke that service.
# 3.3.8 LOG Interface

The LOG routine is an addition to the RTL.

## Calling Sequence

CALL RTL\_LOG  $(p_1)$ ;

# Parameter List

 $p_1$ : the character expression to be written to the MOSS system log.

# Linkage Convention

Normal HAL/S-360 linkage.

## Function

The RTL LOG routine shall set up the parameter list for the MOSS write to log interface (see Reference 7, Section 5.4.4) and issue the SVC instruction to invoke that service.

Upon return to MOSS, the return code shall be examined to determine if the message exceeded 126 bytes. If so, a HAL/S run time error shall be generated within the library.

# 3.3.9 UNLOCK Interface

The UNLOCK routine is an addition to the RTL.

## Calling Sequence

CALL RTL\_UNLOCK  $(p_1, p_2, ..., p_n)$ ;

# Parameter List

Each parameter in the list shall be the same type. The parameter specification shall be repeated as required.

the load module descriptor that identifies the module to  $P_1$ : be unlocked.

## Linkage Convention

NONHAL (1) linkage.

## Function

The RTL UNLOCK routine shall set up to the parameter list for the MOSS UNLOCK interface (see Reference 7, Section 5.4.2) and issue the SVC instruction to invoke that service.

3.3.10 LOAD Interface

The LOAD routine is an addition to the RTL.

Calling Sequence

CALL RTL\_LOAD  $(p_1)$ ;

Parameter List

 $p_1$ : the job descriptor of the job to be loaded.

Linkage Convention

NONHAL (1) linkage.

Function

The RTL job LOAD routine shall set up the parameter list for the MOSS job LOAD interface (see Reference 7, Section 5.1.1) and issue the SVC instruction to invoke that service.

Upon return from MOSS, the return code shall be examined to determine if either of the following abnormal conditions occurred;

o the job descriptor was invalid, or

o the job was not in the proper state for loading.

If either of these conditions is present, the appropriate run time error shall be generated within the library.

-99-

3.3.11 INITIATE Interface

The INITIATE routine is an addition to the RTL.

Calling Sequence

CALL RTL\_INIT  $(p_1)$ ;

Parameter List

 $p_1$ : the job descriptor of the job to be initiated.

Linkage Convention

NONHAL (1) linkage.

#### Function

The RTL job INITIATE routine shall set up the parameter list for the MOSS job INITIATE interface (see Reference 7, Section 5.1, 2) and issue the SVC instruction to invoke that service.

Upon return from MOSS, the return code shall be examined to determine if the following conditions occurred:

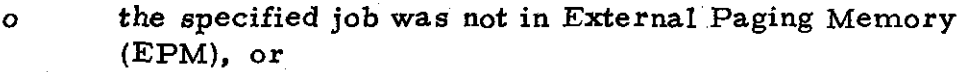

o the specified job was not in the proper state for job initiation.

If either of these conditions is present, the appropriate run time error shall be generated within the library.

# 3.3.12 DELETE Interface

The DELETE interface shall invoke either the DELETE job or DELETE task routines described below. These routines are additions to the RTL.

## Calling Sequence (JOB DELETE)

CALL RTL\_JDEL;

Linkage Convention

Normal HAL/S-360 linkage.

## Function

The RTL job DELETE routine shall invoke. the MOSS job DELETE interface (see Reference 7. Section 5.1.5) via an SVC instruction.

# Calling Sequence (TASK DELETE)

CALL RTL\_TDEL;

## Linkage Convention

Normal HAL/S-360 Linkage.

#### Function

The RTL task DELETE routine shall invoke the MOSS task DELETE interface (see Reference 7. Section 5.2.5) via an SVC instruction.

#### 3.3.13 SCHEDULE Interface

This RTL routine shall replace the current *HALlS* SCHEDULE routine.

## Calling Sequence

# CALL RTL\_SCHEDULE  $(p_1, p_2, p_3, p_4, p_5, p_6, p_7, p_8, p_9);$

#### Parameter List

a bit vector indicating the pre sence and format of the optional  $p_1$ : parameters  $p_3-p_0$ . The format of the bit vector and the meaning of a "one" in the corresponding position in the vector are:

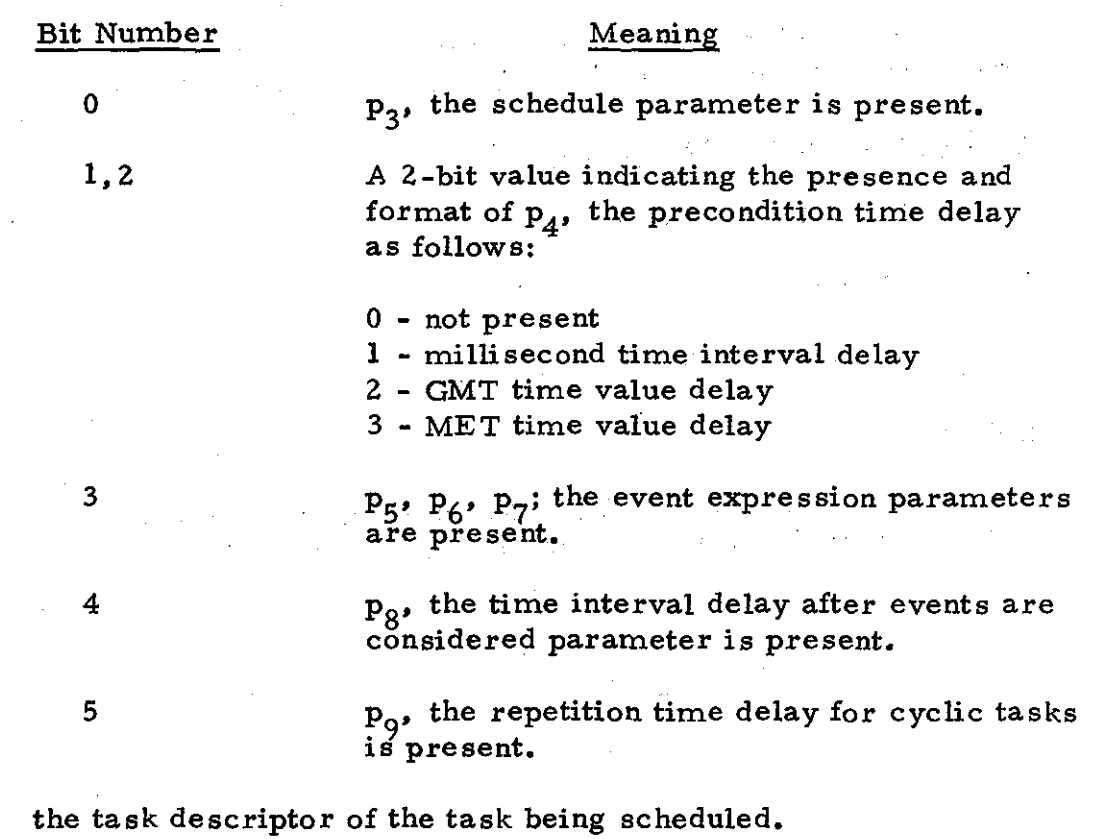

 $P_2$ :

the character schedule parameter to be passed to the task  $P_3$ : being scheduled.

the time delay to be applied before considering any of the other  $P_4$ : conditional scheduling parameters. The time delay value may be a millisecond time interval, a GMT time value, or a MET time value as indicated by  $p_1$ .

- an array of event variables whose logical combination, as  $P_5$ : indicated by  $p_{\ell}$ , must be satisfied before the task is scheduled.
- an array of logical operators defining the logical expression  $P_{6}$ : of event variables as given in  $p_g$ . The event expression shall be represented in Reverse Polish form.
- the number of event variables in the array given in  $p_{\varepsilon}$ .  $P_7$ :
- the millisecond time value which must expire after the event  $P_8$ : expression is satisfied before the task is scheduled.
- the millisecond time period between successive scheduling for  $P_Q$ : a periodic task.

# Linkage Convention

NONHAL (1) linkage.

#### Function

The RTL SCHEDULE routine shall set up the parameter list as received in the format required by the MOSS task SCHEDULE interface (see Reference 7, Section 5.2.1) and issue the SVC instruction to invoke that service.

Upon return from MOSS, the return code shall be examined to determine if the parameter data was too large for the receiving task. If so, <sup>a</sup> *HALlS* run time error shall be generated within the library.

# 3.3.14 WAIT Interface

The WAIT routine shall replace the current *HALlS* WAIT routine - WAIT, WAITDEP, and WAITFOR.

Calling Sequence

CALL RTL\_WAIT  $(p_1, p_2, p_3, p_4, p_5, p_6)$ 

Parameter List

a bit variable indicating the presence and format of the optional  $P_1$ : parameters  $P_2 - P_6$ . The meaning of each bit position is given below:

#### Bit Number

## Meaning

0,1

# A Z-bit value indicating the presence and format of the precondition time delay,

- $0$  time delay not given
- I \_ time delay given for milliseconds time interval
- Z time delay given for GMT time value
- 3 time delay given for MET time value

Z

3

An event expression  $(p_3, p_4,$  and  $p_5$ ) is present.

A post-condition time interval delay in milliseconds is present,

the time value to delay before considering any other WAIT  $P_2$ : conditions. The format of this value shall be indicated by  $p_1$ .

 $P_3$ :

an array of event variables whose logical combination, as indicated by  $p_A$ , must be satisfied before the task continues.

an array of logical operators defining the logical expression of  $P_{4}$ : event variables given in  $p_2$ . The event expression shall be represented in Reverse Polish form,

 $P_5$ :

the number of event variables in the array given in  $p_3$ .

#### the millisecond time value which must expire after the event  $P_6$ : expression is satisfied before the task is allowed to continue.

# Linkage Convention

NONHAL (1) linkage.

# Function

The RTL WAIT routine shall set up the parameter list for the MOSS task SUSPEND interface (see Reference 7, Section 5.2.2) and issue the SVC instruction to invoke that service.

# 3.3.15 AlERT Interface

The ALERT routine is an addition to the RTL.

Calling Sequence

CALL RTL\_ALERT  $(p_1, p_2, p_3, p_4, p_5, p_6)$ 

Parameter List

- the bit variable corresponding to the HAL/SM event variable  $p_1$ : to be ALERTed.
- $P_2$ :
	- a bit vector indicating presence and format of the optional parameters  $p_{3}-p_{5}$ . The meaning of each bit position is given below:

#### Bit Number

## Meaning

0,1,2

A 3-bit value indicating the presence and format of  $p_{\overline{A}}$ , the event descriptor.

 $0$  - event is task termination;  $p_3$  is present.

1 - event is a program flag;  $p_3$  is present.

2 - event is an ERP condition;  $p_3$  and  $p_4$ are present.

4 - event is a MET clock condition;  $p_3$  is absent,  $p_4$  and  $p_5$  are present.

- 5 event is GMT clock condition;  $p_3$  is absent,  $p_A$  and  $p_B$  are present.
- the event descriptor specified as a task descriptor, flag variable, or an ERP descriptor.
- $P_{\mathbf{A}}$ :

 $P_3$ :

a number giving the relational operators for ERP and clock events. The values of this parameter are given in Reference 7, Section 5.3.1. When this parameter indicates an "is between" or "is not between" relation,  $p_6$  is present.

- the value to which the ERP or clock specified is to be compared,  $P<sub>5</sub>$ : as indicated by the relation given in  $p_{\boldsymbol{\varLambda}}$ .
- $P_6$ :

the second value to be used in the comparisons "is (not) between, " as indicated by  $p_A^{\phantom{\dag}}$ .

# Linkage Convention

NONHAL (1) linkage.

# Function

The RTL ALERT routine shall set up the parameter list for the MOSS event ALERT interface (see Reference 7, Section 5.3.1) and issue the SVC instruction to invoke that service.

3.3.16 AVERAGE Interface

The AVERAGE AI routine is an addition to the RTL.

Calling Sequence

CALL RTL\_AVERAGE  $(p_1, p_2, p_3)$ 

Parameter List

p<sub>1</sub>: the number of readings to be averaged.

 $p_2$ : the ERP designator to be averaged.

 $\mathbf{p}_3$ : the variable in which the result is to be stored.

## Linkage Convention

Normal HAL/S-360 linkage.

## Function

The RTL AVERAGE AI routine shall set up the parameter list for the MOSS read ERP interface (see Reference 7, Section 5.6.2). The parameter list shall indicate the read AI AVERAGEd option and the address of the RTL's I/O error processing routine.

#### 3.3.17 READ ERP Interface

The READ ERP routine is an addition to the RTL.

## Calling Sequence

CALL RTL\_SENSE  $(p_1, p_2, p_3, \ldots, p_n, p_{n+1}, \ldots, p_m)$ 

Parameter List

 $p_1$ :

a number whose value indicates the presence of the READ AI deltas option as follows:

o - AI deltas option not requested.

1 - AI deltas option requested.

 $P_2$ :

a number whose value indicates the number of ERP's to be read.

 $P_3 - P_n$ :

each of these parameters shall be an ERP designator to be read. All of the ERP's given must be of the same type.

 $P_{n+1}-P_m$ :

each of these parameters shall be a variable in which the results of the READ operation for each of the ERP designators in  $p_2 - p_n$  is to be placed. The number of parameters in this group shall be the same as in the group  $p_3-p_n$ .

## Linkage Convention

NONHAL (1) linkage.

#### Function

The RTL READ ERP routine shall set up the parameter list for the MOSS READ ERP interface (see Reference 7, Section 5. 6.2) and invoke that service via an SVC. The parameter list shall be paired for each ERP designator and corresponding variable data area. The address of the RTL's  $I/O$ error processing routine shall be included as a parameter for each ERP designator.

## 3.3.18 ISSUE Interface

The ISSUE routine is an addition to the RTL.

Calling Sequence

CALL RTL\_ISSUE  $(p_1, p_2, ..., p_n)$ 

Parameter List

 $\mathbf{p}_1$ :

the RO ERP designator to which the issue applies.

 $P_2-P_n$ :

each of these parameters shall be the same type - either

variables of the same type.

o bit literals, or

**o numbers.**

The collection of parameters  $p_2 - p_n$  shall form the data to be issued to the RO.

Linkage Convention

. NONHAL (1) linkage.

Function

The RTL ISSUE routine shall collect the data in each of the input parameters  $p_2$ - $p_n$  and form a contiguous data area. The address of this data area, its<sup>t</sup>length, the ERP designator, and the address of the RTL's I/O error processing routine shall be passed in a parameter list to the MOSS WRITE ERP interface (see Reference 7, Section 5.6.3) via an SVC instruction.

3. 3. 19 SET DISCRETE Interface

The SET DISCRETE routine is an addition to the RTL.

Calling Sequence

CALL RTL\_SETD  $(p_1, \ldots, p_{n^*} p_{n+1}, p_{n+2}, \ldots, p_m, p_{m+1})$ 

Parameter List

this parameter shall specify the number of DO ERP  $\mathbf{p}_1$ : descriptors to follow. each parameter shall be of the same type, DO ERP  $P_2-P_n$ descriptor, and shall indicate the discretes to be set. this parameter shall specify the number of value para- $P_{n+1}$ : meters to follow; each parameter shall be of the same type, either:  $P_{n+2}-P_m$ : o variable of the same type, o bit literals, or o numbers. Each parameter gives the value to set to the corresponding DO defined in  $p_1-p_n$ .

the time value in milliseconds that the DO is to be pulsed.  $P_{m+1}$ : This parameter is only allowable when  $p_2$  and  $p_{n+2}$ specify a single DO to be pulsed.

Linkage Convention

NONHAL (1) linkage.

#### Function

The RTL SET DISCRETE routine shall pair each DO ERP designator and its corresponding value in a parameter list for the MOSS WRITE ERP interface (see Reference 7. Section 5.6.3). If <sup>a</sup> single DO to be pulsed is specified, the parameter list shall include the time value parameter. The address of the RTL's I/O error processing routine shall be included as a parameter for all requests. The WRITE ERP service shall be invoked via an SVC instruction when the parameter list is complete.

**-111-**

## 3.3.20 APPLY ANALOG Interface

The APPLY ANALOG routine is an addition to the RTL. Multiple forms of the calling sequence and parameter list are shown to simplify the explanations due to special cases which may be generated.

## Calling Sequence (APPLY ANALOG - DELTAS)

CALL RTL\_APPLY  $(p_1, p_2, p_3, p_4)$ 

Parameter .List

 $p_1:$  an indicator which specifies the special option selected.

I - DELTAS

 $p_2-p_3$ : the two values to be applied as deltas.

the AI ERP designator to which the delta values given  $P_A$ : in  $p_2$  and  $p_3$  are to be applied.

Calling Sequence (APPLY ANALOG - PULSED)

CALL RTL\_APPLY  $(p_1, p_2, p_3, p_4)$ 

Parameter List

 $p_i:$  special option indicator:

2 - PULSED

P2: the value to be applied to the AO.

 $p_3$ : the AO ERP designator to be pulsed.

 $p_A$ : the time value indicating the length of the pulse.

## Calling Sequence (APPLY ANALOG - RAMPED)

CALL RTL\_APPLY  $(p_1, p_2, p_3, p_4, p_5)$ 

Parameter List

 $p_1$ : special option indicator:

3 - RAMPED

-112-

the initial value to be applied to the *AO.*  $p_2$ :

the AO ERP designator to be ramped.  $P_2$ :

 $P_{\Lambda}$ : the time value for each increment of the ramp.

the maximum (or minimum for negative ramping) to  $P_{F}$ : which the AO is to be ramped.

Calling Sequence (APPLY ANALOG - No Special Options)

CALL RTL\_APPLY  $(p_1, p_2, p_3, ..., p_n, p_{n+1}, ..., p_m)$ 

Parameter List

•

special option indicator:  $P_1$ :

 $0 - no$  special options

the number of multiple ERP designators being supplied.  $P_2$ :

each parameter of this group shall be the value to be  $P_3-P_n$ : applied to the AO's specified in parameters  $p_{n+1}-p_{m}$ .

 $P_{n+1}-P_m$ :

each parameter of this group shall be an AO ERP designator to be applied.

Linkage Convention

NONHA L (1) linkage.

#### Function

The RTL APPLY ANALOG routine shall set the parameter list as indicated for each of the cases given above for the MOSS WRITE ERP interface (see Reference 7, Section 5.6.3). The address of the RTL's I/O error processing routine shall be included in the parameter list. The WRITE ERP interface shall be invoked via an SVC instruction.

#### 3.3.21 WRITE TO OPERATOR Interface

The WRITE TO OPERATOR routine is an addition to the RTL.

# Calling Sequence

# CALL RTL\_WTO  $(p_1, p_2, p_3)$

Parameter List

a bit variable indicating whether the reply option has  $P_1$ : been selected:

> $0$  - no reply,  $p_3$  is present.  $1$  - reply expected,  $p<sub>3</sub>$  is present.

- $p_2$ : the character expression to be displayed to the operator.
- $p_3$ : the character variable in which any reply is to be stored.

Linkage Convention

NONHAL (1) linkage.

#### Function

The RTL WRITE TO OPERATOR routine shall examine  $p_1$  to determine if the reply option has been selected. If no,  $p_2$  and its length shall be passed to the MOSS WRITE TO OPERATOR interface (see Reference 7, Section 5 4.5) via an SVC instruction. If the reply option has been selected,  $p_2$ , its length, and  $p_3$  shall be passed to the MOSS WRITE TO OPERATOR with REPLY interface (see Reference 7, Section 5.4.6).

<sup>A</sup> run time error shall be generated if the output message exceeds <sup>100</sup> bytes for either case.

## 3,3.22 DISPLA Y CONTROL Interface

The DISPLAY CONTROL routine is an addition to the RTL.

Calling Sequence

CALL RTL\_DISCON  $(p_1, p_2, p_3, p_4)$ 

Parameter List

the control function indicator whose value shall be  $P_1$ : interpreted as follows:

- o page select
- 1 clear page
- 2 video 1
- 3 video 1/stroke
- $4 video$  2
- 5 video 2/stroke
- 6 allocate page
- 7 deallocate page
- a bit vector whose value shall indicate the presence of  $P_2$ :  $p_3$  and  $p_4$ , the CRT, and page number.
	- $0 p_3$  and  $p_4$  are absent
	- $1 p_3$  and  $p_4$  are present
- the CRT number to which the control function shall be  $P_3$ : directed.
- the page number to which the control function shall be  $P_4$ : directed.

Linkage Convention

NONHA L (1) linkage.

## Function

The RTL DISPLAY CONTROL routine shall examine the control function indicator,  $p_1$ . If the allocate or deallocate page functions have been selected,

the MOSS allocate or deallocate console page interface shall be invoked with the CRT and page number parameters. To perform the other functions, MOSS DISPLAY CONTROL interfaces shall be invoke the appropriate parameters.

-116-

#### 3.3.23 DISPLAY DATA Interface

The DISPLAY DATA interface shall invoke either the DISPLAY BACK-GROUND, DISPLA Y ADDON, UPDA TE BA CKGROUND, DISPLA Y TYPEI PROGRAM, or UPDATE TYPEI DATA routines described below. These routines are additions to the R TL.

## Calling Sequence (DISPLA Y BACKGROUND)

CALL RTL\_DISBACKD  $(p_1, p_2, p_3, p_4, p_5, p_6)$ 

.Parameter List

- the program identifier by which the data set containing  $P_1$ : the background message is identified.
- the message identification number. which specifies the  $P_2$ : record number of the message within the data set.
- the blink status option specification.  $P_3$ :
- the bit indicator which indicates the CRT number and  $P_4$ : page number to follow.
- the CRT number (if specified).  $P_5$ :
- the page number (if specified).  $P_6$ :

#### Linkage Convention

NONHAL (1) linkage.

## Function

The RTL DISPLAY BACKGROUND routine shall set up the parameter list for the MOSS DISPLA Y BACKGROUND (from disk) interface and issue the DISBACKD SVC. (This SVC obtains the indicated message from the C&D message library and transmits it to the indicated  $C&D$  Console page.)

An I/O ERROR EXIT routine shall be provided in the RTL routine and the entry point to this code shall be provided in the SVC parameter list.

# Calling Sequence (DISPLA Y ADDON)

CALL RTL\_DISADD  $(p_1, p_2, p_3, p_4, p_5, \ldots, p_i, p_i, p_k, p_m);$ Parameter List

- the program identifier by which the data set containing  $P_1$ : the ADDON message is identified.
- the message identification number which specifies the  $P_2$ : record number of the message within the data set.
- the blink status option specification.  $P_{3}$ :
- the numbers of pairs, each containing a variable control  $P_4$ : word and an associated variable used to describe the ADDON variable data.
- $p_{5}-p_{i}$ : (where i = 4+2\*p<sub>4</sub>): the pairs of variable control word with associated variable described above. The sequence is: variable control word, variable, variable control word, **variable, •..**
- (where  $j = i+1$ ): the bit indicator which indicates that a  $P_i$ : CRT number and page number follow.
- (where  $k = i+2$ ): the CRT number (if specified).  $P_k$ :
- (where  $m = i+3$ ): the page number (if specified).  $P_m$ :

#### Linkage Convention

NONHAL (1) linkage.

#### Function

The RTL DISPLAY ADDON routine shall convert any variable data to ASCII format, set up the parameter list for the MOSS DISPLA Y ADDON (from disk) interface, and issue the DISADD SVC. (This SVC obtains the indicated ADDON message from the C&D message library, updates any variable fields specified, and transmits it to the indicated C&D Console page. )

An I/O ERROR EXIT routine shall be provided in this RTL routine and an entry point to this code shall be provided in the SVC parameter list.

#### Calling Sequence (UPDATE BACKGROUND)

CALL RTL\_UPDISM 
$$
(p_1, p_2, \ldots, p_i, p_i, p_k, p_m, p_n)
$$

## Parameter List

- the number of pairs, each containing a variable control  $P_1$ : word and an associated variable to be updated.
- $p_2 p_i$ : (where  $i = 2 + 2 * p_2$ ): the pairs of variable control word and associated variable described above. The sequence shall be variable control word, variable, variable control word, **variable, •.•**
- (where  $j = i+1$ ): the blink status option specification.  $P_i$ :
- $P_k$ : (where  $k = i+2$ ): the bit indicator which indicates that a CRT number and page number follow.
- $P_m$ : (where  $m = i+3$ ): the CRT number (if specified).
- p: n (where  $n = i+4$ ): the page number (if specified).

Linkage Convention

NONHAL (1) linkage.

#### Function

The RTL UPDATE BACKGROUND routine shall construct the update text from the variable control words and variables, convert the text to ASCII, set up the parameter list for the MOSS UPDATE BACKGROUND interface, and issue the UPDISM SVC. (This SVC displays the supplied text to the indicated C&D Console page as an UPDA TE message. )

An I/O ERROR EXIT routine shall be provided in this RTL routine and an entry point to this code shall be provided in the SVC parameter list.

Calling Sequence (DISPLA Y TYPEI PROGRAM)

CALL RTL\_TITRANS  $(p_1, p_2, p_3, p_4)$ 

Parameter List

the TYPEl PROGRAM identified in the TYPEI PROGRAM  $P_1$ : library.

-119-

the bit indicator which indicates that a CRT number and  $P_2$ : page number follow.

the CRT number (if specified).  $P_3$ :

the page number (if specified).  $P_{\boldsymbol{\varLambda}}$ :

Linkage Convention

NONHAL (1) linkage.

## Function

The RTL DISPLAY TYPE1 PROGRAM routine shall set up the parameter list for the MOSS TYPEl PROGRAM transmission interface and issue the Tl TRANS SYC. (This SYC obtains the indicated TYPEl PROGRAM from the TYPEl PROGRAM library and transmits it to the indicated C&D Console and page.)

An I/O ERROR EXIT routine shall be provided in this RTL routine and an entry point to this code shall be provided in the SYC parameter list.

# Calling Sequence (UPDATE TYPEl DATA)

CALL RTL\_TIDATA  $(p_1, p_2, p_3, \ldots, p_i, p_i, p_k, p_m)$ ;

Parameter List

the TYPEl PROGRAM identifier.  $p_1$ :

 $p_2$ : the number of TYPEl UPDATE variables.

 $p_3-p_i$ : (where  $i = 3+p_2$ ): the list of variable data.

(where  $j = i+1$ ): the bit indicator which indicates that a  $P_i$ : CRT number and page number follow.

(where  $k = i+2$ ): the CRT number (if specified).  $P_k$ :

 $P_m$ : (where  $m = i+3$ ): the page number (if specified).

Linkage Convention

NONHAL (1) linkage.

 $-120-$ 

# Function'

The RTL UPDATE TYPEI DATA routine shall set up the parameter list for the MOSS TYPEI DATA transmission interface and issue the TIDATA SVC. (This SVC transmits the specified TYPEI UPDATE data to the indicated C&D Console page. )

An I/O ERROR EXIT routine shall be provided in this RTL routine and an entry point to this code shall be provided in the SVC parameter list.

3.3.24 REQUEST KEYBOARD Interface

The REQUEST KEYBOARD routine is an addition to the RTL.

•

# Calling Sequence

CALL RTL\_RQST\_KYBD  $(p_1, p_2)$ 

Parameter List

- the character variable into which the KEYBOARD message  $P_1$ : is to be stored.
- <sup>a</sup> bit variable to be set if <sup>a</sup> message was returned. If this  $p_2$ : parameter is absent, the requesting task shall be delayed until a KEYBOARD message is available.

# Linkage Convention

NONHAL (1) linkage.

#### Function

The RTL REQUEST KEYBOARD routine shall invoke the MOSS REQUEST KEYBOARD interface with the character data area address and an indicator for automatic wait, if specified, as parameters. If the post-variable  $p<sub>2</sub>$  is specified, the routine shall set this bit variable as indicated by the return code from MOSS.

The address of the RTL's I/O error processing routine shall also be included as a parameter to the MOSS interface.

#### 3.3.25 SELECT Interface

The SELECT routine is an addition to the R TL.

Calling Sequence

•

CALL RTL\_SELECT  $(p_1, p_2, \ldots, p_n)$ :

Parameter List

The parameter list shall be formed of repeated pairs of parameter s of the formats given below:

the resource descriptor to be selected. The descriptor  $p_1$ : shall be one of the following formats:

- o Data module descriptor,
- o Program module descriptor, or
- o SPIOS I/O channel or file number.

a bit vector indicating the access rights requested for the  $p_2$ : resource indicated in  $p_1$ . The format of the bit vector shall be the same as the MOSS SELECT interface (see Reference 7, Section 5.5.1).

## Linkage Convention

NONHAL (1) linkage.

#### Function

The RTL SELECT routine shall set up the parameter list for the MOSS SELECT interface and issue the SVC instruction to invoke that service.

## 3.3.26 RELEASE Interface

The RELEASE routine is an addition to the RTL.

Calling Sequence

CALL RTL\_RLSE  $(p_1, p_2, ..., p_n)$ ;

Parameter List

Each parameter in the list shall be of the same format.

the resource descriptor of the resource to be released.  $\mathbf{p}_1$ : The descriptor shall be in one of the following formats: •

o Data module descriptor,

o Program module descriptor, or

o SPIOS I/O channel number.

Linkage Convention

NONHA L (1) linkage.

#### Function

The RTL RELEASE routine shall set up the parameter list for the MOSS RELEASE interface and issue the SVC instruction to invoke that service.

 $\sim 10$ 

 $\frac{1}{2}$  ,  $\frac{1}{2}$  ,  $\frac{1}{2}$ 

#### 3.3.27 CHANNEL CONTROL Interface

This interface is an addition to the RTL.

Calling Sequence

CALL RTL\_CHAN  $(p_1, p_2, p_3)$ ;

Parameter List

- the channel number of the SPIOS I/O channel being  $P_1$ : manipulated.
- the function indicator which selects the function to be  $P_2$ : performed as follows:
	- 1 backspace,
	- $2$  space,
	- 3 rewind,
	- 4 unload,
	- 5 end file, and
	- 6 close file.
- the value giving the number of files to be backspaced or for- $P_3$ : ward spaced. This parameter shall only be provided for the space and backspace options.

Linkage Convention

NONHAL (1) linkage.

#### Function

The RTL CHANNEL CONTROL routine shall set up the parameter list for the MOSS CONTROL interface (see Reference 7, Section 5.7.4), and issue the SVC instruction to invoke that service. The parameter list shall include the address of the RTL's I/O error processing routine.

## 3.3.28 CRITICAL SECTION Interface

The CRITICAL SECTION interface shall consist of two routines, one executed at the beginning of the critical block, the other at the end of the critical block. The CRITICAL SECTION routines are additions to the R TL.

#### Calling Sequence

CALL RTL GO CRITICAL

# Linkage Convention

Normal HAL/S-360 linkage.

## Function

The RTL BEGIN CRITICAL SECTION routine shall invoke the MOSS CRITICAL SECTION interface (see Reference 7, Section 5.4.7) with the enter critical processing mode parameter.

# Calling Sequence (END CRITICAL)

CALL RTL STOP CRITICAL

#### Linkage Convention

Normal HAL/S-360 linkage.

#### Function

The RTL END CRITICAL SECTION routine shall invoke the MOSS CRITICAL SECTION interface with the exit critical processing mode parameter.

 $\mathcal{L}^{\text{max}}_{\text{max}}$  and  $\mathcal{L}^{\text{max}}_{\text{max}}$ 

-126-

 $\alpha = \alpha_1 + \beta_2$ 

#### 3.3.29 EVENT VARIABLE Interface

The EVENT VARIABLE interface shall be an RTL function routine which shall return the value of the event variable. This routine is anaddition to the RTL.

Calling Sequence

RTL\_TEST $(p_1)$ ;

Parameter List

the event variable to be tested.  $\mathbf{p}_1$ :

Linkage Convention

Normal HA *L/S-360* linkage.

# Function

The EVENT VARIABLE function routine shall examine the event variable value to determine if it is zero or an MOSS provided event variable descriptor. If the value is zero, the function routine shall return a zero value. If the value is an event variable descriptor. the descriptor shall be passed to the MOSS EVENT TEST interface (see Reference 7, Section 5.3.3) via an SVC. The return code provided by MOSS indicates the value of the event variable which shall be returned by the FUNCTION routine.

#### 3.3.30 TIME Interface

This RTL routine shall replace the current *HALlS* clock time routine.

Calling Sequence

TIME  $(p_1)$ ;

# Parameter List

 $P_1$ :

an integer indicating the type of time value de sired. The permissible values are:

> 0- MET time. 1 - GMT time.

Return Value: a double precision floating point number equal to the value of the specified clock time in milliseconds.

Linkage Convention

Normal HAL/S-360 linkage.

#### Function

The RTL TIME FUNCTION shall set up the parameter list in the format required by the MOSS TIME REQUEST interface (see Reference 7, Section 5.4.1), and issue the SVC to invoke that service. The returned time shall then be converted to the above specified form and returned to the caller.

# 3.3.31 DATE Interface

This RTL routine shall replace the current HAL/S DATE routine.

# Calling Sequence

DATE

## Parameter List

Return Value: an integer equal to the value of the "days" fields of the GMT clock.

# Linkage Convention

Normal HAL/S-360 linkage.

## Function

The RTL DATE function shall"set up the parameter list in the format required by the MOSS TIME REQUEST interface (see Reference 7, Section 5.4.1), and issue the SVC to invoke that service. The required field shall then be extracted from the returned value, converted to the above specified form, and returned to the caller.

## 3.3.32 SPIOS Interface s

The I/O processing routines and macros in the HAL/S library shall be modified to utilize MOSS *SPIOS* services. These I/O routines currently use the OS/360 I/O services. All format conversion, line, and page manipulation logic shall remain relatively unchanged after the modification.

The following routines and macros shall be modified:

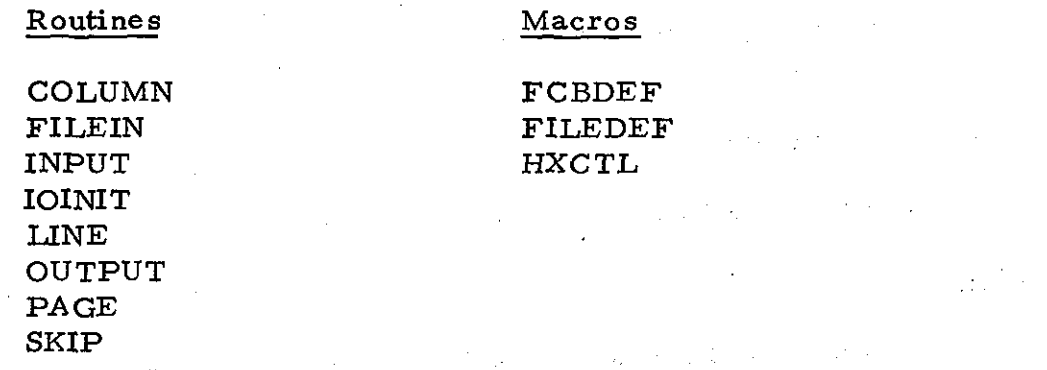

The major impact of the modification shall consist of replacing the OS/360 I/O service requests with equivalent MOSS I/O service requests. The SUMC-S MOSS Application Program Design specification (Reference 7, Section 5.7.1) describes the MOSS I/O service requests which shall be used. These include:

o READ,

o WRITE,

o CONTROL, and

o CLOSE.

The modified routines shall use the MOSS I/O ERROR EXIT routine conventions to handle I/O errors. Uncorrectable errors shall be communicated to the HAL/S error monitor to coordinate with the user defined error environment.

3.3.33 Interrupt and Error Handling Modules

•

The modules PROGINT, ERRORMON, and ERRGRP are involved in the processing of program interrupts and all HAL/SM errors. These modules shall be modified to operate within the MOSS environment.

The major changes to these modules shall be in how errors are recognized (not in how they are processed). A forced-end routine (see Reference 7, Section 6) shall replace the HAL/S-360 STAE routine, and a program exception routine shall replace the HAL/S-360 SPIE routine. I/O errors shall be recognized by the I/O modules via I/O ERROR EXIT routines specified in the individual I/O SVC's and the specific errors shall be issued to ERRORMON through the normal and error intrinsic in HALSYS.

In addition, all modules which detect and send errors may require change to renumber the errors they send in their invocations of ERRORMON.

## 3.3.34 Miscellaneous Modules

The module HALSTART is concerned with initiation and normal termination of a HAL/S-360 program complex. This module shall be modified to delete certain run time JCL options which are not supported and to use MOSS interfaces to properly release resources (e. g., close any open data sets).

,

The HALSYS module and macro contain common status and linkage information which is required by the R TL and compiler emitted code. Thi s module and macro shall be modified to reflect the reorganization of data and modules within the library resulting from other specific changes.

a di kecamatan Kalendar Indonesia.<br>Kecamatan Sebagai Sebagai Sebagai Sebagai Sebagai Sebagai Sebagai Sebagai Sebagai Sebagai Sebagai Sebagai Seba

## -132-
## 3.3.35 LOCK Interface

The current HAL/S LOCK routine shall be modified to operate in the MOSS multi-tasking environment. The current *HALlS* library only simulates a multi-tasking environment for the user programs, thus, conflicts due to multiple simultaneous executions of the LOCK routine in support of HAL/S update blocks cannot occur. In the MOSS environment, however, the HAL/SM library is operating in a true multi-tasking mode and it must coordinate multiple use of the LOCK routine.

The MOSS SELECT and RELEASE interfaces (see Reference 7, Section 5.5) shall be used by the LOCK routine to ensure mutually exclusive accesses to the lock group variable. The function of the LOCKGRP variable for coordinating accesses to individual data items by the update blocks shall remain unchanged. The MOSS EVENT CONTROL interfaces (see Reference 7, Section 5.3), shall be used to suspend and signal the LOCK routine (in support of a specific task) when access to individual data items, as indicated by the LOCKGRP variable, are locked or freed.

## 3.3.36 R TL Modules to be Deleted

The following HAL/S-360 RTL modules and macros shall be deleted from the HAL/SM RTL either because their functions are not supported within ) the HAL/SM system or because they have been replaced by equivalent modules or MOSS services.

Modules:

Macros:

BAKTRACE CANCEL CLOKTIME CLOSEHAL DATE DISPATCH DUMPHAL ENTERTQE EVENTENQ EXCLUDE EXECTRCE FORMATDA HALSIM SCHEDULE SDLDUMMY SDLSTACK SET . SIGNAL SVBLOCK SVBTOC SVDTOC SVETOC SVITOC SVPMSG SVSIGNAL SVSTOP SVTDEQ SVTENQ SVTIME SVVSTP TERMIN TERMINT TERMPCB

COUNT EVXQDEF HALSIM PCBDEF SDLCALL STPGEN TIMQDEF TRACEX

# Modules:

**TIMECANC TIMEINT** TIMENQ **UPPRIO WAIT** WAITDEP **WAITFOR** WHERE

 $\mathbb{Z}$ 

 $\mathbb{R}_+$ 

 $\sim 10^7$ 

 $\mathcal{L}_{\mathcal{A}}$ 

 $\bar{z}$ 

 $\sim 10$ 

 $\mathcal{A}$ 

 $\hat{\mathcal{A}}$ 

## 3.4 User

This subsection discusses the user interface to the HAL/SM system in terms of OS and MOSS JCL general requirements. The specific definition of the complete user interface shall be defined in a "HAL/SM User's Manual" which shall be published by the implementors.

<.

الموارد والإناءة

**C.** 化分类媒 28. 生育性 不平

eduk orang

•

#### 3.4.1 OS JCL Procedures

Cataloged procedures shall be provided to perform HAL/SM preprocessing, compilation, and linking in a manner similar in form and intent to the HAL/S prototype cataloged procedures (see Reference 5) HALSC, HALSCL, and HALSL. When HAL/SM modules have been properly compiled and linked they must be put in a form suitable for processing by the MOSS Linker. A utility and procedures for use shall be supplied with the MOSS system. Standard IBM utility programs may be used to place the C&D Display Message Data Set on a medium suitable for transfer to the'SUMC-S.

3.4.2 MOSS JCL

MOSS jobs containing HAL/SM software shall follow all the normal conventions for MOSS JCL (see Reference 7, Section 3). In addition, certain conventions must be followed in specifying the following items:

- <sup>0</sup> Job names.
- <sup>0</sup> Task names.
- <sup>0</sup> Program flag names.
- <sup>0</sup> Critical sections.
- <sup>0</sup> Forced-end routines.
- <sup>0</sup> Error processing routines.
- <sup>0</sup> File names.

## 4. RESTRICTIONS AND LIMITATIONS

Any programming system has certain characteristics which are specific to its implementation. In the particular case of HA L/SM, the decision to adapt the HAL/S-360 compiler system using a preprocessor and a modified run time library shall have an impact on the usability of the system which needs to be clearly recognized. This section briefly discusses some of the effects which are apparent at this time.

## 4.1 HAL/S Dependencie s

The ground rules of this implementation require that the HAL/S-360 compiler remain unmodified. This has both advantages and disadvantages. On the positive side this means that any upgrades to the compiler which would improve its efficiency, accuracy, or correctness can easily be incorporated in the HAL/SM system. On the other hand, these same upgrades may change the syntax and/or semantics of the HAL/S language and, thereby, make it unusable within the HAL/SM system. The modifications made to HALLINK and the R TL may also make it impractical to utilize future upgrades to these programs as well.

# 4.2 Separation of Host and Target Machines

The host system for the HAL/SM language processor system shall be an IBM  $S-360/370$  series machine running under some version of  $OS/MVT$ , as mentioned previously. The target system shall be the SUMC-S running under MOSS. These two systems are quite different in concept and, in addition, they shall most likely be separated physically and managerially. This means that the HAL/SM programmer must be familiar with two different systems and sets of operating procedures before he can use the HAL/SM language. He must also deal with the cumbersome and time consuming problem of transferring his program between the two systems for every compile and test sequence during program development. One possible remedy to this problem might be a software emulator for MOSS running on the S/360.

## 4.3 Diagnostic Capabilities

•

The ground rules of this implementation require that no processing be performed in the preprocessor which can be performed by the compiler. This implies that the preprocessor shall not perform a complete syntax analysis. The major drawback to this approach is that only a subset of the syntax errors will be diagnosed by the preprocessor and related directly to the HAL/SM program. All remaining syntax errors are caught by the compiler which

can only state the diagnostic information in terms of the transformed HAL/S text. The programmer is forced to examine listings from both language processors, be familiar with both languages, and be able to relate errors in the HAL/S program to be corresponding HAL/SM construct and determine where the error lies there. Since some HAL/SM constructs require considerable manipulation, and some transformations are performed independent of context, the required correction may not always be readily apparent. A possible solution might be to require the preprocessor to perform a complete syntax analysis and verification.

## 4.4 R TL Reentrancy

The HAL/S-360 RTL is presently not reentrant. The disadvantage here is that each task must have a private copy for its own use. Under MOSS, a reentrant RTL might be placed in the job (or system) common area of the address space and shared by all HAL/SM tasks. within the job (or system) at a considerable savings in memory requirements and execution time (due to reduced paging). However, making the RTL reentrant would probably require a major (if not complete) rewrite of this software.

 $-138-$ 

 $\sim 10^{-1}$ 

 $\mathcal{L}(\mathbf{q}) = \frac{1}{2} \mathcal{L}(\mathbf{q})$ 

 $\sim 40\%$ 

•

#### REFERENCES

- **1.** "HAL/SM Language Specification, " M&S Computing, Inc., NASA / MSFC Contract NAS8-26990, Report No. 75-0043, November 21, 1975.
- 2. "HAL/S Language Specification," Intermetrics, Inc., NASA/JSC Contract NAS9-13864, Document No. IR-61-5, November 22, 1974.
- 3. "HAL/S-360 Compiler System Functional Specification, " Intermetrics, Inc., Rockwell International Corporation, purchase order #M3V8XMX-483000, PDRL#IM004, July 13, 1974.
- 4, "HAL/S-360 Compiler System Specification," Intermetrics, Inc., NASA/JSC Contract NAS9-13864, Document No. IR 60-3, JanuarylO, 1975.
- 5. "HAL/S-360 User's Manual, Intermetrics, Inc., NASA /JSC Contract NAS9-l3864, Document No. IR-58-8, February 20, 1975.
- 6. "SUMC-S MOSS Detailed Functional Specifications," RCA-ATL, NASA MSFC Contract NAS8-29072, Document No. SUMC-S-R-SP-00l-01.0, August 5, 1974.
- 7, "SUMC-S MOSS Application Program Design Specification, " RCA -ATL, NASA/MSFC Contract NAS8-29072, Document No. SUMC-S-R-SP-004-00.0, October 4, 1974.
- 8. "Higher Order Language (HOL) Preprocessor Requirements Specification Document," IBM-FSD, NASA/MSFC Contract NAS8-30604, Document No. 74W-00252, Revision **I,** January 30, 1975.
- 9. "The Programming Language HAL A Specification, " Intermetrics, Inc., Document No. MSC-01846, June, 1971 •

•

•

 $\label{eq:2.1} \frac{1}{\sqrt{2}}\int_{\mathbb{R}^3}\frac{1}{\sqrt{2}}\left(\frac{1}{\sqrt{2}}\right)^2\frac{1}{\sqrt{2}}\left(\frac{1}{\sqrt{2}}\right)^2\frac{1}{\sqrt{2}}\left(\frac{1}{\sqrt{2}}\right)^2\frac{1}{\sqrt{2}}\left(\frac{1}{\sqrt{2}}\right)^2\frac{1}{\sqrt{2}}\left(\frac{1}{\sqrt{2}}\right)^2\frac{1}{\sqrt{2}}\frac{1}{\sqrt{2}}\frac{1}{\sqrt{2}}\frac{1}{\sqrt{2}}\frac{1}{\sqrt{2}}\frac{1}{\sqrt{2}}$  $\mathcal{L}(\mathcal{L}(\mathcal{L}))$  and  $\mathcal{L}(\mathcal{L}(\mathcal{L}))$  . The contribution of  $\mathcal{L}(\mathcal{L})$  $\label{eq:2.1} \frac{1}{\sqrt{2}}\left(\frac{1}{\sqrt{2}}\right)^{2} \left(\frac{1}{\sqrt{2}}\right)^{2} \left(\frac{1}{\sqrt{2}}\right)^{2} \left(\frac{1}{\sqrt{2}}\right)^{2} \left(\frac{1}{\sqrt{2}}\right)^{2} \left(\frac{1}{\sqrt{2}}\right)^{2} \left(\frac{1}{\sqrt{2}}\right)^{2} \left(\frac{1}{\sqrt{2}}\right)^{2} \left(\frac{1}{\sqrt{2}}\right)^{2} \left(\frac{1}{\sqrt{2}}\right)^{2} \left(\frac{1}{\sqrt{2}}\right)^{2} \left(\$ 

 $\label{eq:2.1} \frac{1}{\sqrt{2}}\left(\frac{1}{\sqrt{2}}\right)^{2} \left(\frac{1}{\sqrt{2}}\right)^{2} \left(\frac{1}{\sqrt{2}}\right)^{2} \left(\frac{1}{\sqrt{2}}\right)^{2} \left(\frac{1}{\sqrt{2}}\right)^{2} \left(\frac{1}{\sqrt{2}}\right)^{2} \left(\frac{1}{\sqrt{2}}\right)^{2} \left(\frac{1}{\sqrt{2}}\right)^{2} \left(\frac{1}{\sqrt{2}}\right)^{2} \left(\frac{1}{\sqrt{2}}\right)^{2} \left(\frac{1}{\sqrt{2}}\right)^{2} \left(\$  $\label{eq:2.1} \mathcal{L}(\mathcal{L}^{\mathcal{L}}_{\mathcal{L}}(\mathcal{L}^{\mathcal{L}}_{\mathcal{L}})) = \mathcal{L}(\mathcal{L}^{\mathcal{L}}_{\mathcal{L}}(\mathcal{L}^{\mathcal{L}}_{\mathcal{L}})) = \mathcal{L}(\mathcal{L}^{\mathcal{L}}_{\mathcal{L}}(\mathcal{L}^{\mathcal{L}}_{\mathcal{L}}))$ 

 $\mathcal{L}^{\text{max}}_{\text{max}}$  and  $\mathcal{L}^{\text{max}}_{\text{max}}$  and  $\mathcal{L}^{\text{max}}_{\text{max}}$ 

 $\label{eq:2.1} \frac{1}{2} \sum_{i=1}^n \frac{1}{2} \sum_{j=1}^n \frac{1}{2} \sum_{j=1}^n \frac{1}{2} \sum_{j=1}^n \frac{1}{2} \sum_{j=1}^n \frac{1}{2} \sum_{j=1}^n \frac{1}{2} \sum_{j=1}^n \frac{1}{2} \sum_{j=1}^n \frac{1}{2} \sum_{j=1}^n \frac{1}{2} \sum_{j=1}^n \frac{1}{2} \sum_{j=1}^n \frac{1}{2} \sum_{j=1}^n \frac{1}{2} \sum_{j=1}^n \frac{$ 

 $\label{eq:2.1} \frac{1}{2} \int_{\mathbb{R}^3} \frac{1}{\sqrt{2}} \, \mathrm{d} \mu \, \mathrm{d} \mu \,$ 

 $\label{eq:2.1} \frac{1}{\sqrt{2}}\int_{\mathbb{R}^3}\frac{1}{\sqrt{2}}\left(\frac{1}{\sqrt{2}}\right)^2\frac{1}{\sqrt{2}}\left(\frac{1}{\sqrt{2}}\right)^2\frac{1}{\sqrt{2}}\left(\frac{1}{\sqrt{2}}\right)^2\frac{1}{\sqrt{2}}\left(\frac{1}{\sqrt{2}}\right)^2.$ 

 $\label{eq:2.1} \frac{1}{\sqrt{2}}\int_{0}^{\infty}\frac{1}{\sqrt{2\pi}}\left(\frac{1}{\sqrt{2\pi}}\right)^{2\alpha} \frac{1}{\sqrt{2\pi}}\int_{0}^{\infty}\frac{1}{\sqrt{2\pi}}\left(\frac{1}{\sqrt{2\pi}}\right)^{\alpha} \frac{1}{\sqrt{2\pi}}\frac{1}{\sqrt{2\pi}}\int_{0}^{\infty}\frac{1}{\sqrt{2\pi}}\frac{1}{\sqrt{2\pi}}\frac{1}{\sqrt{2\pi}}\frac{1}{\sqrt{2\pi}}\frac{1}{\sqrt{2\pi}}\frac{1}{\sqrt{2\pi}}$ 

ù,

 $\label{eq:2.1} \mathcal{L}(\mathcal{L}^{\text{max}}_{\mathcal{L}}(\mathcal{L}^{\text{max}}_{\mathcal{L}})) \leq \mathcal{L}(\mathcal{L}^{\text{max}}_{\mathcal{L}}(\mathcal{L}^{\text{max}}_{\mathcal{L}}))$  $\sim 10^{11}$ 

 $\label{eq:2.1} \frac{1}{\sqrt{2}}\int_{\mathbb{R}^3}\frac{1}{\sqrt{2}}\left(\frac{1}{\sqrt{2}}\right)^2\frac{1}{\sqrt{2}}\left(\frac{1}{\sqrt{2}}\right)^2\frac{1}{\sqrt{2}}\left(\frac{1}{\sqrt{2}}\right)^2\frac{1}{\sqrt{2}}\left(\frac{1}{\sqrt{2}}\right)^2.$  $\sim$ 

 $\label{eq:2} \begin{split} \mathcal{L}_{\text{max}}(\mathbf{r}) = \frac{1}{2} \sum_{\mathbf{r} \in \mathcal{R}^{(n)}} \mathcal{L}_{\text{max}}(\mathbf{r}) \mathcal{L}_{\text{max}}(\mathbf{r}) \\ & \leq \frac{1}{2} \sum_{\mathbf{r} \in \mathcal{R}^{(n)}} \mathcal{L}_{\text{max}}(\mathbf{r}) \mathcal{L}_{\text{max}}(\mathbf{r}) \mathcal{L}_{\text{max}}(\mathbf{r}) \end{split}$ 

 $\langle \hat{x} \rangle_{\mu}$